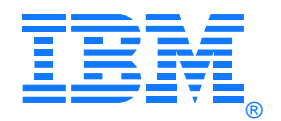

# **IBM® TS7700 Series Bulk Volume Information Retrieval Function User's Guide Version 4.2**

Owner: Takeshi Nohta IBM, Japan Shinsuke Mitsuma IBM, Japan

© Copyright 2006, 2018 IBM Corporation

## **Contents**

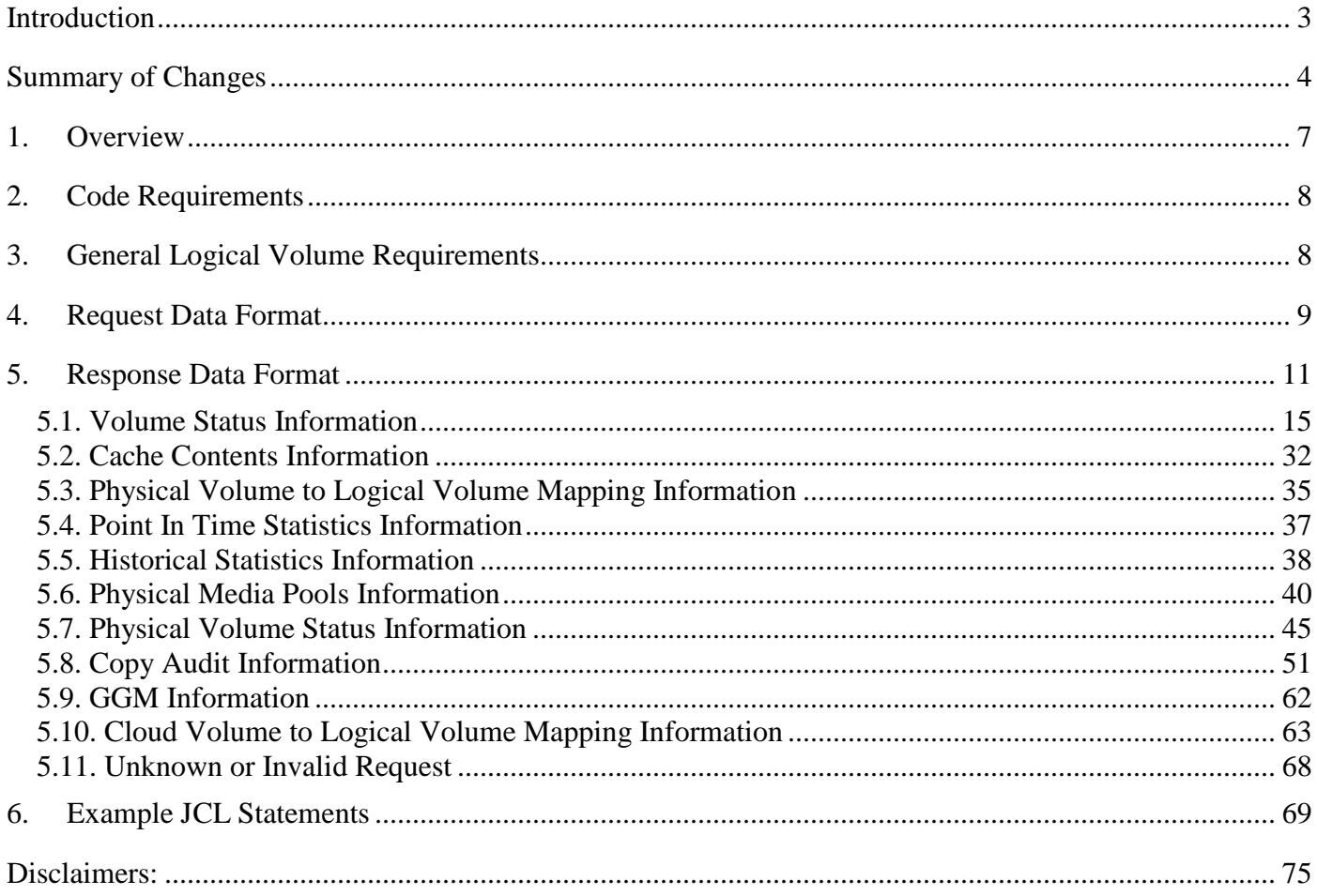

## <span id="page-2-0"></span>Introduction

The IBM TS7700 Series is the latest in the line of tape virtualization products that has revolutionized the way mainframe customers utilize their tape resources. As the capability of tape virtualization has grown, so has the need to efficiently manage the large number of logical volumes the system supports. Internal to the TS7700, a large amount of information is captured and maintained about the state and operational aspects of the resources within the TS7700. The TS7700 provides a management interface based on open standards through which a storage management application can request specific information the TS7700 maintains. The open standards are not currently supported for applications running under z/OS, so an alternative method is needed to provide the information to mainframe applications. This white paper describes the use of a facility of the TS7700 through which a z/OS application can obtain that information.

At the code level 8.40.x.x, the new model TS7760 is introduced. At the code level 8.42.x.x, the cloud enablement feature is available. The following model definitions will be used throughout this document:

- TS7720/TS7760: TS7720 or TS7760 (with or without tape).
- TS7720D: TS7720 Disk Only (without tape)
- TS7760D: TS7760 Disk Only (without tape)
- TS7700D: Disk only models (TS7720D and TS7760D) are included.
- TS7720T: TS7720 Tape Attach
- TS7760T: TS7760 Tape Attach
- TS7760C: TS7760 Cloud Attach
- TS7700T: Tape attach models (TS7720T and TS7760T) are included. (TS7740 is NOT included.)
- TS7700C: TS7700 with cloud enablement feature (only TS7760 is supported).
- TS7740: TS7740 (V06 and V07) only.
- TS7700 Flash Capable: Flash capable models (TS7700D and TS7700T) are included.
- TS7700: All models (TS7740, TS7700D, and TS7700T) are included.

It is assumed throughout this white paper that the reader is familiar with using standard labeled tape volumes and MVS tape utilities.

## <span id="page-3-0"></span>Summary of Changes

This is the initial version of this document. It is similar to the users guide for the B10/B20 VTS (version 3 of that document is the starting point for this document).

Changes for version 1.1:

• Added the JB media type in the examples.

Changes for version 1.3:

• Added a new query for physical volume status information

Changes for version 1.4:

- Added a new query that audits a group of TS7700s in a Grid configuration to determine if they do not have a valid copy of logical volumes.
- Added that in a Grid configuration, the request volume must only be written to the cluster in the Grid where the data is required from.
- Added a JCL example where the response records have a different record length than the request records.

Changes for version 1.5

- A new volume state was added for copy exported volumes that are manually reclaimed.
- Added a new physical volume state  $\&$  new recording format values for the TS1130 drive.
- Corrected the definition for the takeover\_active field in the volume status information record.

Changes for version 1.6

- New fields have been added to the data returned for logical volume status to indicate whether the volume has Write Once, Read Many attributes or other access control attributes.
- Add error message for TS7720 attached configuration
- Many new fields have been added to the data returned for logical volume status.
- Record 3 of the response record will be increased to version 3, indicating an increase in the total record length of records 6-N in the volume status report from 320 to 640
- Added volume size to CACHE CONTENTS request
- Added COPY AUDIT columns for distributed removal states and composite removal states
- Added review changes

Changes for version 1.7

- Add removal\_policy to the data returned for logical volume status
- Update last\_device\_mounted to indicate this is the device associated with the last error
- Updated removal timestamp description
- Updated removal\_state descriptions and added a new removal\_state
- Added code level support table in the Version Number of the response record

Changes for version 3.0

- Added recall count, storage constructs and file size in volume status information.
- Added additional information about mes\_flag in volume status information.
- Removed the word "LSVC/LSVA" of "subcmd" explanation in volume status information.

### © Copyright 2006, 2018 IBM Corporation Page 4 of 75

- Added removal function change in volume status information.
- Added additional recording\_format and media\_type in physical volume status information.
- Supported PRIMARY or BACKUP request in VOLUME MAP request.
- Added 'S' copy mode for copy mode in volume status information.
- Added an example for COPY AUDIT output and how to interpret it.

Changes for version 3.0a

• Added removal\_state explanation to Copy Audit section

### Changes for version 3.0b

• Correct the version number of CACHE CONTENTS from 5 to 3.

### Changes for version 3.0c

• Updated "Example JCL Statements".

### Changes for version 3.1

- Include all the changes implemented in R3.1 (8.31.0.xx).
	- Support new "Time Delayed" copy mode.
	- Add Storage Class Assigned Preference Group to CACHE CONTENTS
	- Change 'M' to 'MiB' (denotation of unit only) in VOLUME MAP.
	- Add DB\_BACKUP\_NAME field to PHYSICAL VOLUME STATUS.

### Changes for version 3.2

- Include all the changes implemented in R3.2 (8.32.0.xx).
	- Support cache partition number and last data creation time in VOLUME STATUS output.

### Changes for version 3.3

- Added a new physical volume state & new recording format values for the TS1150 drive.
- Added missing explanation of 'F' (Fork) value in "VOLUME STATUS" consistent\_type field.
- Added a new "VOLUME STATUS" mes\_flag value 'G' of GGM copied volume.

#### Changes for version 4.0

- Changed description to include TS7760.
- Added cases which cause domain\_lock\_timestamp to be updated.
- Added note that LWORM volume cannot be used for BVIR.

#### Changes for version 4.1.2

- Added compression method, logical volume format id, wrap counter handling, channel length bytes and maximum volume size to "VOLUME STATUS" output
- Added a note to removal\_state description that the value 'R' is set even when the volume is deleted by EXISTDEL function.

Changes for version 4.1.2a

### © Copyright 2006, 2018 IBM Corporation Page 5 of 75

• Added a note to "General Logical Volume Requirements" about the case BVIR response data is too large to be stored in the BVIR volume.

Changes for version 4.2

- Added description to include TS7700C.
- Added GGM BVIR request which was already supported with 8.33.x.x code level.
- Added CLOUD VOLUME MAP request which is supported with 8.42.x.x code level.

## <span id="page-6-0"></span>1. Overview

With the potential to support hundreds of thousands of logical volumes in a TS7700 subsystem, providing a set of information for all of those volumes through normal channel control type commands is not very practical. Luckily, the functions of a TS7700 subsystem that allows it to virtualize a tape volume, also allows for a simple and effective method to transfer the information to a requesting application. The TS7700 converts the format and storage conventions of a tape volume into a standard file managed by a file system within the subsystem. The Bulk Volume Information Retrieval (BVIR) facility uses an IBM standard labeled tape volume to both initiate a request for information and return the results. By using a standard tape volume, no special interfaces or access methods are needed for an application to use this facility. In practice, no specific applications are required, as standard IBM utilities, such as IEBGENER, provide the function needed to request and obtain the information.

**Note:** The BVIR function was first introduced on the prior generation of Virtual Tape Servers. Its use has been expanded with the introduction of the TS7700.

There are two steps to obtain information using this facility. First, a single data set with the information request is written to a logical volume. The logical volume can be any logical volume in the subsystem the information is to be obtained from. Either a scratch or specific volume request can be used. The data set contains a minimum of two records and a maximum of three records that specifies the type of data being requested. The records are in human readable form, i.e. lines of character data. The data set can be cataloged or uncataloged (although cataloging the data set can make it easier for subsequent access to the data). On close of the volume, the TS7700 server will recognize it as a request volume and 'prime' the subsystem for the next step.

**Note:** Some of the information obtained through this function is specific to the cluster the logical volume is written on. In a TS7700 Grid configuration with multiple clusters, management class for the volume must be set up if data to be obtained for the cluster remote from the cluster the volume is mounted on. See the section on Request Data Format for Grid Consideration examples.

Second, the request volume is again mounted, this time as a specific mount. Seeing that the volume was 'primed' for a data request, the TS7700 appends the requested information to the data set. The process of obtaining the information and creating the records to append can take up to several minutes, depending on the request and, from a host's viewpoint, is part of the mount processing time. Once the TS7700 has completed appending to the data set, the host is notified that the mount has completed. The requested data can then be accessed like any other tape data set.

**Note:** In a JES2 environment, the JCL to perform the two steps can be combined into a single job, however, in a JES3 environment, they must be run in separate jobs. This is because the volume will not be demounted and remounted between job steps in a JES3 environment.

Once the response data set has been written to the request logical volume, that logical volume functions identically to any other logical volume in the subsystem. Subsequent mount requests and read accesses to the logical volume should have no effect on its contents. Subsequent mount requests and write accesses to the logical volume will overwrite its contents. It can be returned to scratch status and reused by any application.

**Note:** Due to the two step approach, BVIR volumes cannot be written with LWORM specifications. You need to assign a Data Class without LWORM for BVIR volumes.

The building of the response information does require a small amount of the resources of the TS7700. It is recommended that the BVIR function not be used to 'poll' for a specific set of information and that only one request be issued at a time. Some requests, for example the volume map, may take several minutes to complete and to prevent 'locking' out another request during that time, the TS7700 is designed to handle two concurrent requests. If more than two concurrent requests are issued, they will be processed as prior requests are completed.

Whereas the request data is always in a human readable format, depending on the request, the data returned from the TS7700 can be in human readable or binary form. Refer to the response sections for the specifics of the returned data.

## <span id="page-7-0"></span>2. Code Requirements

The BVIR function was introduced with the TS7700. Although there are no library manager code changes to support the function, there are other functions of the TS7700 that require a compatible level of library manager code. To support the new BVIR function, the TS7700 code level required is 8.4.1.x or later with library manager code level 535.x or later.

For the new recording formats of the TS1130 drive, the TS7700 code level required is 8.5.x.xx or later. There are no host software updates required for this function.

For the new fields introduced with version 3 the TS7700 code level required is 8.6.x.xx or later.

For the new fields introduced with version 4 the TS7700 code level required is 8.7.x.xx or later.

For the new fields introduced with version 5 the TS7700 code level required is 8.30.x.xx or later.

For the new fields introduced with version 6 the TS7700 code level required is 8.31.x.xx or later.

For the new fields introduced with version 7 the TS7700 code level required is 8.32.x.xx or later.

For the new fields introduced with version 8 the TS7700 code level required is 8.41.200.xx or later.

For the new fields introduced with version 9 the TS7700 code level required is 8.42.x.xx or later.

## <span id="page-7-1"></span>3. General Logical Volume Requirements

Any logical volume defined to a TS7700 can be used as the request/response volume. Logical volumes in a TS7700 are formatted as IBM Standard Labeled volumes. Although a user can reformat a logical volume with an ANSI Standard Label or as an unlabeled tape volume, those formats are not supported for use as a request/response volume.

There are no restrictions regarding the prior use of a volume used as a request/response volume and no restrictions regarding its subsequent use for any other application. It is recommended that normal scratch allocation methods are used for each request (ie DISP=(NEW,CATLG)). In this way, any of the available scratch logical volumes in the TS7700 can be used. Likewise, it is recommended that when the response volume's data is no longer needed, the logical volume is returned to scratch status through the normal methods (typically by deletion of the data set on the volume and a return to scratch policy based on data set deletion).

**Note:** BVIR volumes cannot be written with LWORM specifications. You need to assign a Data Class without LWORM for BVIR volumes.

**Note:** BVIR response data to some requests such as "Volume Status Information" and "Physical Volume to Logical Volume Mapping Information" will become large according to the number of virtual volumes defined. Please make sure that the BVIR volume size has enough capacity to store the response data. From R4.1.2 and R3.3 PGA3, if BVIR response data did not fit into the specified volume, mount operation against the volume will fail with a reason code X'43' (BVIR volume is too small to store the result). Here are some guidelines for the volume size of BVIR logical volume. The logical volume size requirement can depend on the number of the logical volumes defined in the Grid which is currently up to 4 million:

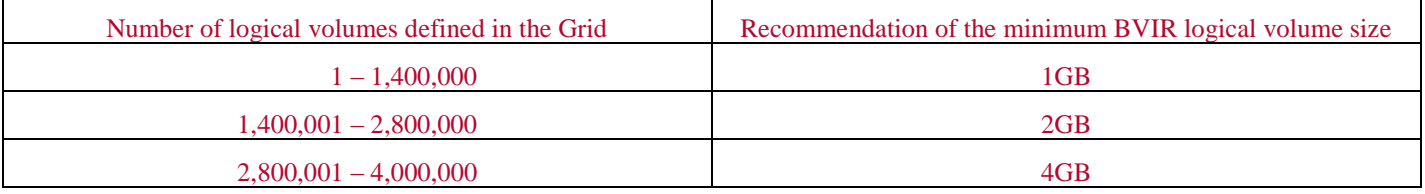

## <span id="page-8-0"></span>4. Request Data Format

Several types of data can be requested. The type of data requested is indicated in the request data set. The request data set must be the only data set on the volume and must be written with a record format of FB and a logical record size of 80 bytes. Request information is in EBCDIC character form, beginning in the first character position of the record and padded with blank characters on the right to fill out the record.

**Important note:** the request fields must be as shown, not beginning in the first character position of the record or extra blanks between words will result in the request being failed.

**Note:** Although the request data format uses fixed block records, not all response records are fixed block. For the point in time and historical statistics responses, the data records are of variable length and the record format used to read them is the Undefined (U) format. Refer to the sample JCL section.

The format for the request data set records are:

### **Record 1**

VTS BULK VOLUME DATA REQUEST

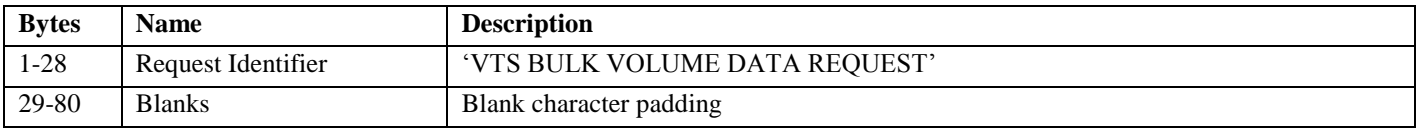

### **Record 2**

VOLUME STATUS zzzzzz **or** CACHE CONTENTS **or** VOLUME MAP **or** POINT IN TIME STATISTICS **or** HISTORICAL STATISTICS FOR xxx **or** HISTORICAL STATISTICS FOR xxx-yyy **or** PHYSICAL MEDIA POOLS **or** PHYSICAL VOLUME STATUS VOLUME zzzzzz **or** PHYSICAL VOLUME STATUS POOL xx **or** COPY AUDIT COPYMODE INCLUDE/EXCLUDE libids

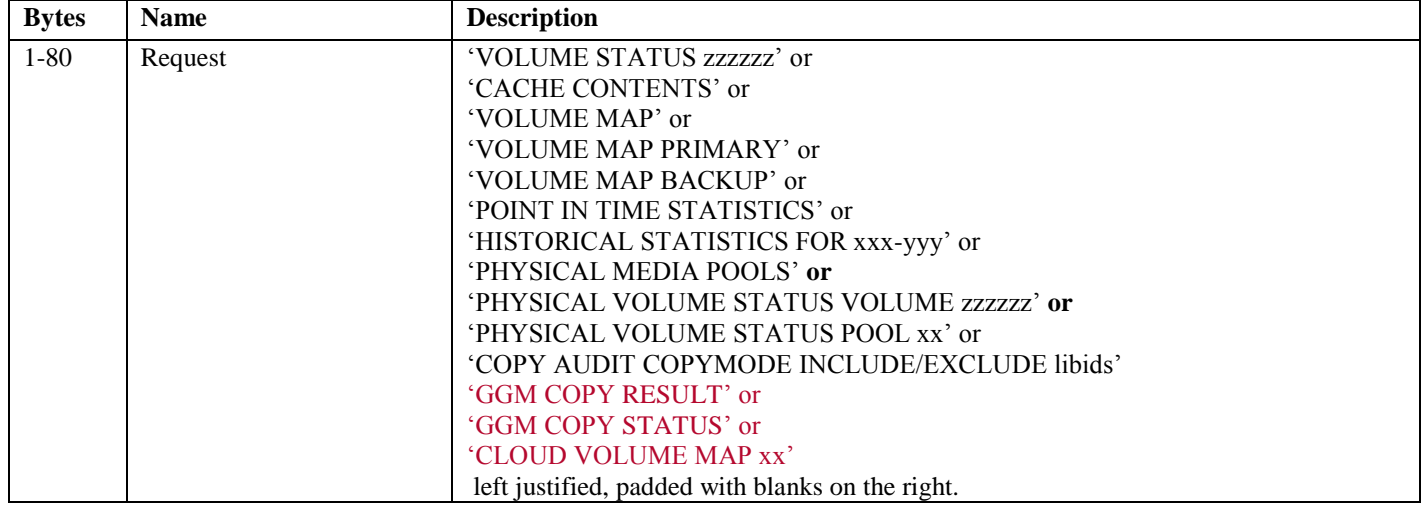

For the Volume Status and Physical Volume Status Volume requests, 'zzzzzz' specifies the volume serial number mask to be used. By using the mask, one to thousands of volume records can be retrieved for the request. The mask must be 6 characters in length, with the '\_' character representing a positional wildcard mask. For example, assuming that volumes in the range of ABC000 through ABC999 have been defined to the cluster, a request of VOLUME STATUS ABC1\_0 would return database records that exist for ABC100, ABC110, ABC120, ABC130, ABC140, ABC150, ABC160, ABC170, ABC180 and ABC190.

For the Historical Statistics request, 'xxx' specifies the Julian day being requested. Optionally, '-yyy' can also be specified and indicates that historical statistics from xxx through yyy are being requested. Valid days are 001 through 366 (to account for leap

year). For leap years, February 29th is Julian day 060 and December 31st is Julian day 366, for other years, Julian day 060 is March 1st and December 31st is Julian day 365. If historical statistics do not exist for the day(s) requested, that will be indicated in the response record (this would occur if a request is issued for a day prior to the day the system was installed, day(s) the system was powered off or after the current day before a rolling year has been accumulated). If a request spans the end of the year, for example a request that specified: HISTORICAL STATISTICS FOR 364-002, responses are provided for days 364, 365, 366, 001 and 002, regardless of whether the year was a leap year.

For Copy Audit, INCLUDE or EXCLUDE is specified to indicate which TS7700s clusters in a Grid configuration are to be included or excluded from the audit. COPYMODE is an option for taking a volume's copy mode for a cluster into consideration. If COPYMODE is specified, a single space must separate it from INCLUDE or EXCLUDE. The parameter libids specifies the library sequence numbers of the distributed libraries associated with each of the TS7700 clusters either to include or exclude in the audit. The libids are separated by a comma ','. At least one libid must be specified.

For the Physical Volume Status Pool request, 'xx' specifies the pool for which the data is to be returned. If there are no physical volumes currently assigned to the specified pool that will be indicated in the response record. Data may be requested for pools 00 through 32. The pool number must be a 2-digit number.

For point in time and historical statistics requests, any additional characters provided in the request record past the request itself are retained in the response data, but otherwise ignored.

For volume map requests, additional key words PRIMARY and BACKUP are supported starting with code level 8.30.x.xx. If PRIMARY is specified, the volume map will only contain the list of physical volumes, each having at least one primary logical volume mapped to the physical volume. If BACKUP is specified, the volume map will only contain the list of physical volumes, each having at least one secondary logical volume mapped to the physical volume. If no PRIMARY or BACKUP keyword is specified, the volume map of all the physical volumes is provided.

In a TS7700 Grid configuration, the request volume must only be valid on the specific cluster the data is to be obtained from. Use a specific Management Class that has a copy policy defined to indicate that only the desired cluster is to have a copy of the data. By ensuring that there is a sole copy of the request volume, any virtual device address on any of the clusters in the same Grid configuration can be used to request and access the data. You do not have to have host connectivity to the specific cluster. If a Management Class is used that indicates that more than one cluster is to have a valid copy of the request volume, unpredictable response data results can occur.

For example, assume that information about its physical media pools is needed from cluster 1 in a three-site Grid configuration. You would define a management class name and define a copy policy for it to only have a copy on cluster 1. You could define, for example:

### MCPMP001

Copy Consistency Point for Cluster 0: No Copy Copy Consistency Point for Cluster 1: Rew/Unload Copy Consistency Point for Cluster 2: No Copy

When you create the request volume, you would assign it the management class, MCPMP001, and this will cause the TS7700 to create that volume in cluster 1 only. If necessary, this will cause a remote mount if the host creating the volume is attached to a cluster different that cluster 1.

Refer to the "IBM® TS7700 Series Best Practices – Copy Consistency Points" whitepaper (WP101230) on Techdocs for more details concerning Copy Consistency Points.

## <span id="page-10-0"></span>5. Response Data Format

When the request data set has been written to the volume and subsequently closed and demounted, when mounted again, the TS7700 will validate the contents of the request volume and append the requested data records to the data set. Human readable appended records are 80 bytes in length. Binary data appended records can be variable in length of up to 24000 bytes. The data set is now a response data set. The appropriate block counts in the end of file (EOF) records will be updated to reflect the total number of records written to the volume. After appending the records and updating the EOF records, the host that requested the mount is signaled that the mount is complete and can read the contents of the volume. If the contents of the request volume is not valid, either one or more error description records will be appended to the data set or the data set will be unmodified prior to signaling the host that the mount completed, depending on the problem encountered.

All human readable response records begin in the first character position of the record and are padded with blank characters on the right to fill out the record.

All binary records are variable in length and are not padded.

**Note:** In the response records, the date and times presented are all based on the internal clock of the TS7700 handling the request. The internal clock of a TS7700 is not synchronized to the host, but is synchronized with any other TS7700.

The general format for the response data set is:

### **Records 1-2**

Contents of request records 1-2.

### **Record 3**

This record contains the date and time the response data set was created as well as a format version number for the results as follows:

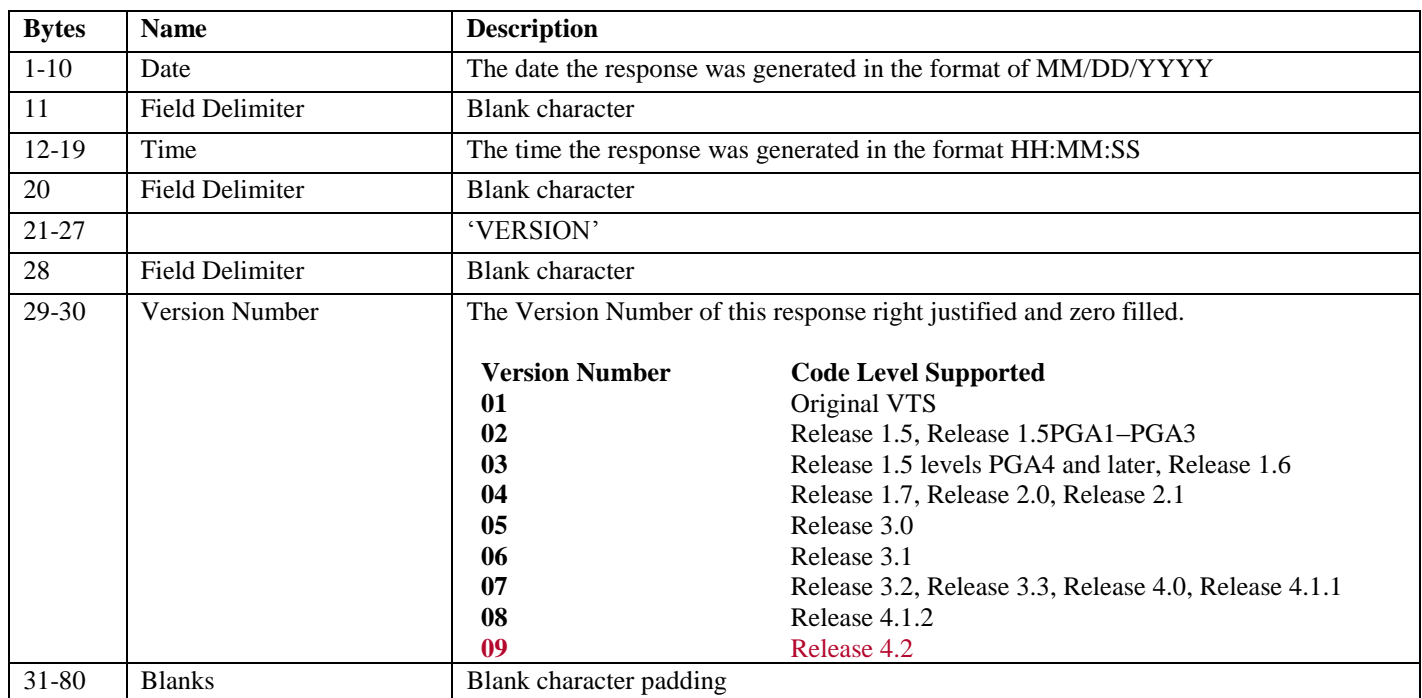

08/20/2009 12:27:00 VERSION 03

NOTE: The Version Number indicates in which TS7700 microcode level the response data format for each request was last revised. For Example, the Version Number '02' of 'VOLUME MAP' means that its response format was revised in Release 1.5, 1.5PGA1-1.5PGA3, and has not revised in later microcode levels. In the release 3.1 level, each response has the following version number:

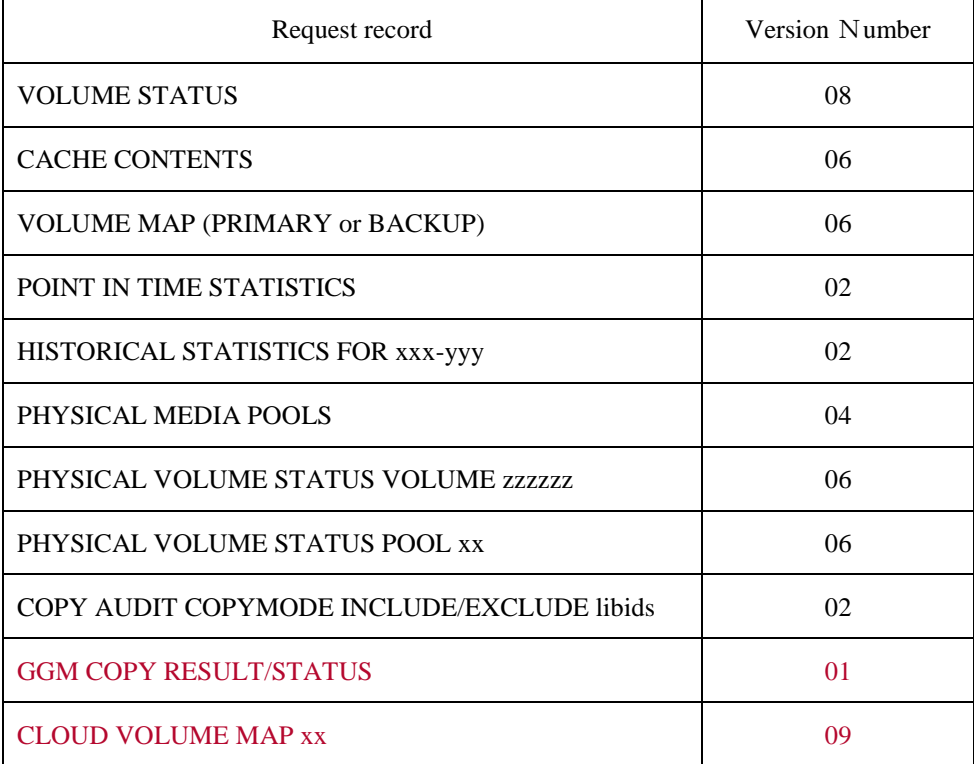

### **Record 4**

This record contains both the 5 character hardware serial number of the TS7700 and the 5 character Distributed Library sequence number of the cluster that generated the response.

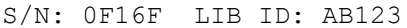

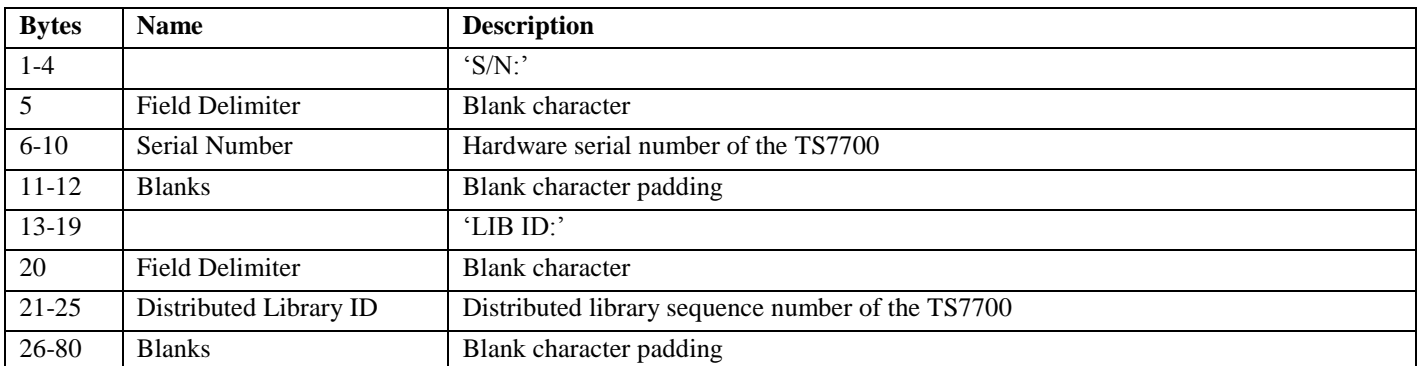

The 5 character TS7700 hardware serial number is configured during manufacturing of the TS7700 server node. The serial number is fixed in the subsystem firmware and reported as part of the BVIR response in record 4.

The Distributed Library ID field is a unique 5 character identifier assigned to each TS7700 cluster during pre-installation planning. The IBM CE uses the distributed library sequence number during installation configuration of the TS7700. It is called **Library ID** on the DFSMS Tape Library Define panel or as shown on the Tape Library Display panel.

### **Record 5**

This record contains all character blanks.

#### **Record 6-N**

These records contain the specific response records based on the request. If the request could not be understood or was invalid, that will be indicated. Refer to the following sections for the response record definitions. Record length of each response data is listed in the table below.

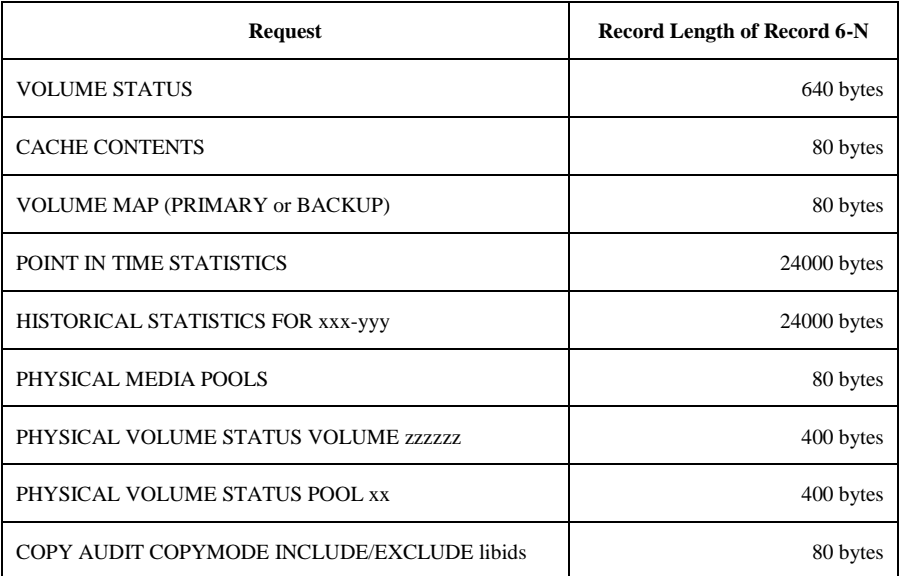

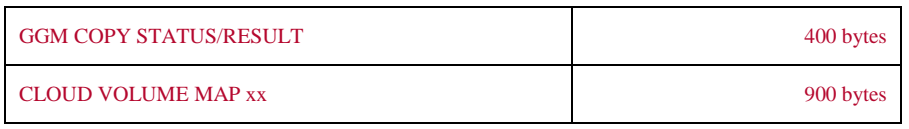

### <span id="page-14-0"></span>**5.1. Volume Status Information**

A database is maintained on each individual TS7700 Cluster that contains information related to the management of the logical volumes on the cluster and copy and resynchronization processes when the TS7700 are in a Grid configuration. Several of the database fields returned can be useful in handling operational exceptions at one or more of the clusters in a Grid configuration.

Data Inconsistent

This field indicates whether the cluster has a valid version of the data or not. If it indicates that the data on the logical volume is not valid, this means that the same volume on another TS7700 in the Grid has been modified and it has not yet been copied. For customers who use the deferred copy consistency point (which is typically when there is some significant distance between the TS7700 in the Grid configuration), there will be some number of volumes that are not consistent between the TS7700 at any point in time. If a situation occurs that renders inoperable the site where the source data resides, by issuing the Volume Status request to an operable TS7700, this field can be used to identify the volumes which were not copied prior to the situation so that appropriate recovery steps can be performed for them.

**NES** Volume

This field indicates that the logical volume was created in the TS7700 Cluster prior to it being merged into a Grid configuration. Volumes that existed in a TS7740 Cluster prior to being included in a Grid configuration are not automatically copied to the other TS7700 Clusters in the configuration until they have been accessed and closed. This field could be used to determine which volumes in each TS7700 Cluster that have not been copied and used to build a set of jobs to access them and force the copy.

□ Copy Required for Cluster n

This field indicates that a copy to another TS7700 Cluster in a Grid configuration is required. In cases where deferred mode copy is used, this field can be used to determine if a critical set of volumes has completed their copy operations to specific clusters.

□ Volume Ownership and Volume Ownership Taken

At any point in time a logical volume is owned by a specific cluster. Ownership is transferred as part of mount processing. Ownership can transfer in one of two ways, either through communication with the current owning cluster or through a recovery process called ownership takeover. Normally, the cluster receiving a mount command request that the current owning cluster transfer ownership (assuming that the cluster receiving the mount request for the volume does not already have ownership of the volume) and ownership is transferred. However, if the cluster receiving the mount request cannot communicate with the owning cluster, that method does not work. In this case the requesting clusters cannot determine whether the owning cluster has failed or just the communication paths to it have failed. Operator intervention is required to indicate that the owning cluster has failed and that ownership takeover by the other clusters is allowed. There are two types of ownership takeover, Write and Read Only. With write ownership takeover (WOT), the cluster taking over ownership of the volume has complete freedom to modify the contents of the volume or modify any of the properties associated with the volume. With read only takeover (ROT), the cluster taking over ownership of the volume is restricted to reading the volume's data only.

**Current and Pending Category** 

One of the key properties associated with a volume is the category it is assigned. The primary usage for category is to group together scratch volumes. A volume's category assignment changes as the volume is used. The current category field indicates the category the volume is assigned to in the library manager associated with the cluster. The pending category field indicates that a new category assignment is in progress for the category. These fields can be used to determine whether the category assignments are in synch between the clusters and the host databases.

Data Deleted

As part of normal processing in a TS7700, a customer can specify that after a certain period of time after being returned to scratch, the contents of a volume can be deleted. This field indicates whether or not the data associated with the volume has been deleted on the cluster.

□ Removal State

As part of normal processing in a TS7700 Grid configuration where a mixture of both TS7740 and TS7720/TS7760 clusters exist, a data removal or migration process occurs where data is removed from TS7720/TS7760 clusters in order to prevent

TS7720/TS7760 clusters from overrunning their tape volume cache. This field, as well as the removal timestamp can be used to determine whether or not the data associated with the volume has been removed. A data removal can take place on TS7720/TS7760 where Grid consists of TS7720/TS7760 clusters only since R1.7 (8.7.0.x).

 $\Box$  Hot

This field represents the cluster's view of which clusters have down level token or volume meta-data information as a result of a cluster outage. When clusters are unavailable due to expected or unexpected outages, the remaining clusters will mark the unavailable cluster for pending reconciliation by updating this hot mask. The field represents both Insert/Eject pending updates and/or regular pending updates. Insert/Eject updates are related to volumes being inserted and/or ejected during the outage. Regular pending updates are for updates that occur to the volume during an outage as a result of normal operations such as host I/O. Each bit within the mask represents which clusters are viewed as needing reconciliation.

The volume status information returned represents the status of the volume on the cluster the request volume is written. In a TS7700 Grid configuration, separate requests must be issued to each cluster to obtain the volume status information for the individual clusters. A response record is written for each logical volume, selected based on the volume serial number mask specified in the request, that exists in the cluster.

A response record consists of the database fields defined in the following table. Fields are presented in the order defined in the table and are comma (,) separated. The overall length of each record is 640 bytes with blank padding after the last field as needed. For example, the first few fields of the record returned for volser ABC123 would be:

ABC123,0,2006-04-22-11.56.45.871263,0,0,-1,0,N,2548,N,8719,N...

**Note:** The generation of the response may take several minutes to complete depending on the number of volumes requested and how busy the TS7700 cluster is at the time of the request.

### **Record 6-N**

If the request is for a specific volume and it doesn't exist in the cluster's database or the request is for a range of volumes and none of the volumes exist in the cluster's database, the following record is returned.

NO VOLUME RECORD(S) EXIST FOR THE REQUESTED VOLUME(S)

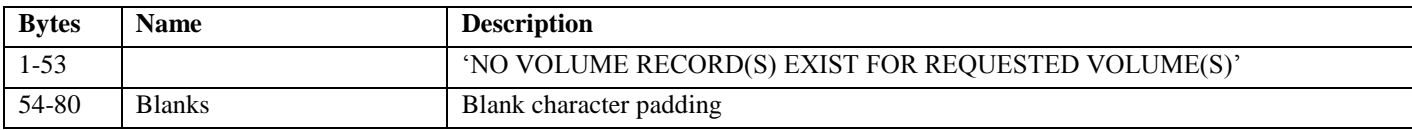

For the requested volumes that do exist in the cluster's database, each of these records provide information for one logical volume.

Note: The size of each field does not include the byte needed for the comma that separates each field

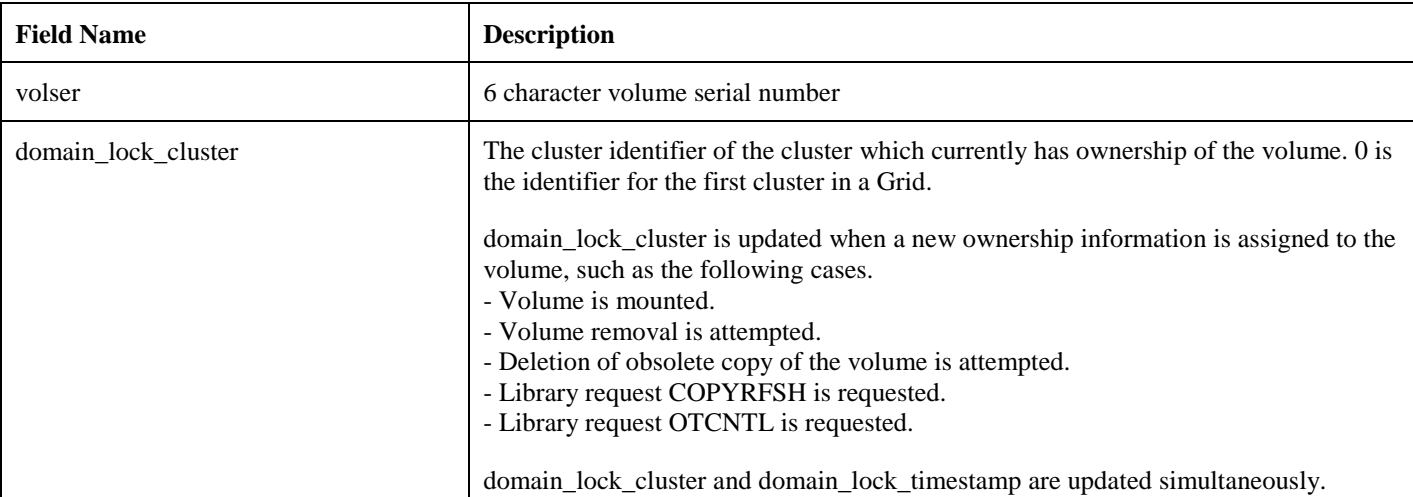

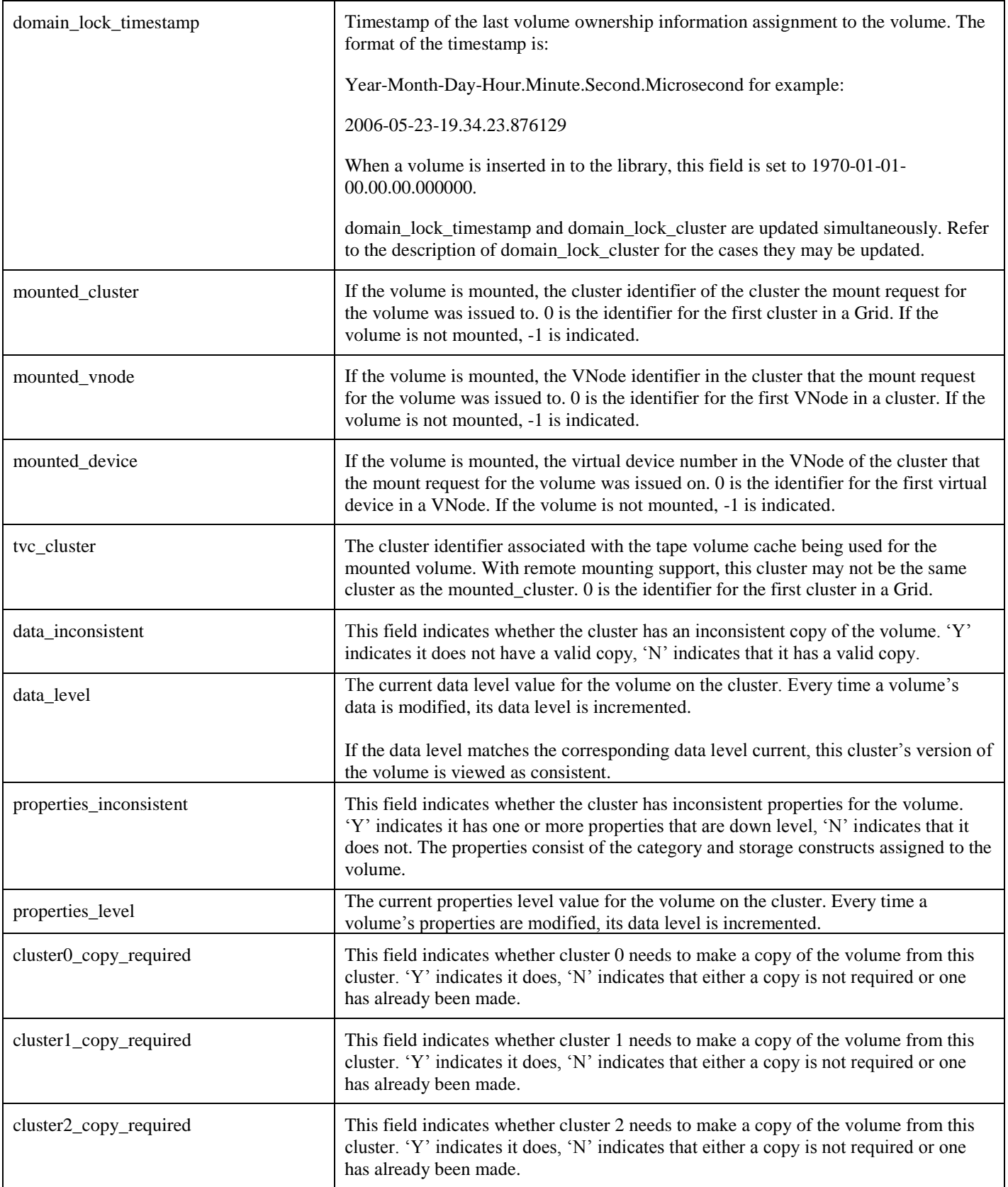

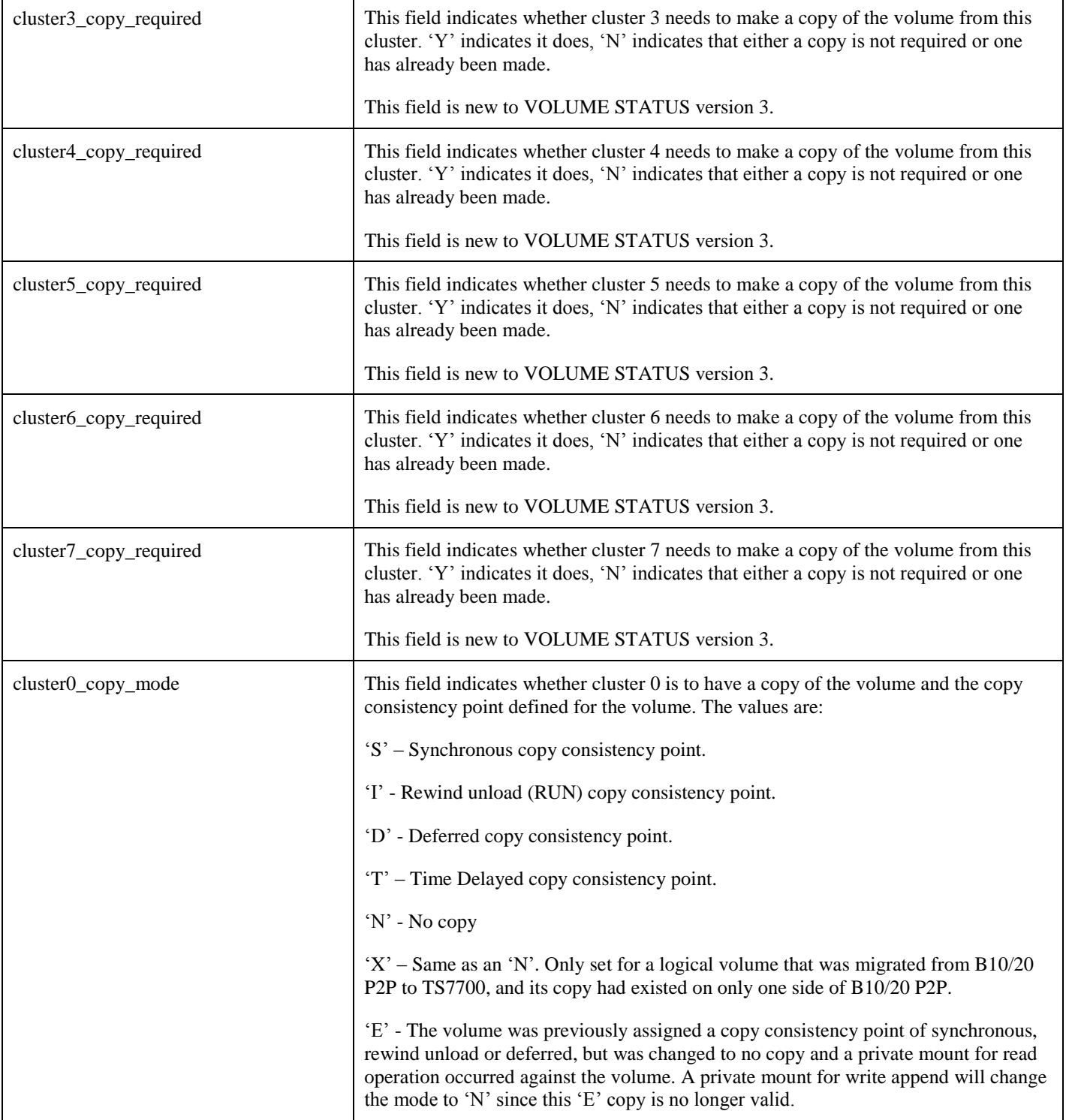

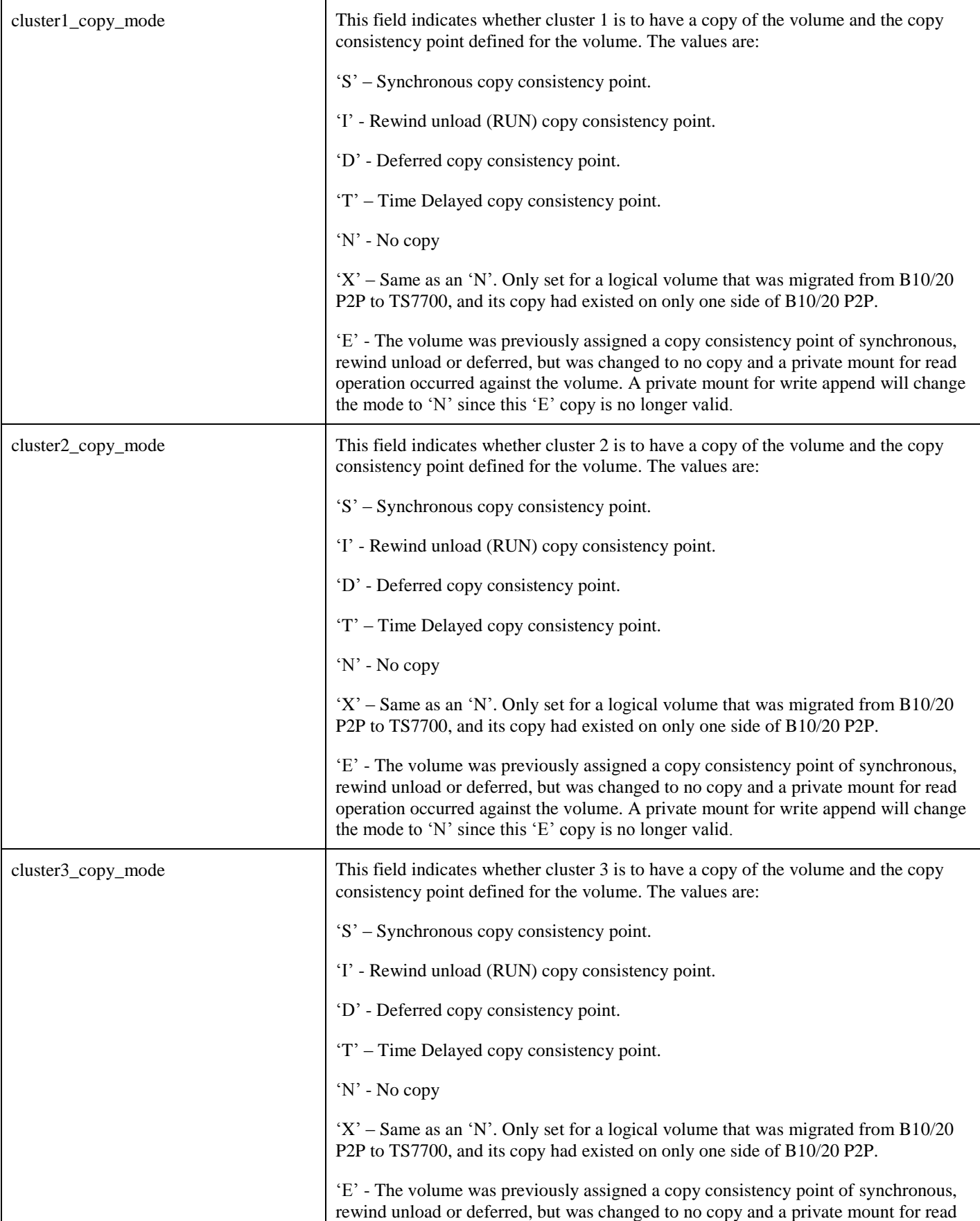

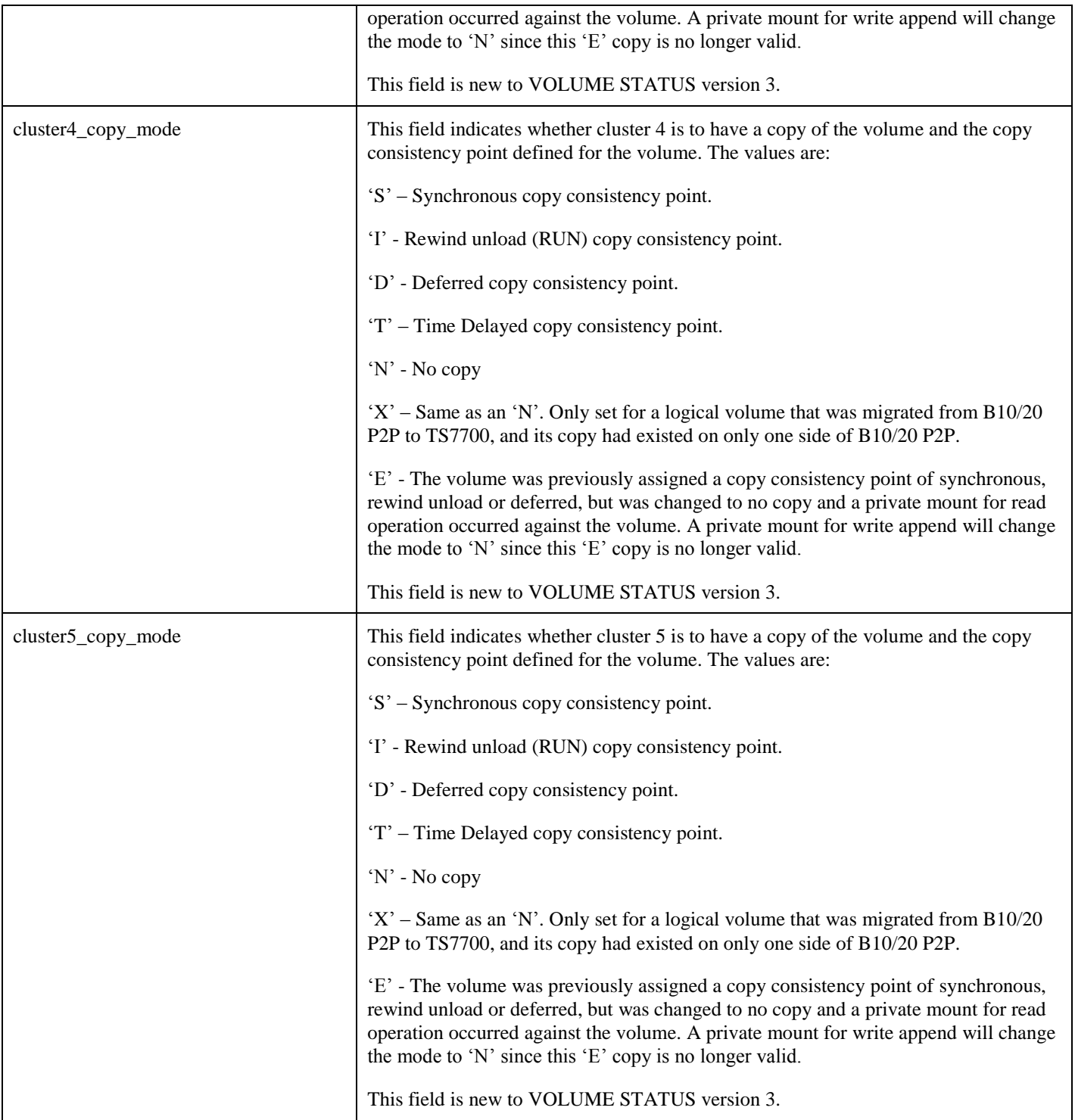

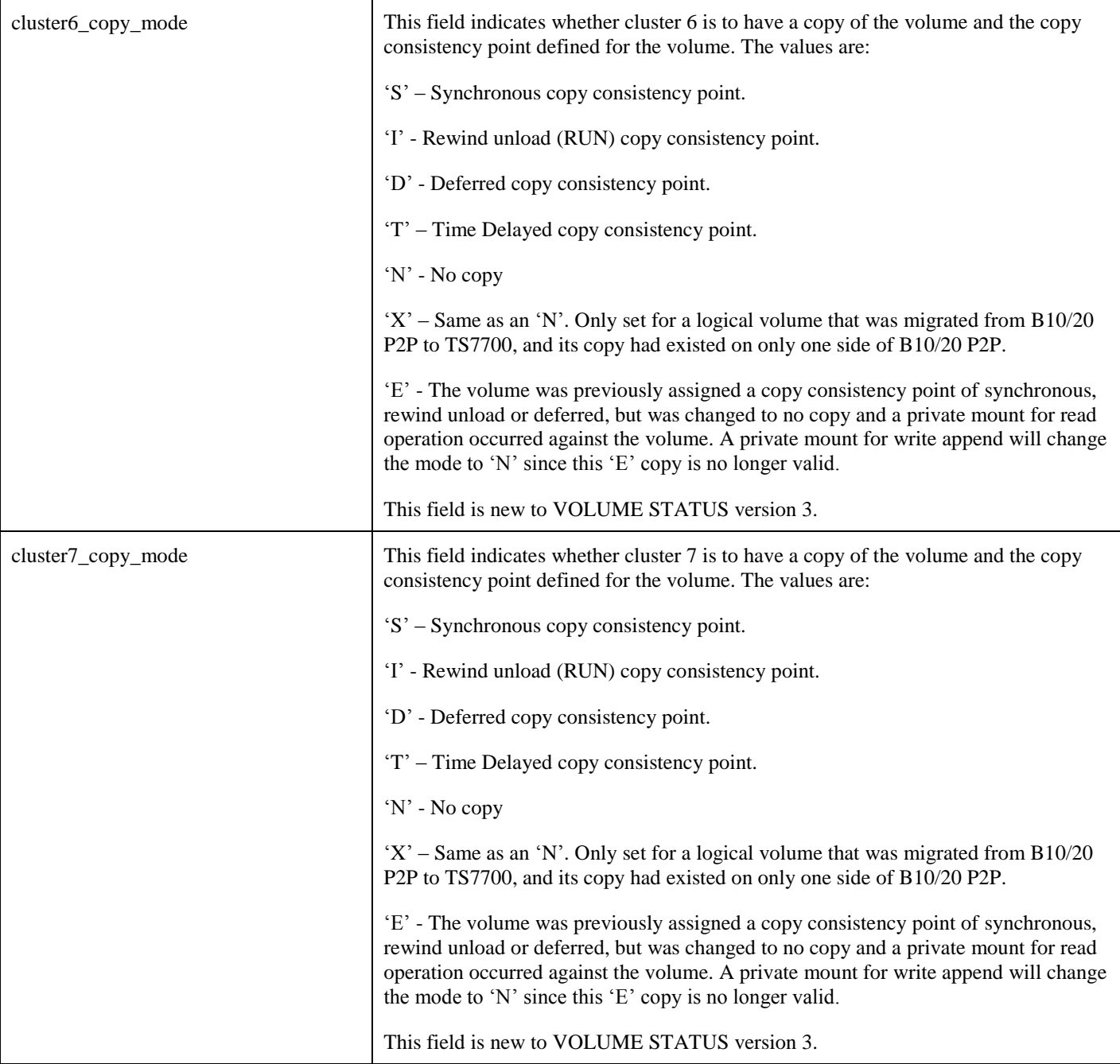

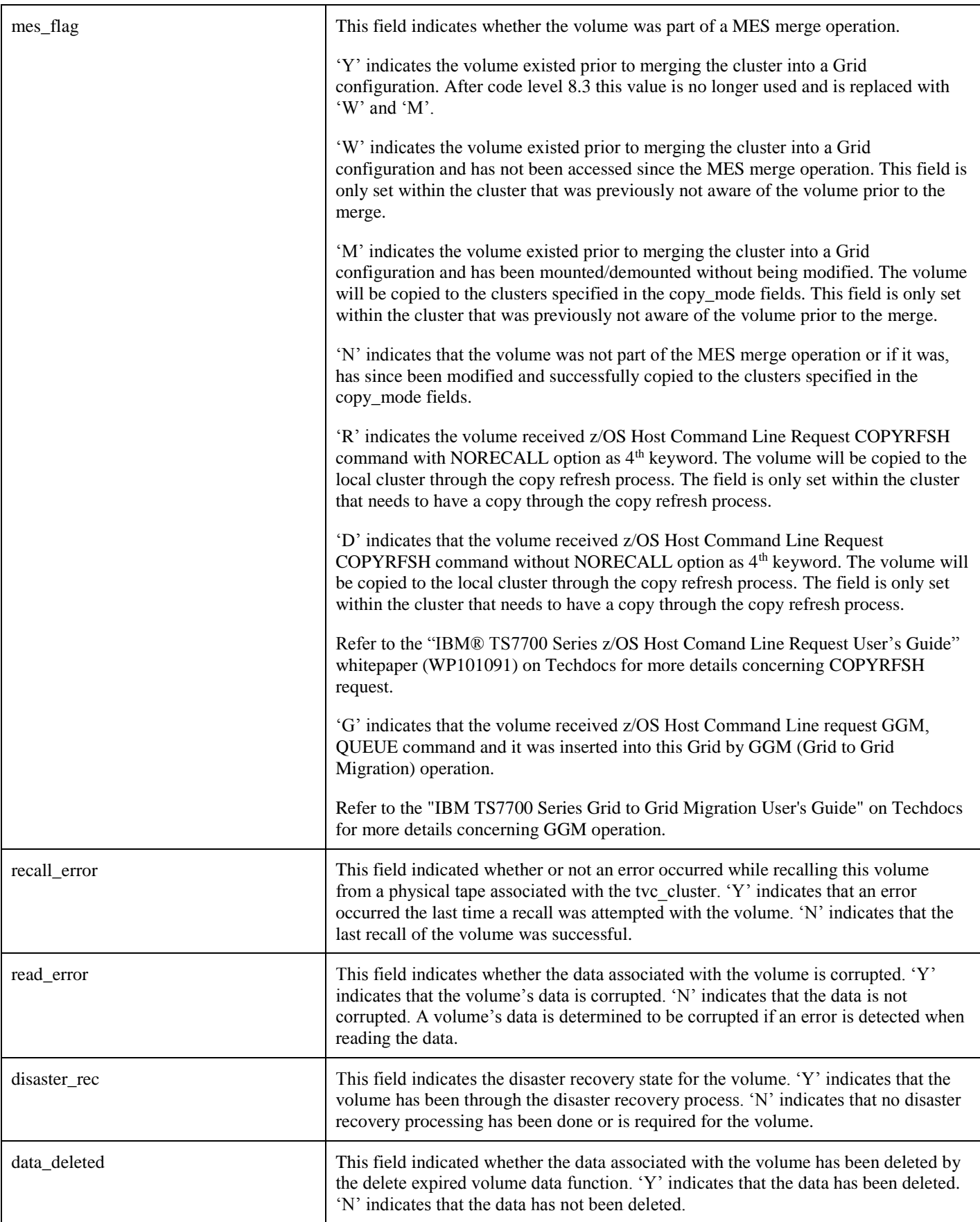

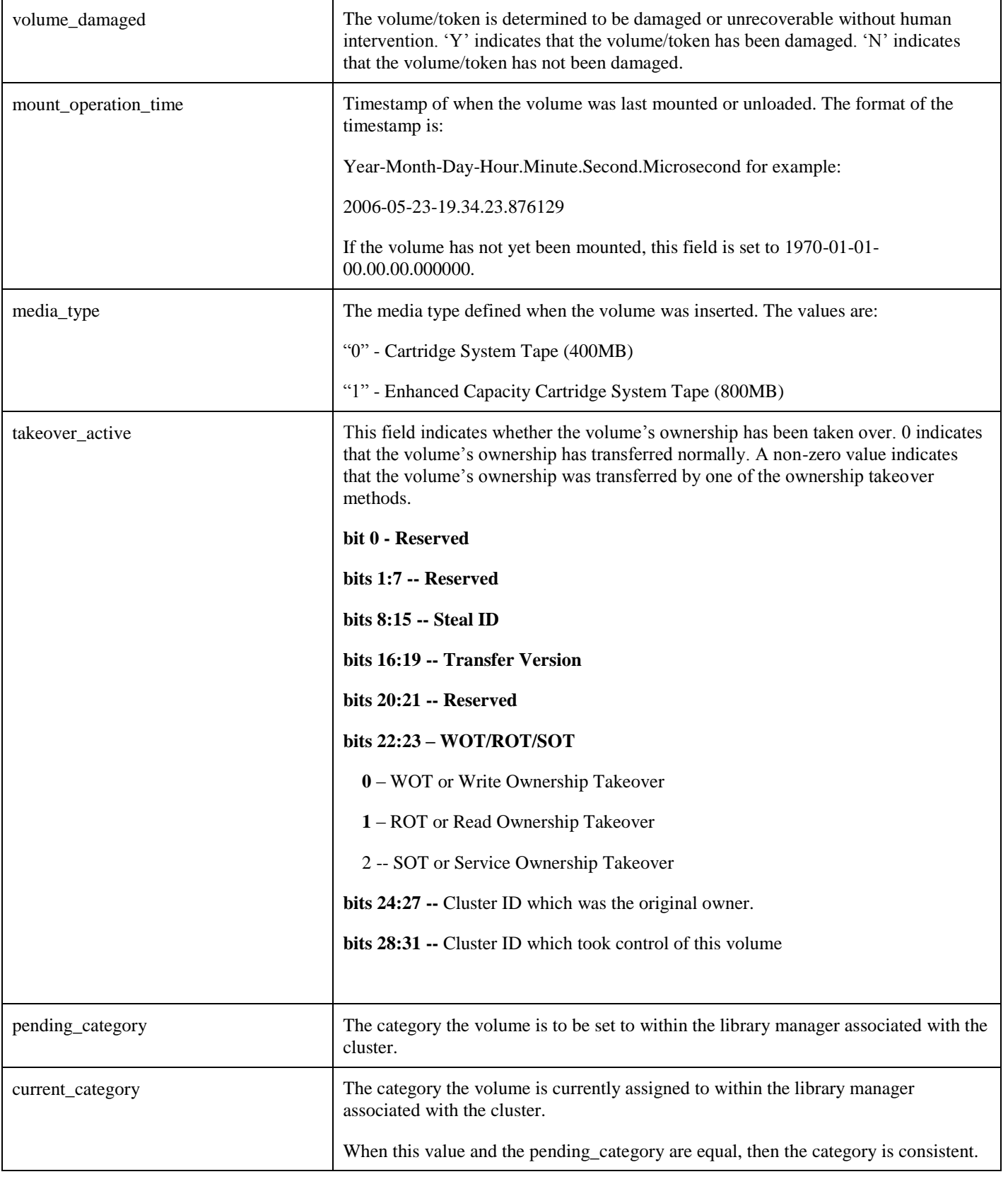

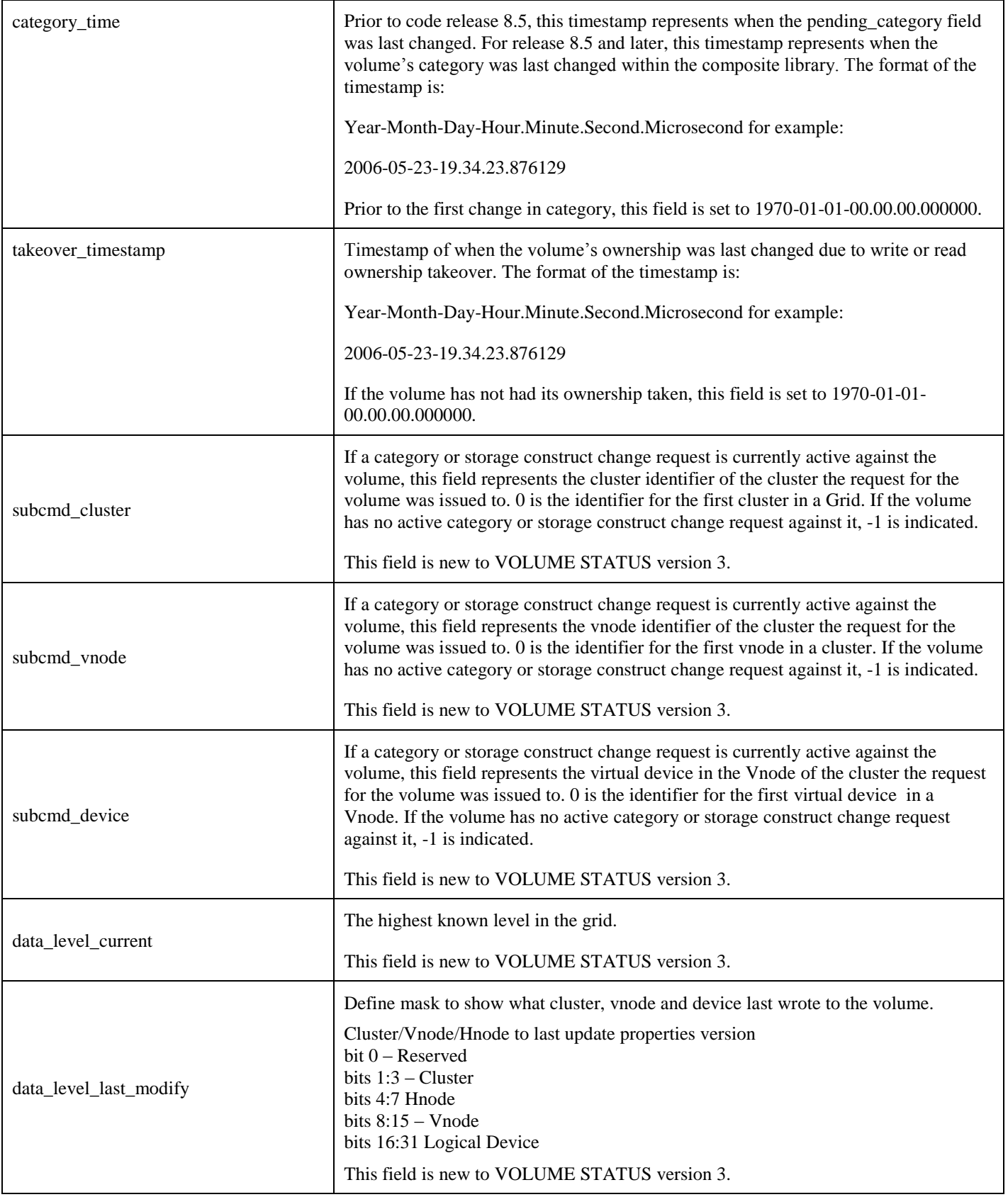

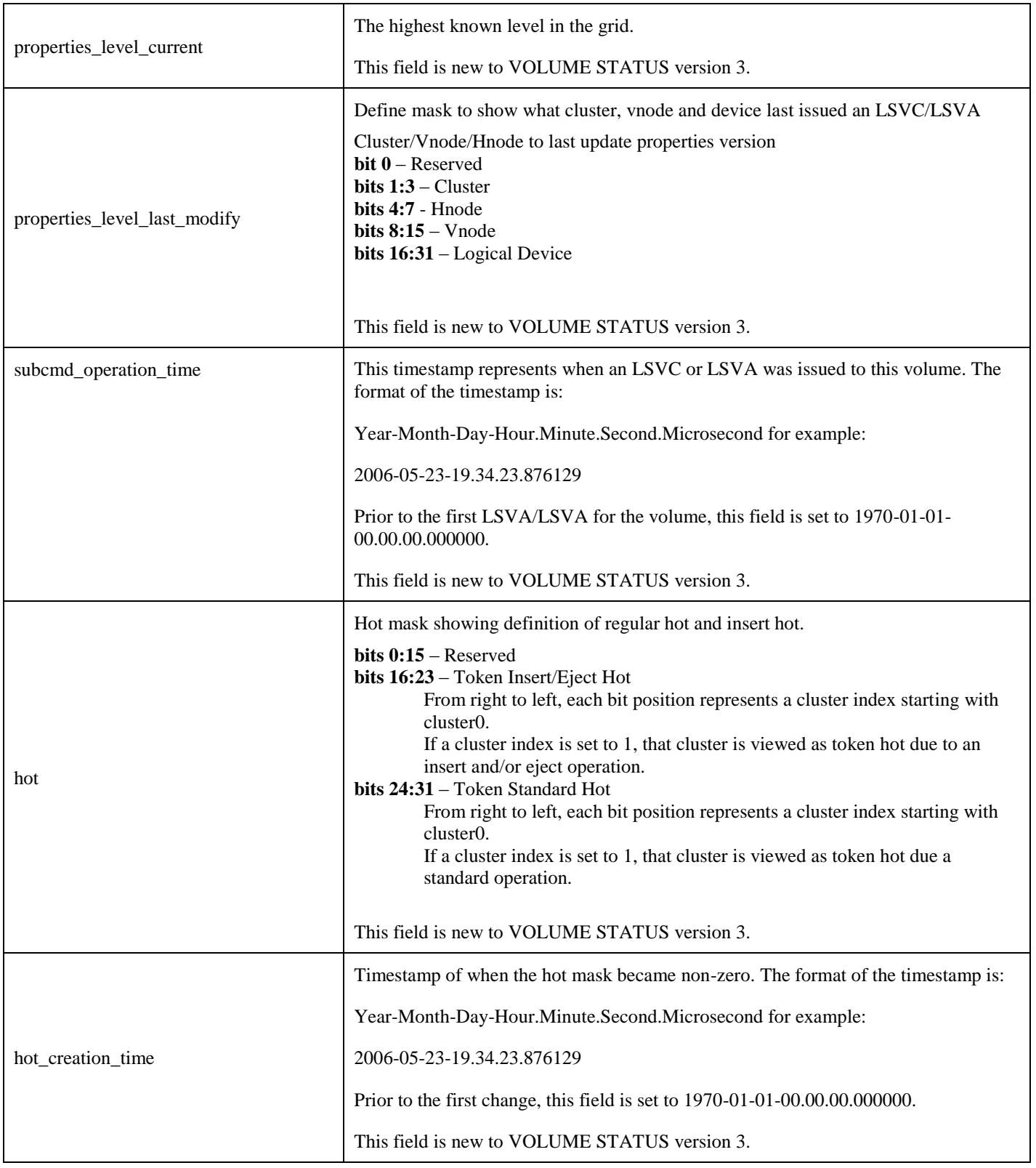

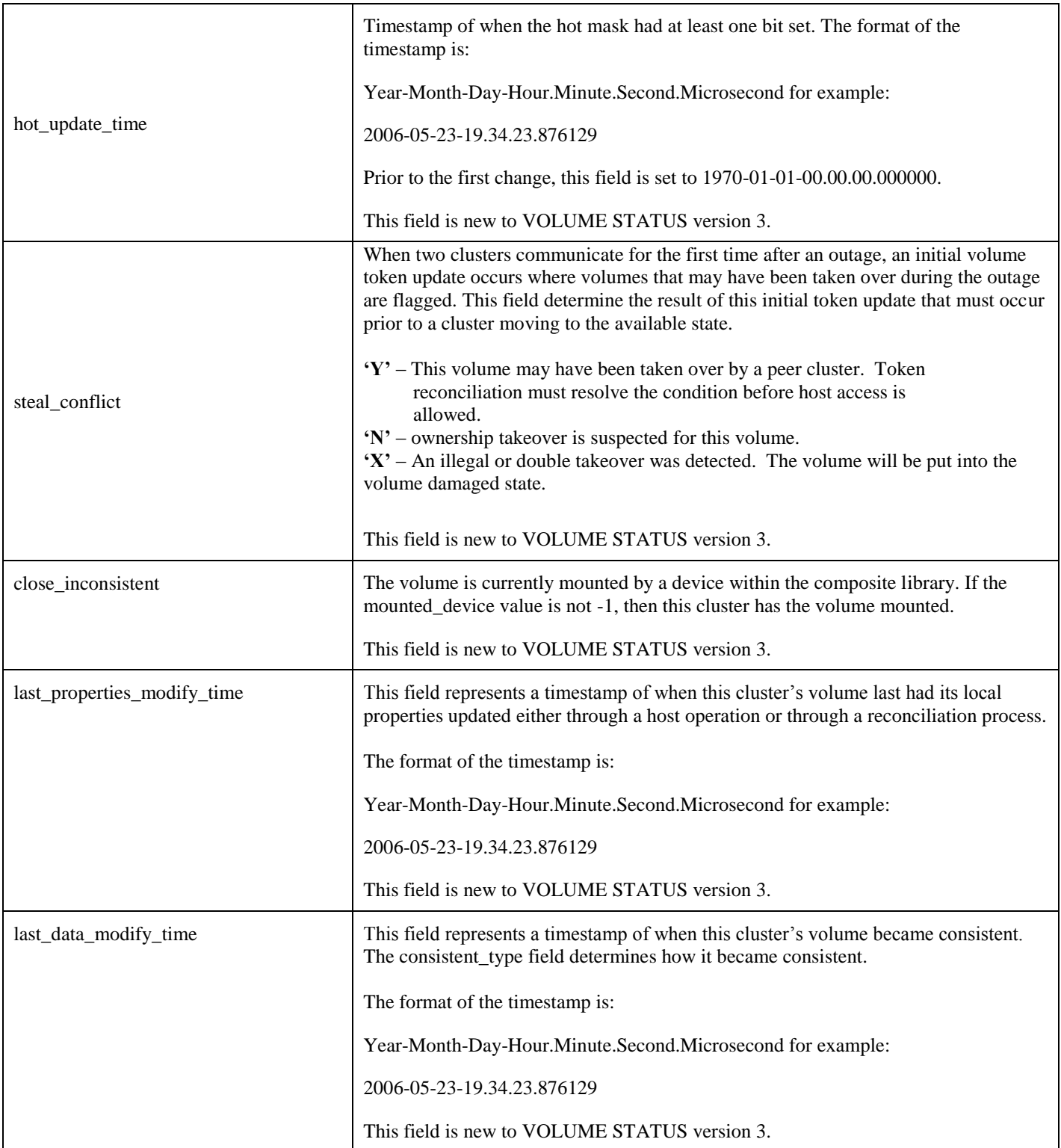

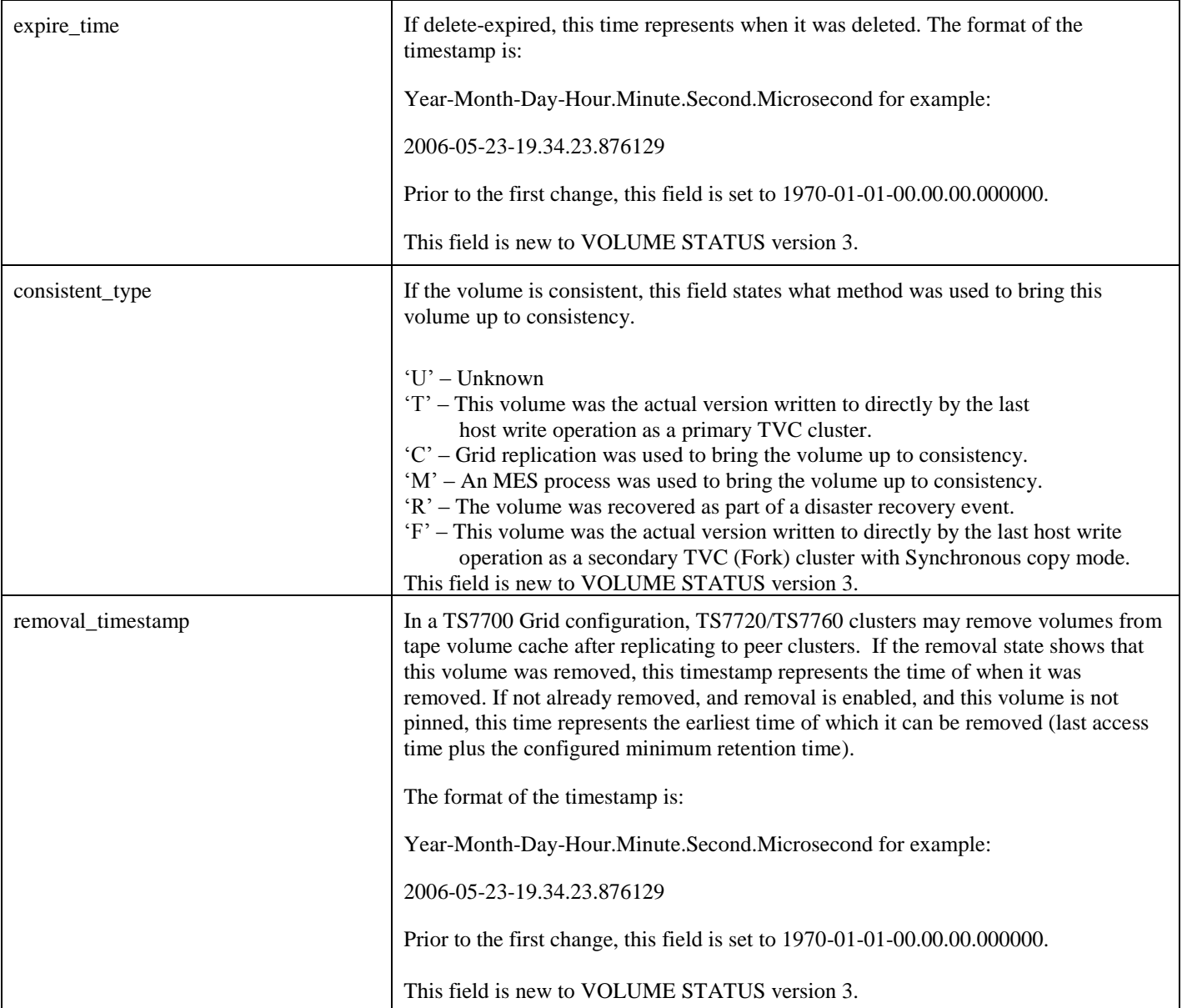

| removal_state     | TS7720 clusters may remove volumes from tape volume cache after replicating to<br>peer clusters in a hybrid configuration if the code level is 8.6.x.x. With the code level<br>8.7.x.x or later, automatic removal can take place on TS7720/TS7760 clusters in a<br>tapeless only configuration (not hybrid) as well. This field represents the current state<br>of the volume within this cluster. TS7740 clusters will always state 'N'. |
|-------------------|----------------------------------------------------------------------------------------------------|
|                   | 'N'<br>- The local TS7720/TS7760 cluster has not attempted to remove this<br>volume. If removal is enabled, the removal_timestamp represents the earliest time of<br>which it can be removed (last access time plus the configured minimum retention<br>time).                                                                                                    |
|                   | 'R'<br>- The local TS7720/TS7760 cluster removed this volume or deleted this<br>volume by EXISTDEL <sup>1</sup> function. The removal_timestamp represents when it was<br>removed.                                                                                                    |
|                   | 'X'<br>- The local TS7720/TS7760 cluster determined that removal is not possible<br>for this volume. This volume has been retained.                                                                                                    |
|                   | 'D'<br>- The local TS7720/TS7760 attempted to remove this volume, but the state<br>of the Grid did not allow it to complete. An attempt will be made at a later time.                                                                                                    |
|                   | P'<br>- The local TS7720/TS7760 will never remove this volume because it was<br>configured as a "Pinned" volume under removal_policy.                                                                                                    |
|                   | This field is new to VOLUME STATUS version 3.                                                                                                    |
| world_id          | This field represents an ASCII version of a 12 byte unique world wide identifier<br>associated with the volume. Only volumes bound as logical worm volumes utilize<br>this field.                                                                                                    |
|                   | This field is new to VOLUME STATUS version 3.                                                                                                    |
| write_mount_count | This field represents how many times this volume, under the current world id<br>instance, was mounted and at least one write operation occurred.                                                                                                    |
|                   | This field is new to VOLUME STATUS version 3.                                                                                                    |
| removal_policy    | This field represents the value assigned to the logical volume via the constructs that<br>were introduced with code level 8.7.x.x. The allowed values are:                                                                                                    |
|                   | $^{\circ}0^{\prime}$<br>- "Prefer remove" - If removal is enabled, volumes assigned to this removal<br>policy will be removed first after the minimum retention time has passed. The order<br>of which the volumes are removed is in least recently used (LRU) order when the<br>TS7720/TS7760 is reaching full capacity.                                                                                                    |
|                   | $\lceil$<br>- "Prefer keep" Group 1 (LRU) - (Default value and only value allowed in<br>code level 8.6.x.x) - If removal is enabled, volumes assigned to this removal policy<br>will be removed second after all "Prefer Remove" candidates have been removed.<br>The same minimum retention time must have elapsed and the same least recently<br>used access is used to determine order.                                                 |
|                   | 4'<br>- Pinned (Disabled) - If removal is enabled, volumes assigned to this<br>removal policy are never removed. A pinned volume is removed from cache.                                                                                                    |

<sup>&</sup>lt;sup>1</sup> A function which can be set up by library request. Refer to IBM TS7700 Series z/OS Host Command Line Request User's Guide for more details.

 $\overline{a}$ 

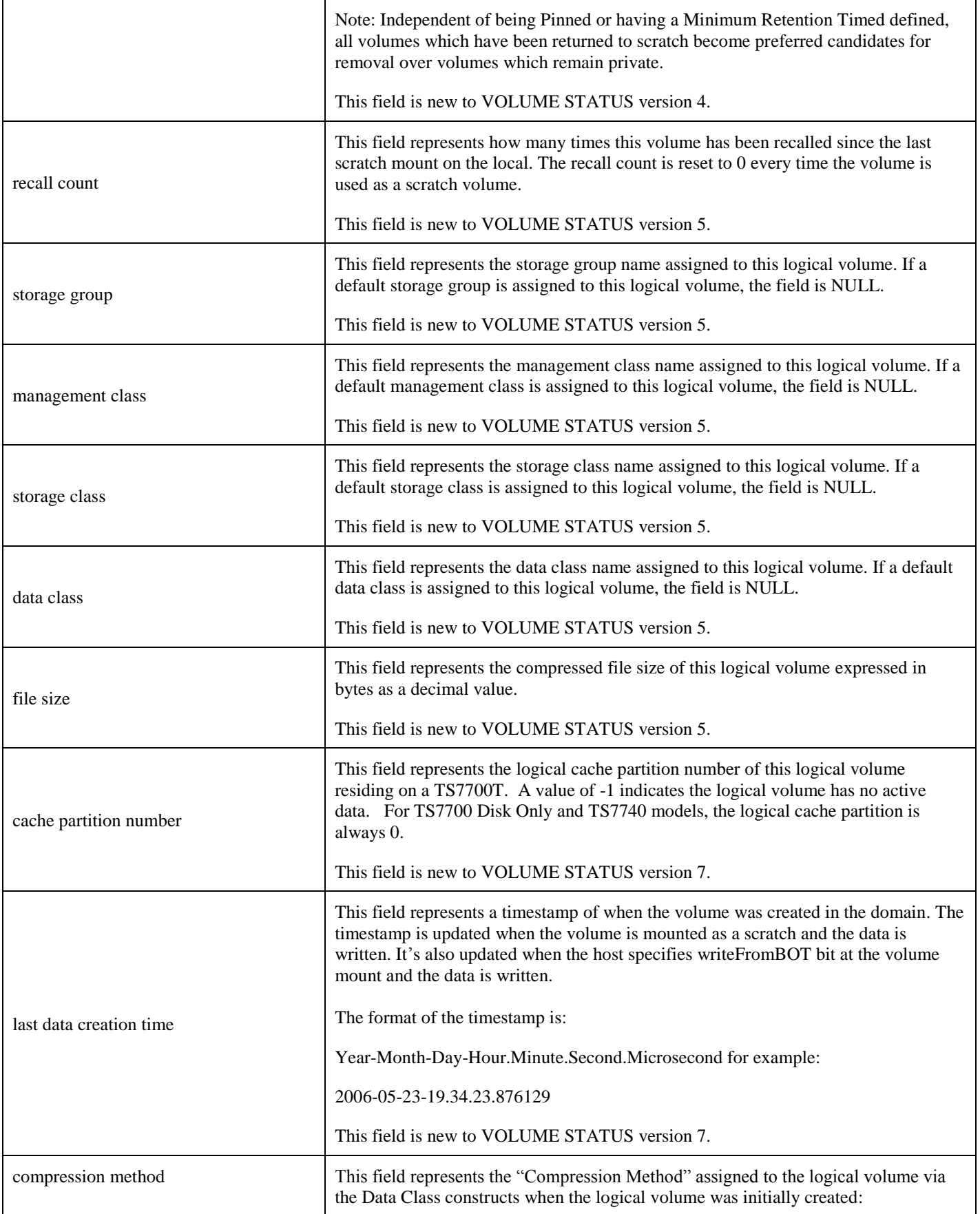

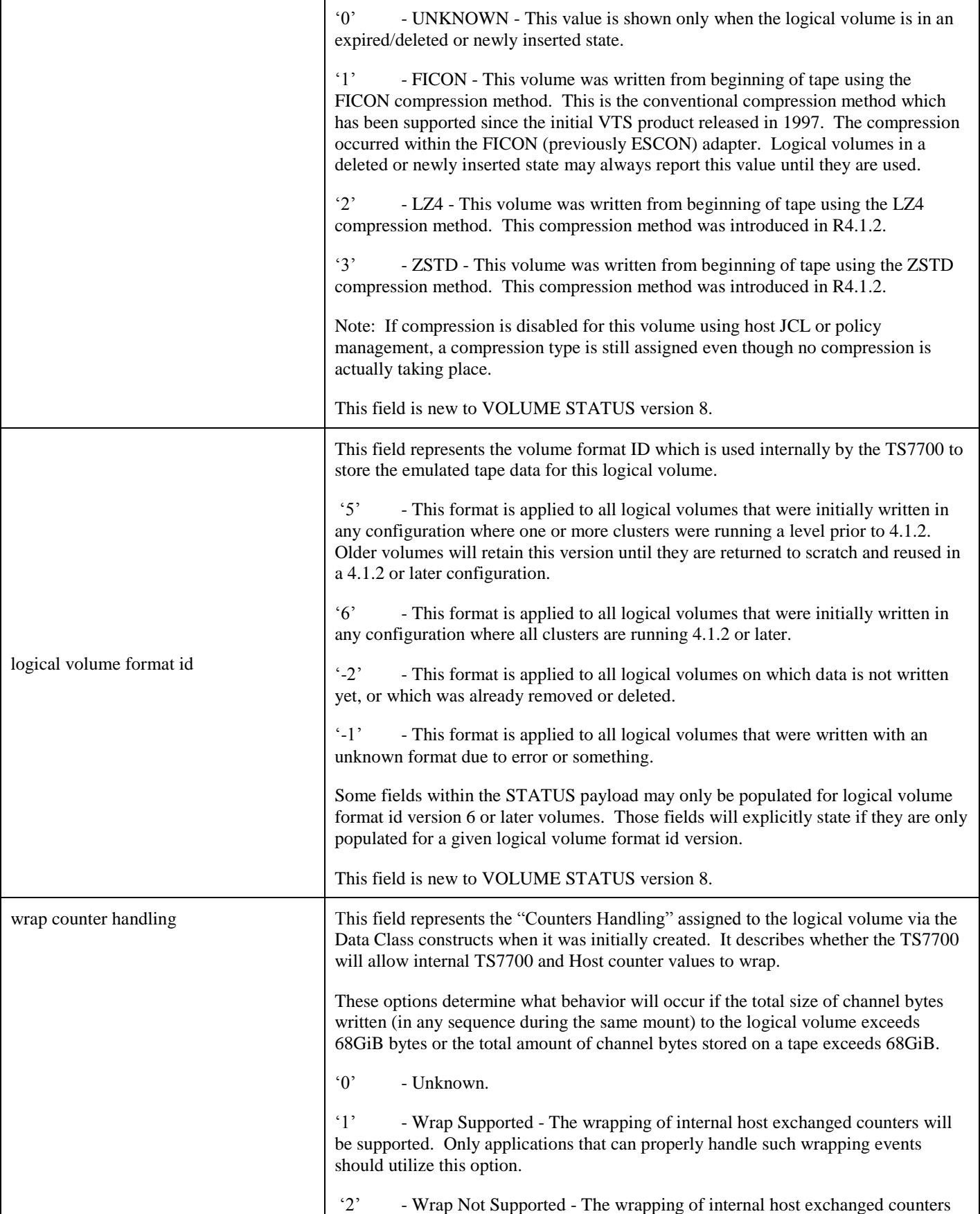

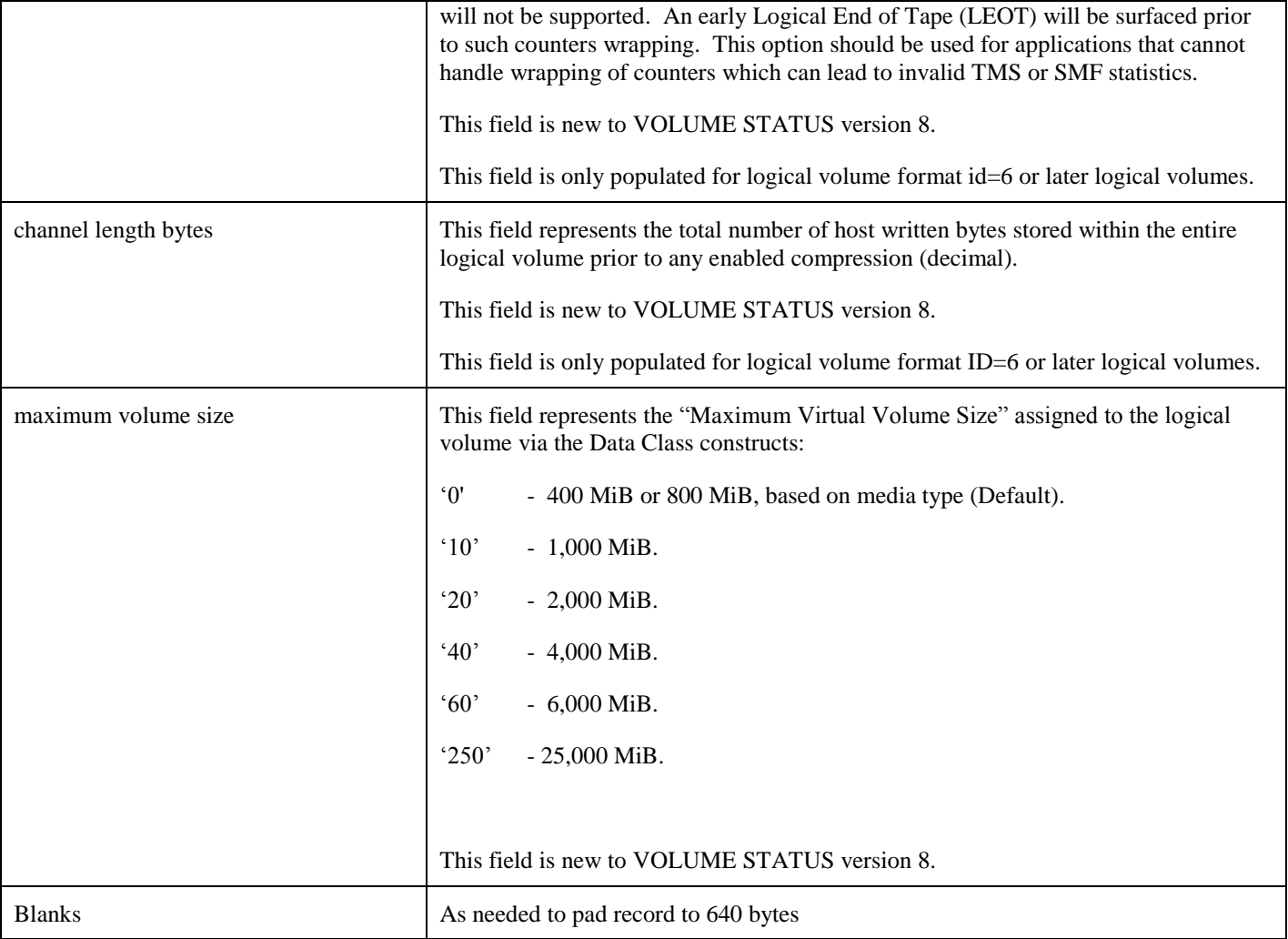

### <span id="page-31-0"></span>**5.2. Cache Contents Information**

Volumes accessed by a host are maintained in the tape volume cache managed by each cluster. The cache may be partitioned into up to 8 partitions. The TS7700 controls the movement of logical volumes out of a cache partition as space is needed for newly created or recalled volumes for that partition. The primary goal of the cache management algorithms in the TS7700 is to maximize the utilization of its cache for volumes that have some likelihood to be accessed again. The cache management function of the TS7700 arranges the volumes in a cache partition in the anticipated order they are to be removed when space is needed. In order to remove a volume from cache it must first have been premigrated (which means copied to a physical tape or cloud tier). For this reason, it is possible that volumes with a higher order number are removed from cache first. As part of the Advanced Policy Management functions of the TS7700, the Storage Class construct provides for customer control of the partition for a volume's data and cache preferencing policies for the management of the volume in cache. Two preferencing policies are supported:

### Preference Group 0 (PG0)

When space is needed in the cache, premigrated volumes assigned to preference group 0 are removed from cache before volumes assigned to preference group 1. Within preference group 0, the volumes are ordered for removal from cache by largest volumes first.

**Note:** Volumes assigned to preference group 0 may also be removed from the cache, independent of the need for cache space, as a background task within the TS7700.

### Preference Group 1 (PG1)

When space is needed in the cache and there are no premigrated preference group 0 volumes to remove, premigrated volumes assigned to preference group 1 are removed. Within preference group 1, the volumes are ordered for removal from cache based on time since last access (LRU).

**Note:** The order of removal of a volume from cache may also be influenced by other storage constructs settings for a volume, so the order presented in the response data should not be relied on to be exact.

The contents of the cache associated with the specific cluster the request volume is written to are returned in the response records. In a TS7700 Grid configuration, separate requests must be issued to each cluster to obtain the cache contents of all of the clusters.

The response records are written in 80 byte fixed block format.

**Note:** The generation of the response may take several minutes to complete depending on the number of volumes in the cache and how busy the TS7700 cluster is at the time of the request.

#### **Record 6**

This record provides a heading for the data records to follow:

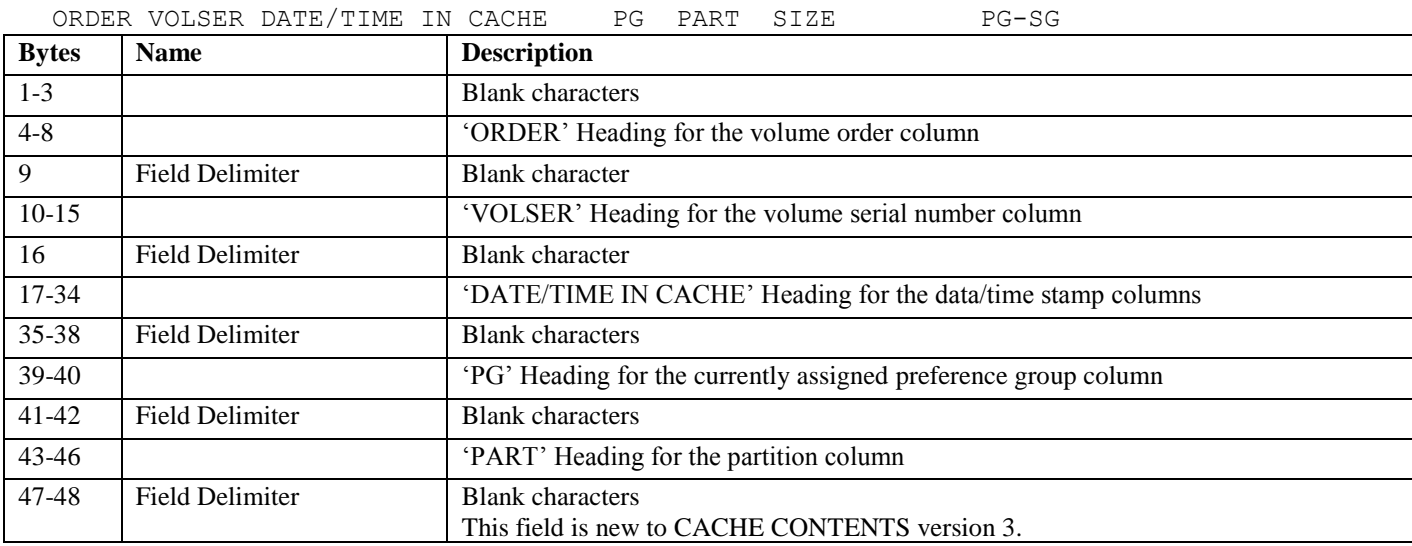

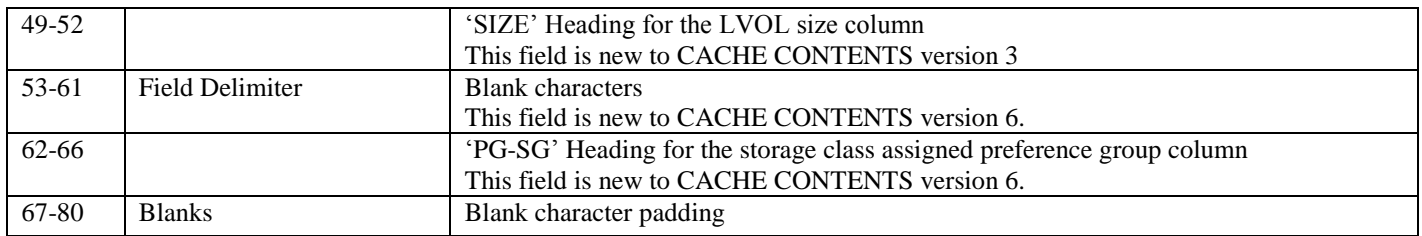

### **Record 7-N**

Each of these records provides information for one logical volume. The cache contents information is provided by partition, then in the order in which the volumes are anticipated to be removed from the cache partition.

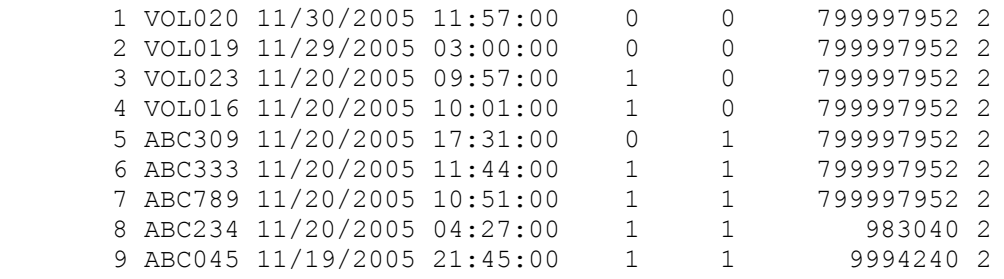

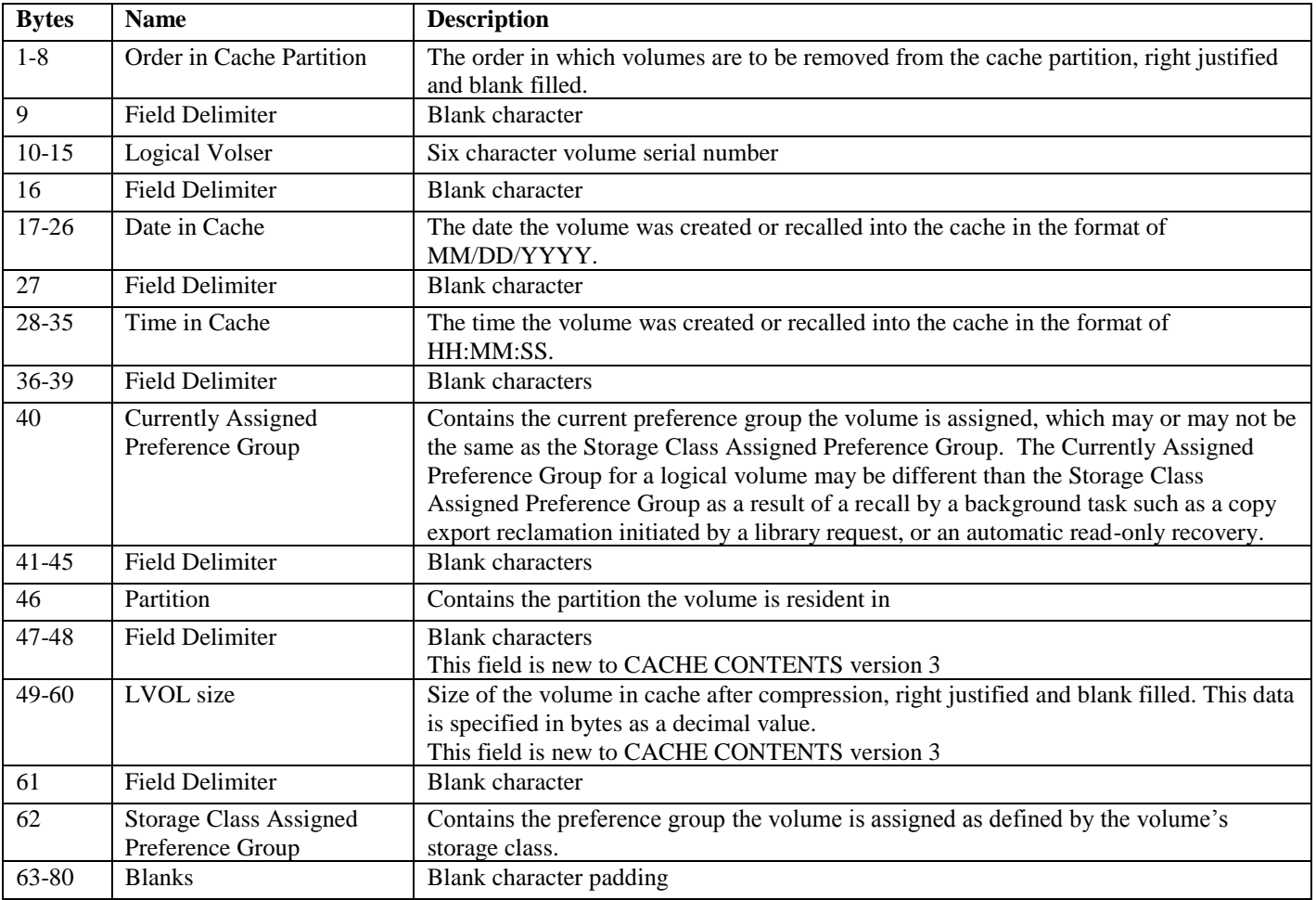

**Note:** The contents of the cache typically are all private volumes; however, it is possible that some may have been returned to scratch status soon after being written. The VTS does not filter the cache contents based on the private or scratch status of a volume.

### <span id="page-34-0"></span>**5.3. Physical Volume to Logical Volume Mapping Information**

The TS7700 maintains the mapping between logical and physical volumes in a database on each cluster. It is possible that there are inconsistencies in the mapping information provided with this function. This results when a logical volume is being moved from one physical volume to another. For a period of time, the volume is shown on more than one physical volume. This can result in a small number of logical volumes reported as being on physical volumes which they were located on in the past, but are not presently located on.

Even with some inconsistencies, the mapping data is useful to customers that want to design jobs that recall data efficiently off of physical volumes. If the logical volumes reported on a physical volume are recalled together, the efficiency of the recalls will be increased. If a logical volume with an inconsistent mapping relationship is recalled, it will recall correctly, but an additional mount of a different physical volume may be required.

The physical volume to logical volume mapping associated with the physical volumes managed by the specific cluster the request volume is written to are returned in the response records. In a TS7700 Grid configuration, separate requests must be issued to each cluster to obtain the mapping for all physical volumes.

Starting with code level 8.30.x.xx, the TS7700 supports up to 4 million logical volumes. If the total record of the volume mapping information exceeds 4 million lines, an operator informational message is surfaced to the attached hosts. The message should state "BVIR VOLUME MAP EXCEEDS 4000000 RECORDS".

Refer to the "IBM® TS7700 Series Operator Informational Messages" white paper (WP101689) on Techdocs for more details.

The response records are written in 80 byte fixed block format.

**Note:** The generation of the response may take several minutes to complete depending on the number of active logical volumes in the library and how busy the TS7700 cluster is at the time of the request.

### **Record 6**

If this is a TS7700 Disk Only configuration (with or without cloud enablement feature), the following record is returned.

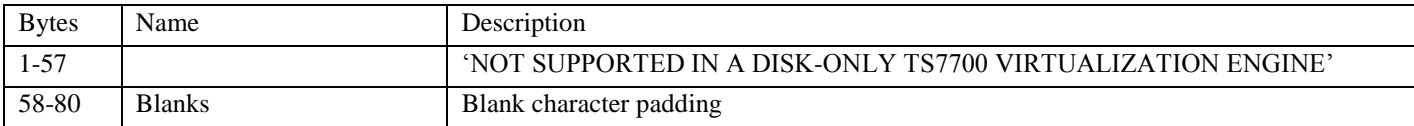

This record provides a heading for the data records to follow:

PHYSICAL LOGICAL P/B ORDER PART SIZE

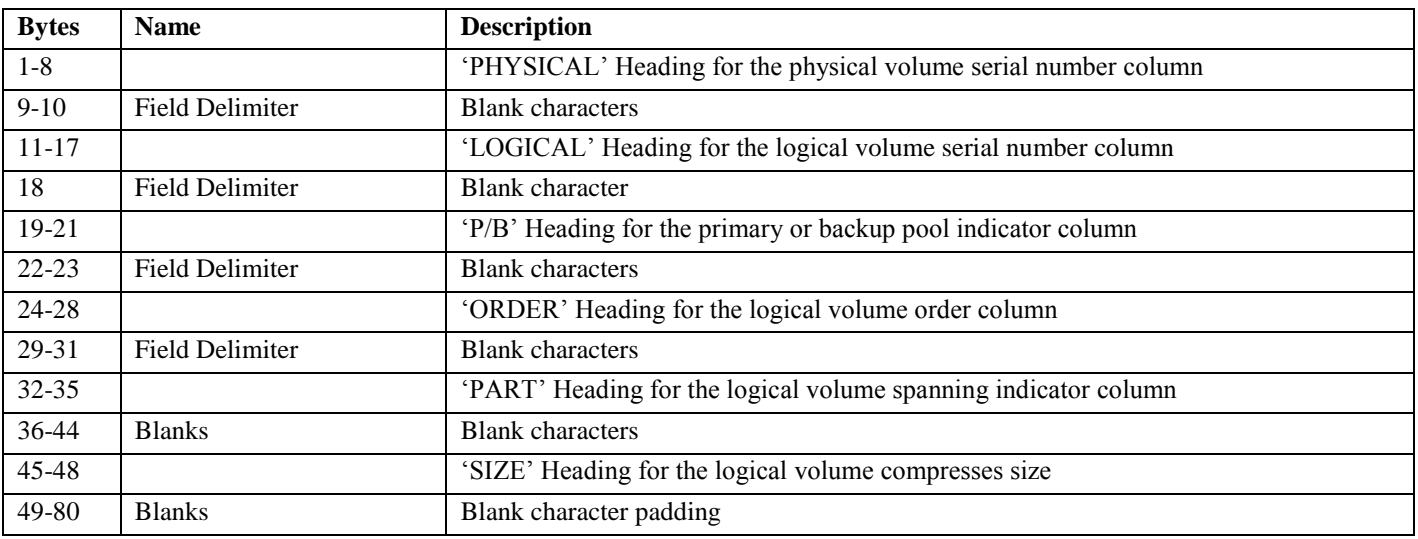

The primary and backup pool indicator column indicates whether the volume being reported resides on a primary pool volume or the secondary pool volume as defined using the Selective Dual Copy function that is part of the TS7700's advanced policy management function.

The size field reports the number of MiBs, rounded to two places after the decimal point, a logical volume occupies on the physical volume. This includes the effect of the compression performed on the data by the TS7700, but does not include any effect of the compression performed by the physical drive. Any volume with a size of less than 5KB will report a size of 0.00. When a volume indicates that it spans, the size of the entire volume is indicated for each of the physical volumes.

**Note:** Only legacy data created on prior B10/B18/B20 VTSs and migrated under the control of a TS7700 will indicate that they span from one physical volume to another. Volumes created or recopied by the TS7700 do not span physical volumes.

### **Record 7-N**

Each of these records provides information for a logical to physical volume association. The records are ordered alphanumerically (0-9, A-Z) by physical volser, then by logical sequence of the active logical volumes on the physical volume.

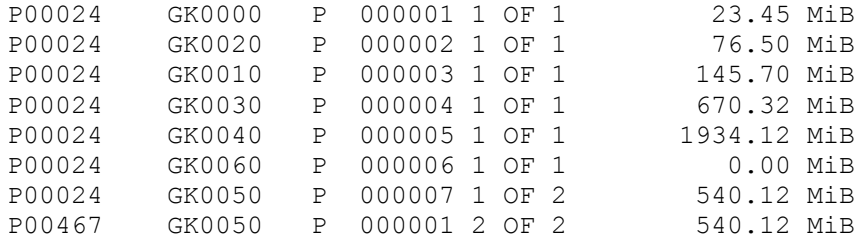

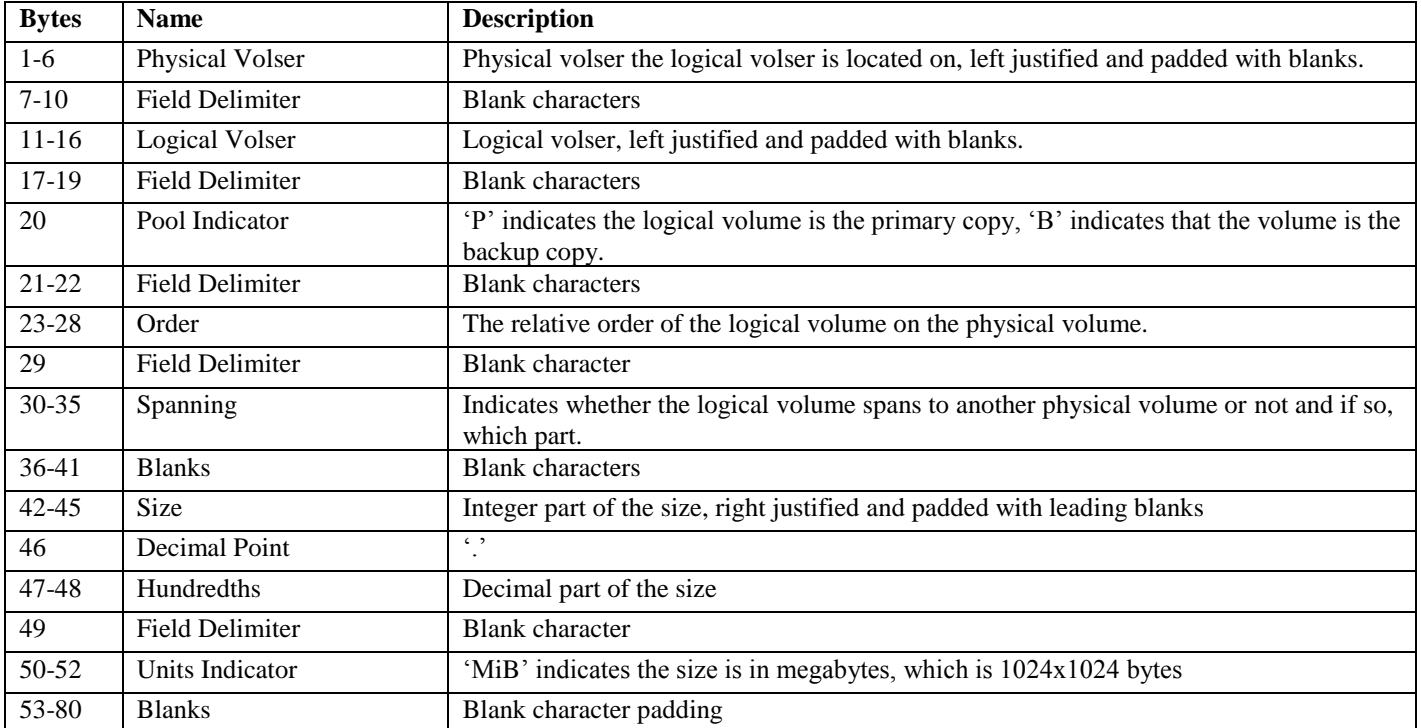
# **5.4. Point In Time Statistics Information**

A TS7700 is continually logging information regarding the activities within it. The logged information is referred to as statistical information and is recorded in two forms, Point In Time and Historical. Point In Time statistics indicate the state and operation aspects of the TS7700 over a short interval of time. The time interval is currently approximately 15 seconds. A request for Point In Time statistics will respond with the data accumulated in the interval completed just prior to the request being processed. Because of this, the state information reported may lag the actual state of the TS7700 by an interval.

Other than an information header, Point In Time statistics are provided in a mixture of character and binary format fields. The record sizes and format of the statistical records are defined in the *IBM® TS7700 Series Statistical Data Format White Paper.*

The Point In Time statistics for all clusters are returned in the response records. In a TS7700 Grid configuration, this means that the request volume can be written to any cluster to obtain the information for the entire configuration.

**Note:** If a cluster or node is not available at the time the point in time statistics are recorded, except for the headers, all the data fields for that cluster or node will be zeroes.

**Note:** The request records are written in FB format. To read the response records, use the Undefined (U) format with a maximum blocksize of 24000. The response records are variable in length.

### **Record 6**

This record provides a human readable header for the response record.

POINT IN TIME STATISTICS

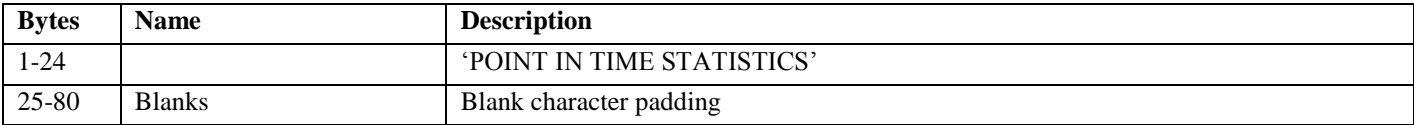

### **Record 7-N**

Each of these records provides point in time information for the nodes of the TS7740 Cluster. Character data is encoded using EBCDIC and non-character data is in binary format. Records vary in length. The first four bytes of the record identify the length, version and data type of the record. Since the point in time information is provided for all nodes in the configuration, including nodes in all clusters in a Grid configuration, the number of records returned depends on the configuration. There are two records for each VNode and two records for each HNode. The application processing the response volume records should not assume that the records for a V or H node are presented in any specific order.

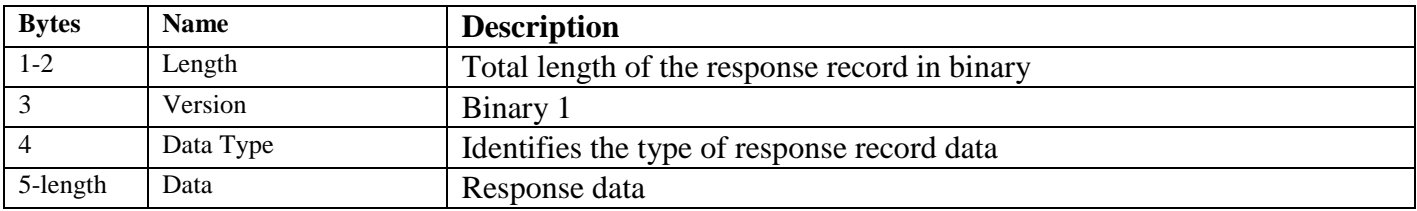

### **Data Type**

The statistics for a node in the subsystem are subdivided into different data types. Refer to the *IBM® TS7700 Series Statistical Data Format White Paper* for the description of the data types.

#### **Binary Response Data**

Refer to the *IBM® TS7700 Series Statistical Data Format White Paper* for the size and format of the response data for each data type.

# **5.5. Historical Statistics Information**

A TS7700 is continually logging information regarding the activities within it. The logged information is referred to as statistical information and is recorded in two forms, Point In Time and Historical. Historical statistics indicate the operational aspects of the TS7700 accumulated over a 15 minute interval of time. The data from each 15 minute interval is maintained and logged within the TS7700. A request for Historical statistics will result in a response file that contains all of the data logged up to that point for the requested julian day.

Other than an information header, Historical statistics are provided in character and binary format fields. The sizes and format of the statistical records are defined in the *IBM® TS7700 Series Statistical Data Format White Paper.*

The Historical statistics for all clusters are returned in the response records. In a TS7700 Grid configuration, this means that the request volume can be written to any cluster to obtain the information for the entire configuration.

**Note:** If a cluster or node is not available at the time the historical statistics are recorded, except for the headers, all the data fields for that cluster or node will be zeroes.

**Note:** The TS7700 retains 90 days worth of historical statistics. If you wish to keep statistics for a longer period of time, it is recommended that you retain the logical volumes used to obtain the statistics.

**Note:** The request records are written in FB format. To read the response records, use the Undefined (U) format with a maximum blocksize of 24000. The response records are variable in length.

### **Record 6-N**

The historical statistical response records for each day requested are preceded by the following human readable header If historical statistics are requested for a day which the TS7700 does not have historical data, the No Historical Statistics for xxx header is the only response record provided for the day.

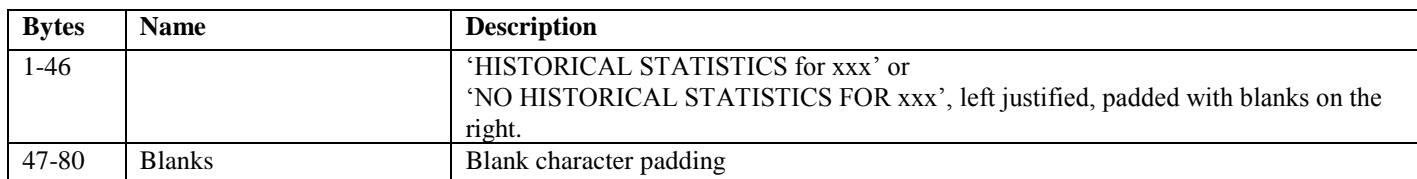

HISTORICAL STATISTICS FOR xxx or NO HISTORICAL STATISTICS FOR xxx

### **Data Response Records**

Each of these records provides historical information for the nodes of the TS7740 Cluster for the day indicated in the header record. Character data is encoded using EBCDIC and non-character data is in binary format. Records vary in length. The first four bytes of the record identify the length, version and data type of the record. Since the historical information is provided for all nodes in the configuration, including nodes in all clusters in a Grid configuration, the number of records returned depends on the configuration. There are two records for each VNode and from 4 to 7 records for each HNode (depends on the number of physical libraries attached to the cluster). The application processing the response volume records should not assume that the records for a V or H node are presented in any specific order.

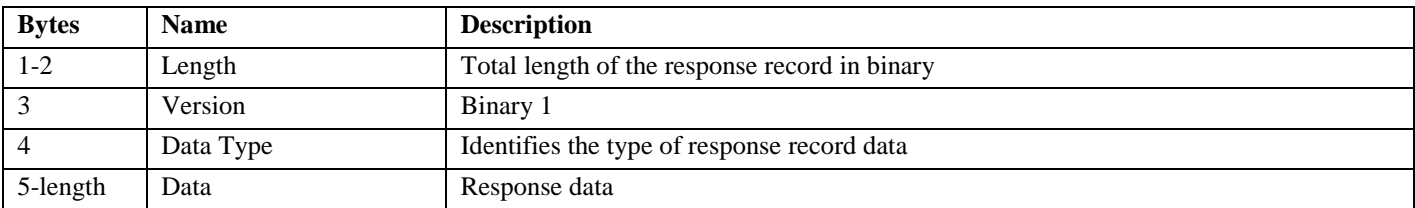

### **Data Type**

The statistics for a node in the subsystem are subdivided into different data types. Refer to the *IBM® TS7700 Series Statistical Data Format White Paper* for the description of the data types.

### **Binary Response Data**

Refer to the *IBM® TS7700 Series Statistical Data Format White Paper* for the size and format of the response data for each data type.

# **5.6. Physical Media Pools Information**

The TS7700 supports separating the physical volumes it manages into pools. The supported pools include a pool that contains scratch (empty) volumes that are common and up to 32 pools that may contain scratch (empty) and data (filling/full) volumes. Pools can borrow and return volumes from the common scratch pool. Each pool can contain several types of media.

For pool 00 (common pool), since it only contains empty volume, only the empty count is returned. Volumes that have been borrowed from the common pool are not included.

For pools 1-32, a count of the physical volumes that are empty, are empty and waiting for erasure, are in the process of being filled or have been marked as full is returned. The count for empty includes physical volumes that have been specifically assigned to the pool as well as volumes that were borrowed from the common scratch pool but have not yet been returned. The count of volumes that are marked as Read Only or Unavailable (including destroyed volumes) are returned. Also, the full data volumes contain a mixture of valid and invalid data. Response records are provided for the distribution of active data on the data volumes marked as full for a pool.

Information is returned for the common pool and all other pool that are defined and have physical volumes associated with them.

The physical media pool information managed by the specific cluster the request volume is written to are returned in the response records. In a TS7700 Grid configuration, separate requests must be issued to each cluster to obtain the physical media pool information for all clusters.

The response records are written in 80 byte fixed block format.

Counts are provided for each media type associated with the pool (up to a maximum of 8) and the response lines are formatted as follows:

### **Record 6**

If this is a TS7700 Disk Only configuration (with or without cloud enablement feature), the following record is returned.

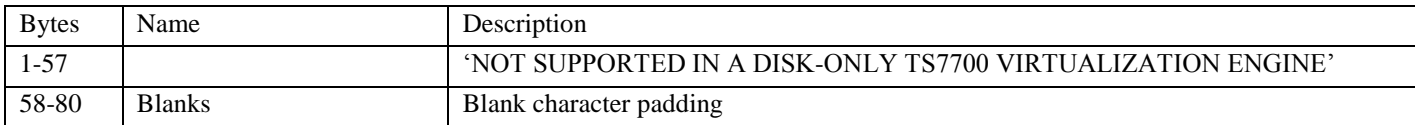

#### This record provides a heading for the data records to follow:

R POOL MEDIA EMPTY FILLING FULL ERASE ROR UNAVAIL

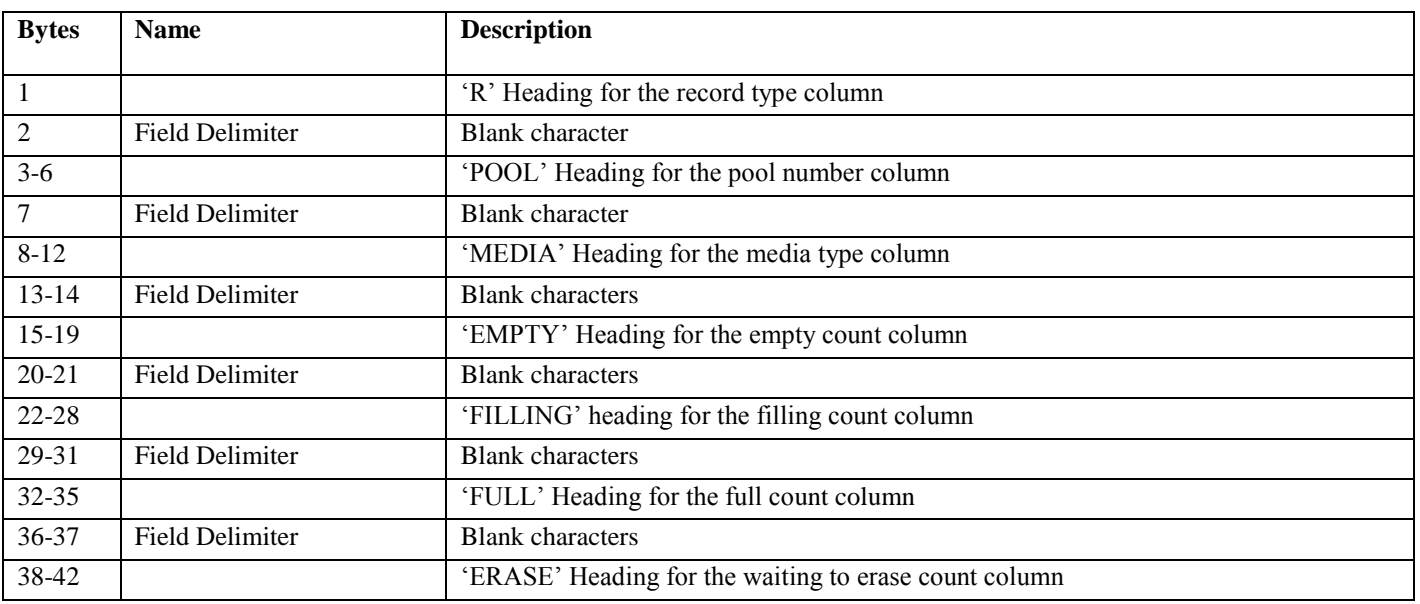

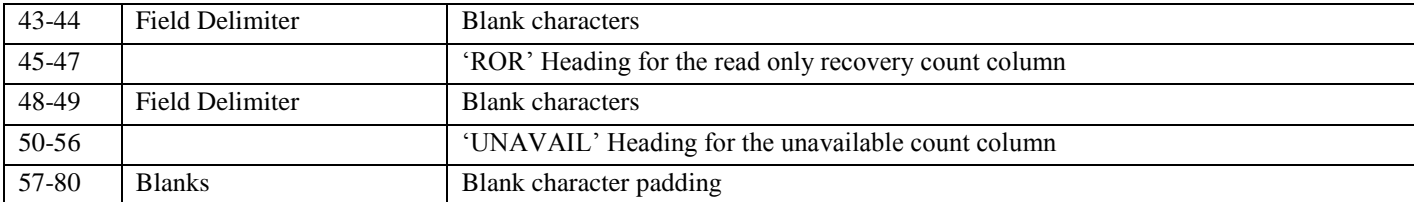

### **Record 7-N**

Each of these records provides the counts for a specific media type for each pool. Up to 8 media types may be reported for a pool.

The count of ERASE, ROR, UNAVAIL physical volumes are also included in the count of EMPTY, FILLING, FULL physical volumes.

In the example below, the pool 01 has 746 empty, filling, full JA physical volumes (746=134+3+609), and 123 physical volumes of the 746 are in the read only recovery state and 4 physical volumes of the 746 are in the unavailable or destroyed state.

The pool 01 also has 4 empty, filling, full JB physical volumes, and 1 physical volume of the 4 needs to be erased.

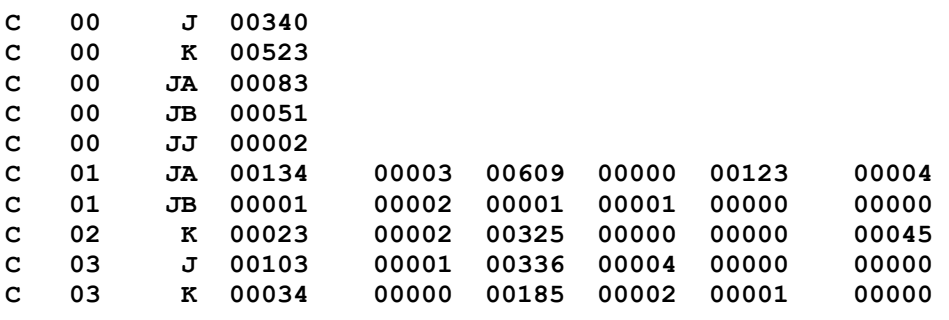

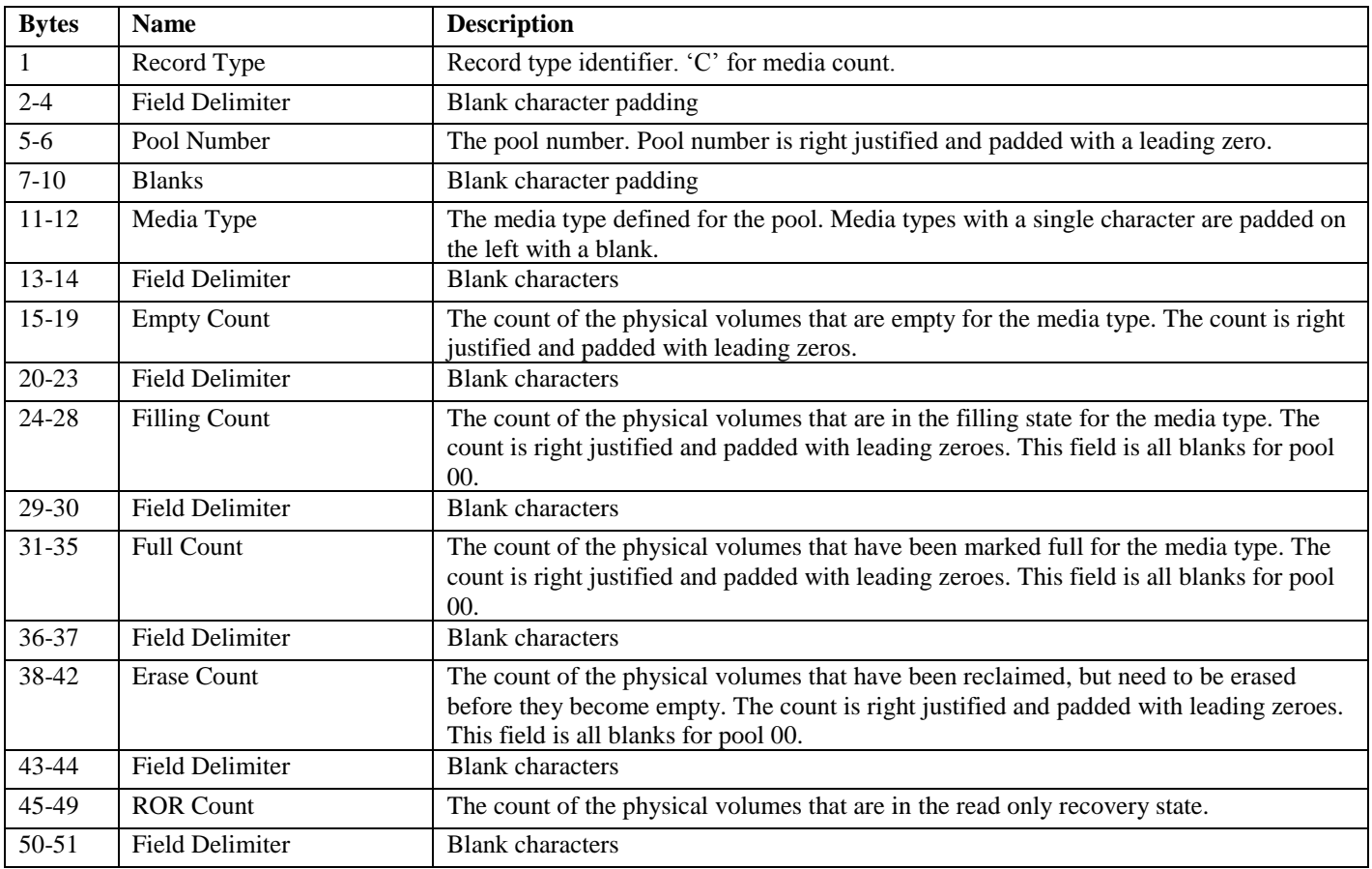

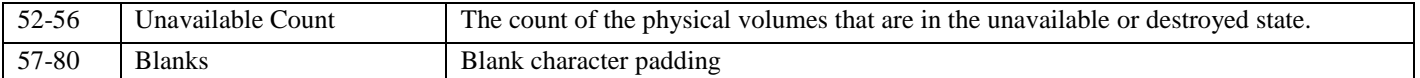

### **Record N+1**

For pools 1-32, this record provides a heading for the data records to follow:

R POOL MEDIA 0+ 10+ 20+ 30+ 40+ 50+ 60+ 70+ 80+ 90+

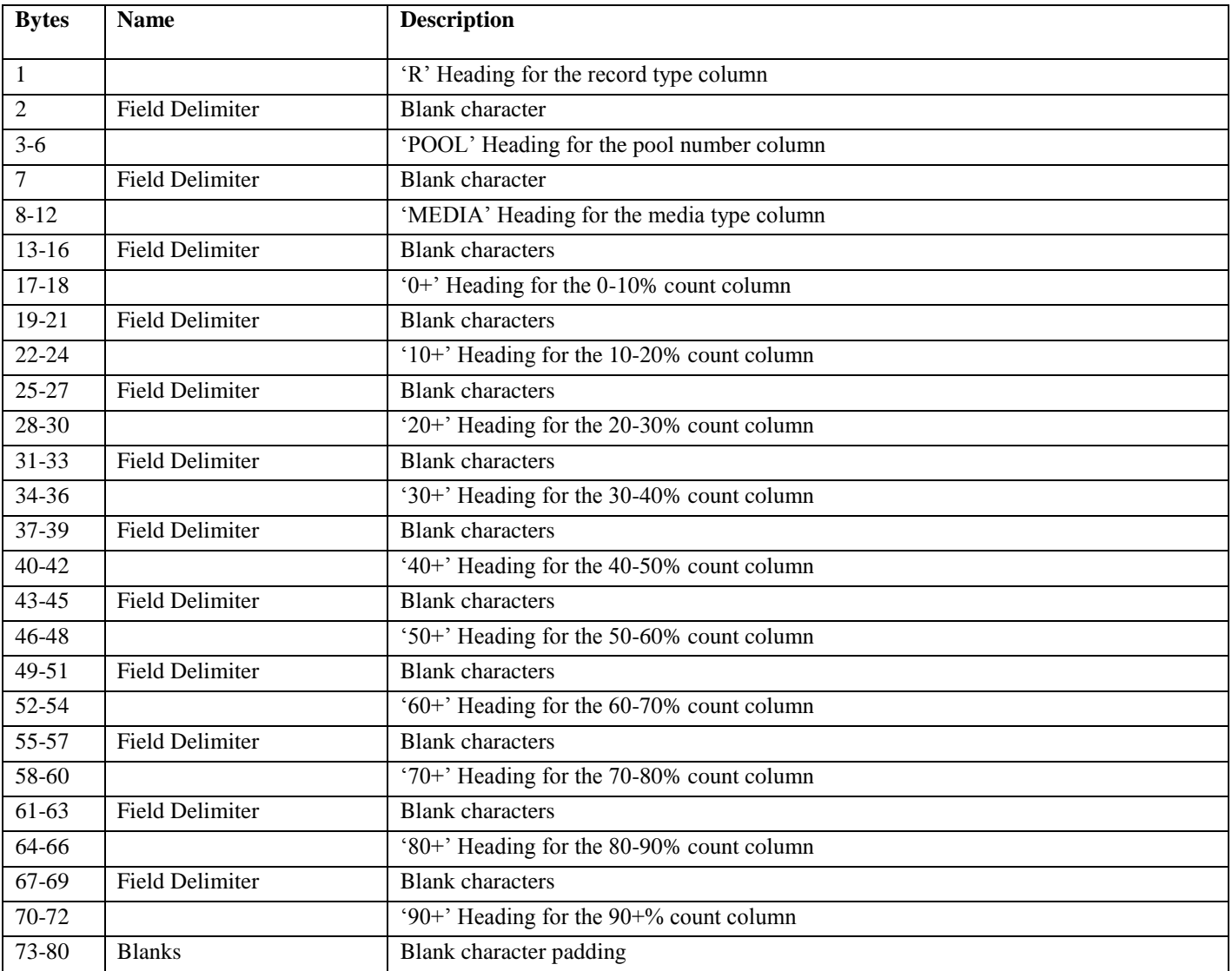

#### **Record N+2-M**

Each of these records provides the active data distribution counts for a specific media type. Up to 8 media types may be reported for a pool.

D 01 JA 00000 00002 00034 00056 00092 00078 00084 00065 00195 00183 D 01 JB 00000 00000 00000 00000 00000 00000 00000 00002 00003 00001 D 02 K 00000 00000 00000 00000 00003 00023 00033 00087 00076 00103 D 03 J 00000 00000 00000 00002 00023 00046 00003 00056 00072 00134 D 03 K 00000 00000 00003 00007 00015 00012 00041 00018 00024 00065

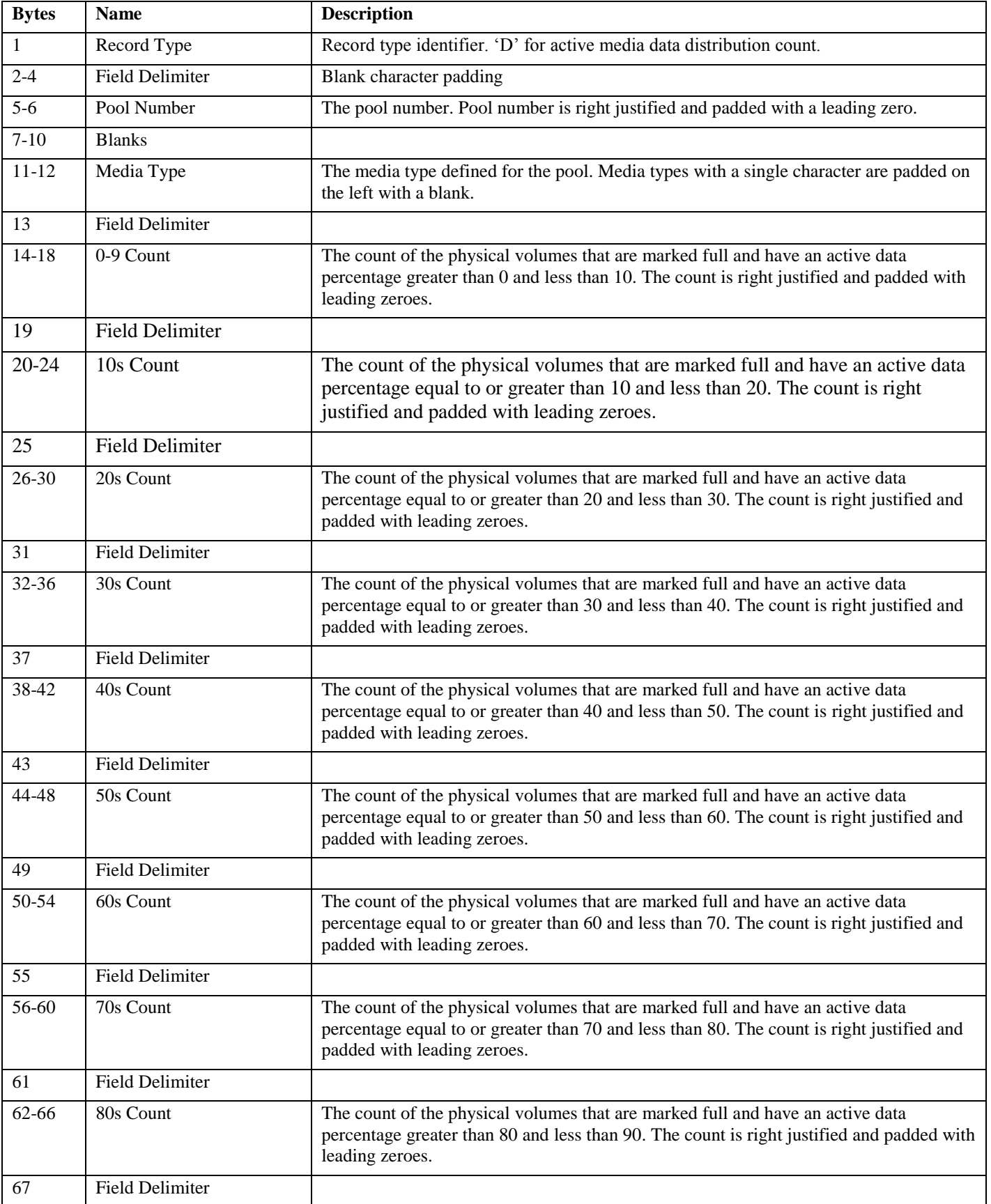

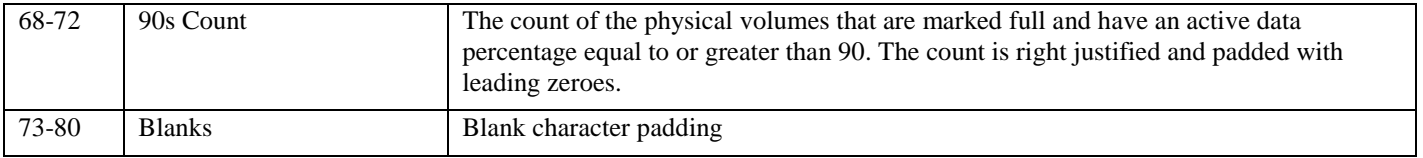

# **5.7. Physical Volume Status Information**

A database is maintained on each individual TS7740 Cluster that contains information related to the management of the physical volumes on the cluster.

The physical volume status information returned represents the status of the volume(s) on the cluster the request volume is written. In a TS7700 Grid configuration, separate requests must be issued to each cluster to obtain the physical volume status information for the individual clusters. A response record is written for each physical volume, selected based on the volume serial number mask or pool number specified in the request, that exists in the cluster.

A response record consists of the database fields defined in the following table. Fields are presented in the order defined in the table and are comma (,) separated. The overall length of each record is 400 bytes with blank padding after the last field as needed. For example, the first few fields of the record returned for volser A03599 would be:

A03599,2,FULL,READ-WRITE,2007-05-05-06.40.08.030061,2007-05-04-13.45.15.918473,...

**Note:** The generation of the response may take several minutes to complete depending on the number of volumes requested and how busy the TS7700 cluster is at the time of the request.

### **Record 6-N**

If this is a TS7700 Disk Only configuration (with or without cloud enablement feature), the following record is returned.

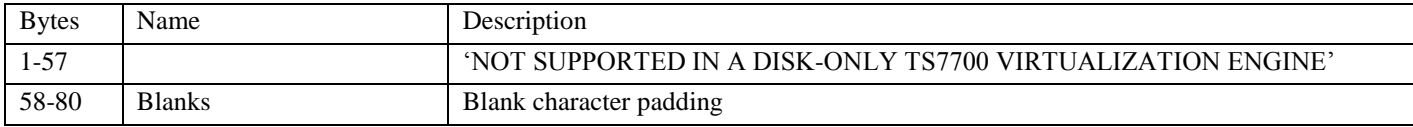

If the request is for a specific physical volume and it doesn't exist in the cluster's database or the request is for a range of physical volumes and none of the volumes exist in the cluster's database, or the request is for a pool and there are no physical volumes currently resident in the pool, the following record is returned.

#### NO VOLUME RECORD(S) EXIST FOR THE REQUESTED VOLUME(S)

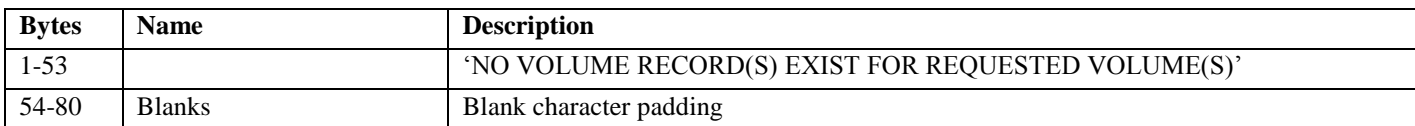

For the requested volumes that do exist in the cluster's database, each of these records provide information for each physical volume.

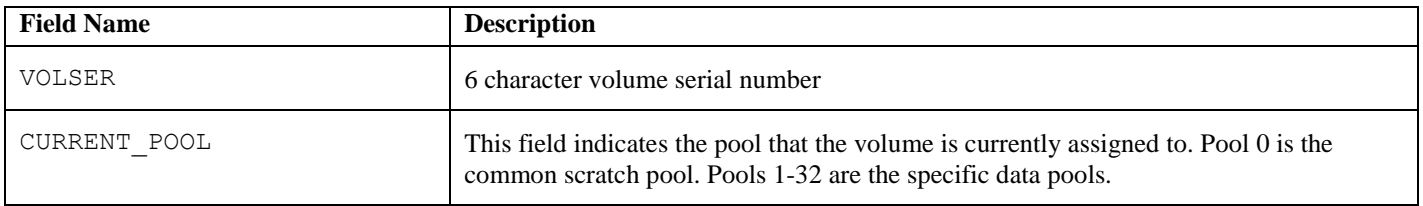

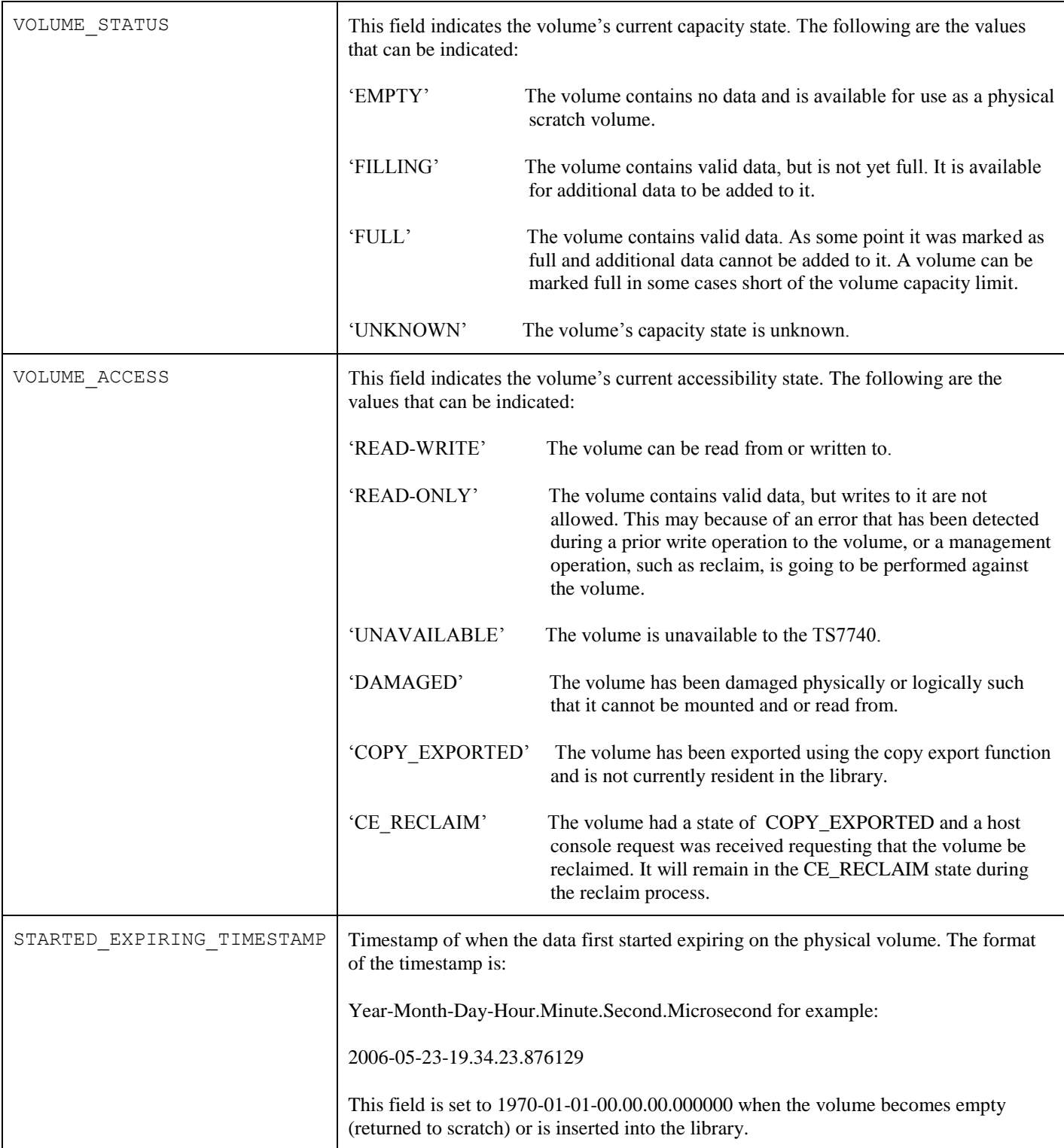

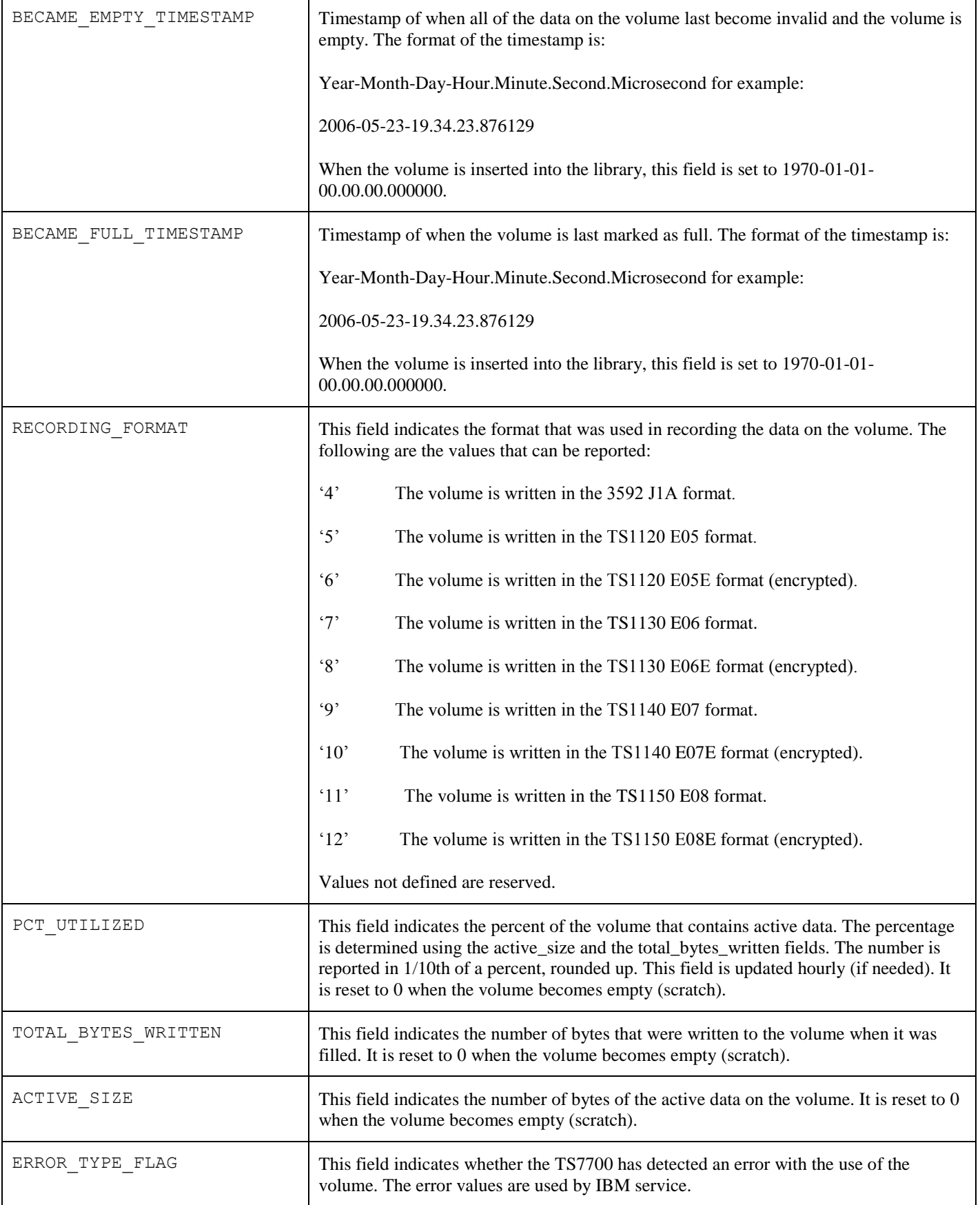

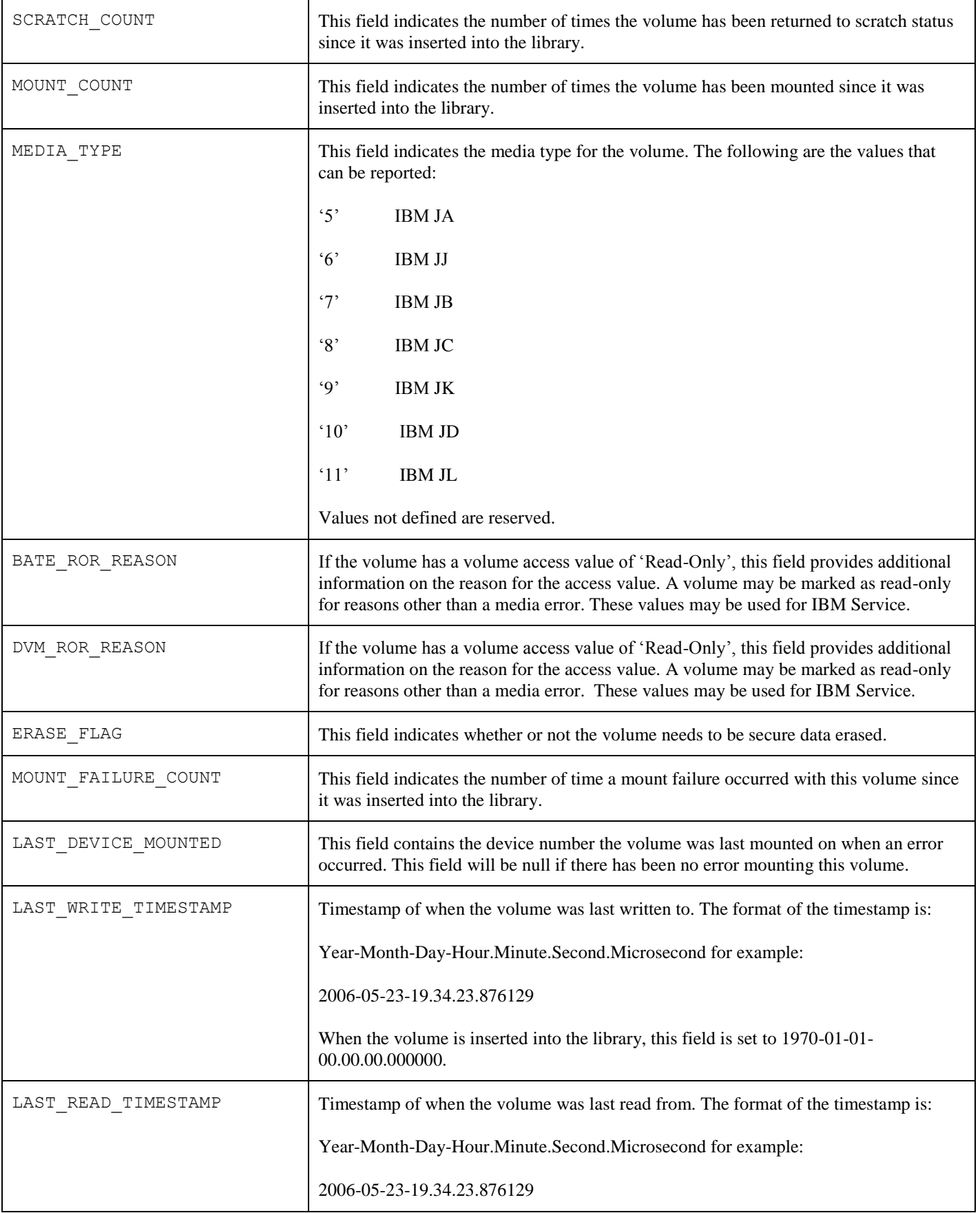

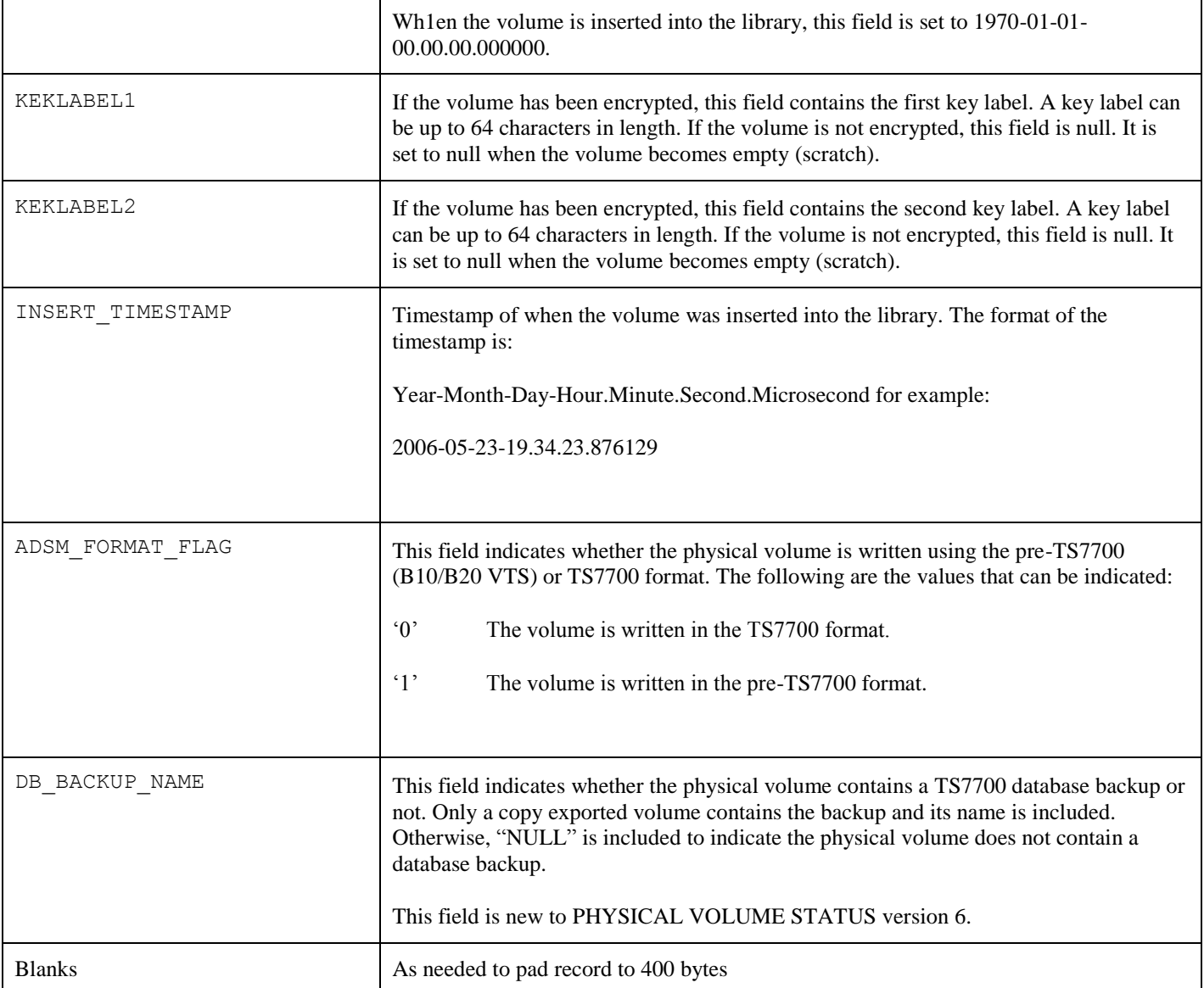

# **Example of Physical Volume Status Volume output**

**VTS BULK VOLUME DATA REQUEST PHYSICAL VOLUME STATUS VOLUME Q00794 0/03/2013 04:19:23 VERSION 06 S/N: 00C4A LIB ID: BA54A**

**Q00794, 1,FILLING,READ-WRITE,2013-09-28-11.50.00.000000,1970-01-01-00.00.00.000000, 1970-01-01-00.00.00.000000,4,988,20778009783,20541898411,0,0,11,5,0,0,N,0,NULL, 2013 -03-04.06.39.000000,2013-10-03-04.06.38.000000,NULL,NULL,2013-09-26-06.46.27.064539,0,NULL**

# **Example of Physical Volume Status Pool output**

```
VTS BULK VOLUME DATA REQUEST
PHYSICAL VOLUME STATUS POOL 0
```
**10/03/2013 05:29:24 VERSION 06 S/N: 00C4A LIB ID: BA54A**

**Q00797,0,EMPTY,READ-WRITE,1970-01-01-00.00.00.000000,2013-10-02-08.50.00.000000, 1970-01-01-00.00.00.000000,0,0,0,0,0,1,0,5,0,0,N,0,NULL,1970-01-01-00.00.00.000000, 1970- 01-01-00.00.00.000000,NULL,NULL,2013-09-26-06.46.27.783401,0,NULL Q00798,0,EMPTY,READ-WRITE,1970-01-01-00.00.00.000000,2013-10-02-08.50.00.000000, 1970-01-01-00.00.00.000000,0,0,0,0,0,1,0,5,0,0,N,0,NULL,1970-01-01-00.00.00.000000,** 1970- 01-01-00.00.00.000000,NULL,NULL,2013-09-26-06.46.27.984190,0,NULL

# **5.8. Copy Audit Information**

A database is maintained on each individual TS7700 Cluster that contains status information about the logical volumes defined to the grid. Two key pieces of information are whether or not the cluster contains a valid copy of a logical volume and whether the copy policy for the volume indicates that it should have a valid copy.

This request performs an audit of the databases on a set of specified TS7700 distributed libraries to determine if there are any volumes that do not have a valid copy on at least one of them. If the COPYMODE option is specified, whether or not the volume is supposed to have a copy on the distributed library is taken into account in determining whether that distributed library has a valid copy. If COPYMODE is specified and the copy policy for a volume on a specific cluster is 'S', 'R' or 'D', then that cluster is considered during the audit. If COPYMODE is specified and the copy policy for a volume on a specific cluster is 'N', then the volume's validity state is ignored because that cluster does not need to have a valid copy. The request then returns a list of any volumes that do not have a valid copy, subject to the copy mode if the COPYMODE option is specified, on the TS7700s clusters specified as part of the request. The specified clusters may not have a copy for several reasons:

- The copy policy associated with the volume did not specify that any of the clusters specified in the request were to have a copy and the COPYMODE option was not specified. This may be because of a mistake in defining the copy policy or really intended. For example, volumes used in a disaster recovery test only need to reside on the disaster recovery TS7700 and not on the production TS7700s. If the request specified only the production TS7700s, all of the volumes used in the test would be returned in the list.
- The copies have not yet been made from a source TS7700 to one or more of the specified clusters. This could be because the source TS7700 or the links to it are unavailable or because a copy policy of deferred was specified and a copy had not been completed when the audit was performed. In addition, one or more of the specified clusters may have completed their copy and then had their copy automatically removed as part of the TS7700 automated removal policy function. Automatic removal can only take place on TS7720/TS7760 clusters.
- Each of the specified clusters contained a valid copy at one time but has since removed them as part of the TS7700 automated removal policy function. Automatic removal can only take place on TS7720/TS7760 clusters in a hybrid configuration if the code level is 8.6.x.x or higher. With the code level 8.7.x.x or later, automatic removal can take place on TS7720/TS7760 clusters in a tapeless only configuration (not hybrid) as well.

The Copy Audit request is intended to be used for the following:

- A TS7700 is to be removed from a Grid configuration. Prior to its removal you want to ensure that the TS7700s that are to remain in the Grid configuration have a copy of all important volumes that were created on the TS7700 that is to be removed.
- A condition has occurred (could be a site disaster or as part of a test procedure) where one of the TS7700s in a Grid configuration is no longer available and you want to determine which, if any, volumes on the remaining TS7700s do not have a valid copy.

In the Copy Audit request, you need to specify which TS7700 clusters are to be audited. The clusters are specified by using their associated distributed library ID (this is the 5 character library sequence number defined when the TS7700 cluster was installed). If more than one distributed library ID is specified, they are separated by a comma. The following are the rules for determining which TS7700 clusters are to be included in the audit:

- When the INCLUDE parameter is specified, all specified distributed library IDs will be included in the audit. All clusters associated with these IDs must be available or the audit will be failed.
- When the EXCLUDE parameter is specified, all specified distributed library IDs will be excluded from the audit. All other clusters in the Grid configuration must be available or the audit will be failed.
- Distributed library IDs specified are checked for being valid in the Grid configuration. If one or more of the specified distributed library IDs are invalid, the Copy Audit is failed and the response will indicate the IDs that are considered invalid.
- Distributed library IDs must be specified or the Copy Audit is failed.

Here are some examples of valid requests (for these assume a three cluster Grid configuration with distributed library IDs of BA45A, BA45B and BA45C):

COPY AUDIT INCLUDE BA45A - Audits the copy status of all volumes on only the cluster associated with distributed library ID BA45A.

COPY AUDIT COPYMODE INCLUDE BA45A - Audits the copy status of volumes that also have a valid copy policy on only the cluster associated with distributed library ID BA45A.

COPY AUDIT INCLUDE BA45B,BA45C - Audits the copy status of volumes on the clusters associated with distributed library IDs BA45B and BA45C.

COPY AUDIT EXCLUDE BA45C - Audits the copy status of volumes on the clusters in the Grid configuration associated with distributed library IDs BA45A and BA45B.

The following example shows the expected COPY AUDIT result on a specific configuration to understand how COPY AUDIT request works

The configuration is a 6 cluster grid (distributed library IDs are D0000, D0001, D0002, D0003, D0004 and D0005 (cluster  $0 - 5$ )) and there are 3 sites (1 production and 2 DR sites). The cluster 0 and 1 are in the production site, cluster 2 and 3 are in the DR site1 and cluster 4 and 5 are in the DR site2.

A total of 10 volumes exist and their copy mode, removal status and volume consistency are listed in the following table:

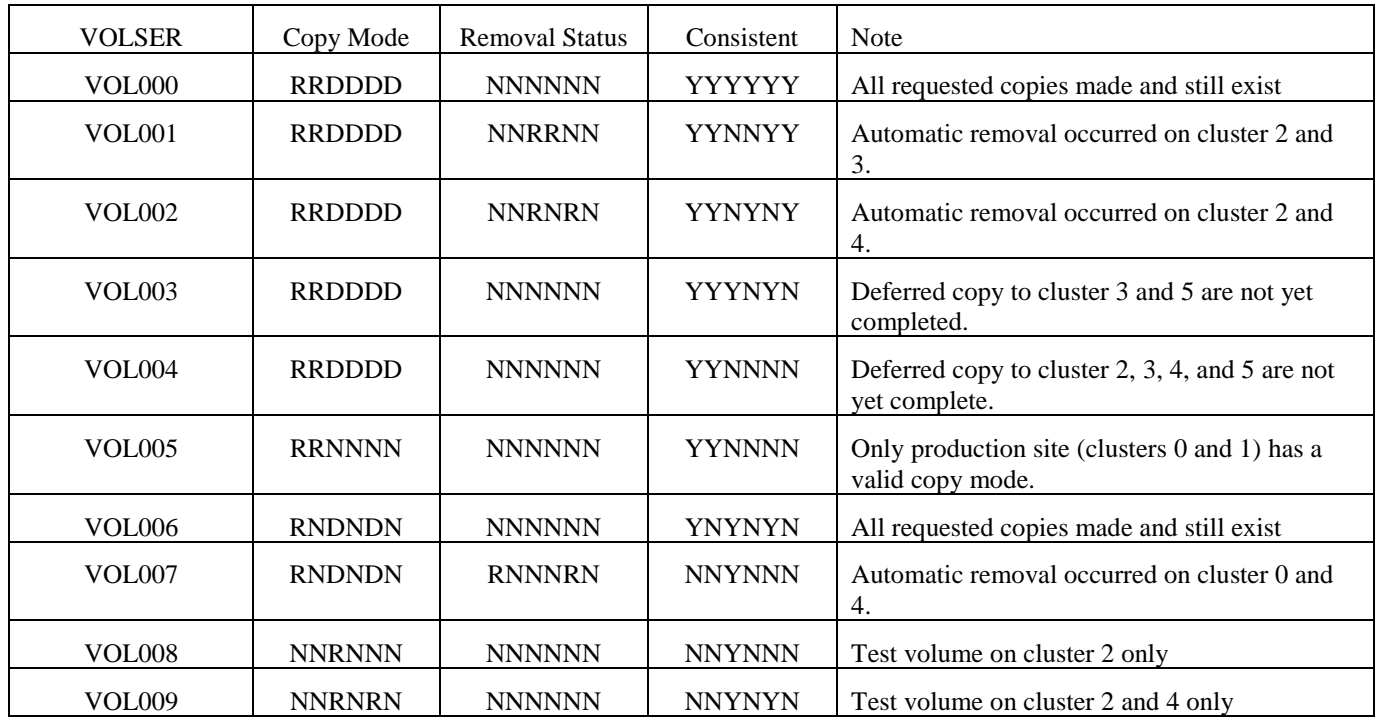

□ COPY AUDIT for DR site information

This request can check the copy status of the DR sites and the result can be used in case that the production site experiences a disaster and no volumes can be accessed from the production site.

Request (No COPYMODE):

COPY AUDIT INCLUDE D0002, D0003, D0004, D0005 (or COPY AUDIT EXCLUDE D0000, D0001)

Result:

VOL004,R,R,D,D,D,D,N,N,N,N,N,N,N,N,N,N,N VOL005,R,R,N,N,N,N,N,N,N,N,N,N,N,N,N,N,N VOL004 is reported because a copy to the 4 clusters in DR sites are not yet completed. VOL005 is also reported because the 4 clusters in DR sites have no copy due to 'N' copy mode but COPYMODE is NOT specified in the request.

Request (with COPYMODE):

COPY AUDIT COPYMODE INCLUDE D0002 D0003 D0004, D0005 (or COPY AUDIT COPYMODE EXCLUDE D0000, D0001)

Result:

VOL004,R,R,D,D,D,D,N,N,N,N,N,N,N,N,N,N,N

VOL005 is NOT reported because the 4 clusters in DR sites are supposed to have no copy with 'N' copy mode setting and COPYMODE is specified in the request. COPY AUDIT expects the 4 clusters in DR sites to have no valid copy because of the copy mode. Only VOL004 is reported.

 $\Box$  COPY AUDIT request to get the information from all the clusters except one cluster.

This request can check the copy status of all the clusters except one cluster in the domain. The result can be used in the case where one cluster will be removed from the grid as part of a cluster removal MES operation. In this example, cluster 2 is to be removed from the domain.

Request (No COPYMODE) :

COPY AUDIT INCLUDE D0000, D0001, D0003, D0004, D0005 (or COPY AUDIT EXCLUDE D0002)

Result :

VOL007,R,N,D,N,D,N,N,N,R,N,N,N,R,N,N,N,R

VOL008,N,N,R,N,N,N,N,N,N,N,N,N,N,N,N,N,N

VOL007 is reported because only cluster 2 has a valid copy. It is because the cluster 0 and 4 had a valid copy but their copies were already removed. VOL008 is also reported because all the clusters except cluster 2 have no copy due to 'N' copy mode but COPYMODE is NOT specified in the request.

Request (with COPYMODE) :

COPY AUDIT COPYMODE INCLUDE D0000, D0001 D0003 D0004, D0005 (or COPY AUDIT COPYMODE EXCLUDE D0002)

Result:

VOL007,R,N,D,N,D,N,N,N,R,N,N,N,R,N,N,N,R

VOL008 is NOT reported because all the clusters except cluster 2 are supposed to have no copy with 'N' copy mode setting and COPYMODE is specified in the request. COPY AUDIT expects for 5 remaining clusters (0, 1, 3, 4, 5) 2 to have no valid copy because of the copy mode. Only VOL007 is reported.

On completion of the audit, a response record is written for each logical volume that did not have a valid copy on any of the specified clusters. Volumes that have never been used, have had their associated data deleted or have been returned to scratch are not included in the response records. The record includes the volume serial number, copy policy definitions, and removal state definitions for the volume. The volser, copy policy definitions, and removal state definitions are comma separated. For example:

L00001,R,D,D,N,N,N,N,N**,N,R,R,R,N,N,N,N,R**

#### **The response records are written in 80 byte fixed block format.**

**Note:** The output for copy audit includes copy consistency points and removal states for up to 8 TS7700 clusters. This is to provide for future expansion of the number of clusters supported in a TS7700 Grid to the architected maximum.

**Note:** Copy Audit may take more than an hour to complete depending on the number of logical volumes have been defined, how many clusters are configured in the Grid configuration and how busy the TS7700s are at the time of the request.

#### **Record 6**

This record lists the distributed libraries IDs by their 5 character library sequence number separated by a comma. The distributed library IDs listed are either the ones used for a successful Copy Audit operation or ones that the TS7700 had a problem with. For example:

#### BA45A,BA45B

#### **Record 7-N**

If the audit does not find any logical volumes that are not valid on the specified TS7700 clusters, the following record is returned.

NO INVALID VOLUMES ON SPECIFIED CLUSTERS

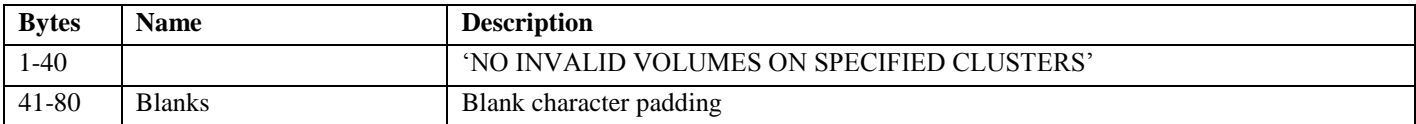

If errors or operational conditions are encountered by the TS7700 while processing the copy audit request, the audit cannot be performed and one of the following records is returned, depending on the condition (also see the error responses listed in the section Unknown or Invalid Request:

• One or more of the clusters associated with the specified distributed library IDs are not available because they are in service or offline. Record 6 lists the distributed library IDs specified that are associated with the unavailable cluster(s).

### CLUSTERS NOT IN VALID STATE

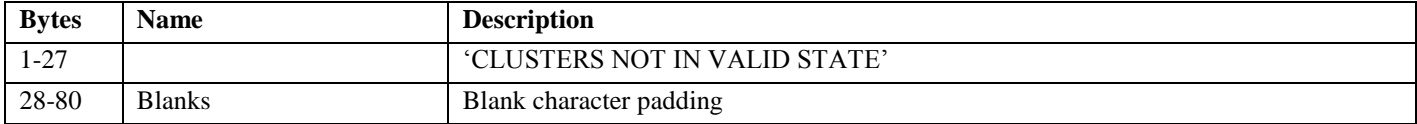

• No distributed library IDs are included in the request. At least one is required. Record 6 will be all blanks.

#### NO DISTRIBUTED IDS SPECIFIED

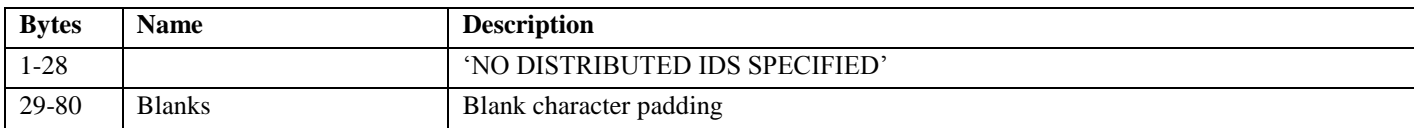

• One or more of the specified distributed library IDs are not defined to the Grid configuration. Record 6 lists the distributed library IDs specified that are not defined.

DISTRIBUTED ID NOT VALID

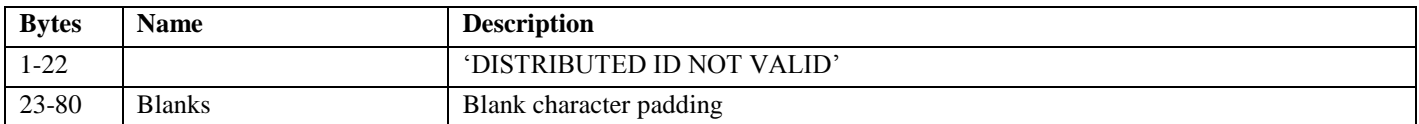

• The EXCLUDE parameter was specified and the distributed library IDs specified includes all defined in the Grid configuration. Record 6 lists the distributed library IDs specified.

#### ALL CLUSTERS HAVE BEEN EXCLUDED

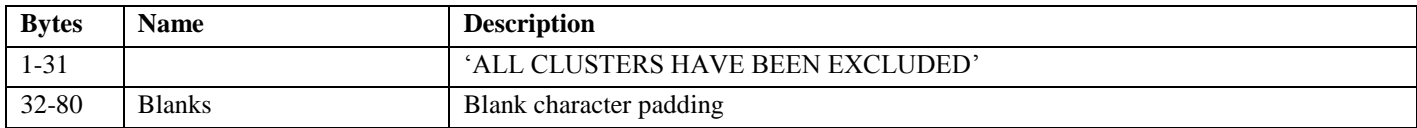

#### • Neither the INCLUDE or the EXCLUDE parameter was specified.

INCLUDE OR EXCLUDE MUST BE SPECIFIED

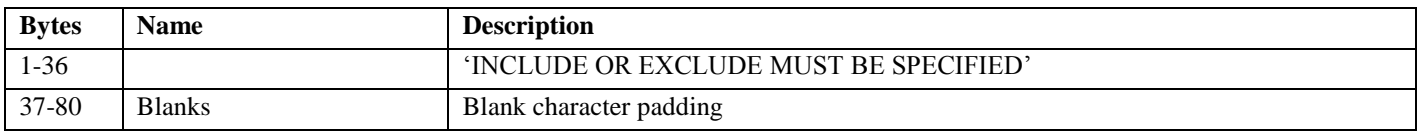

• For copy audit to be performed, it requires that no other major database update functions are being performed. If the TS7700 Grid is in the process of inserting logical volumes, performing a copy export operation or is already executing a copy export operation.

GLOBAL RESOURCE CURRENTLY BUSY - TRY AGAIN LATER

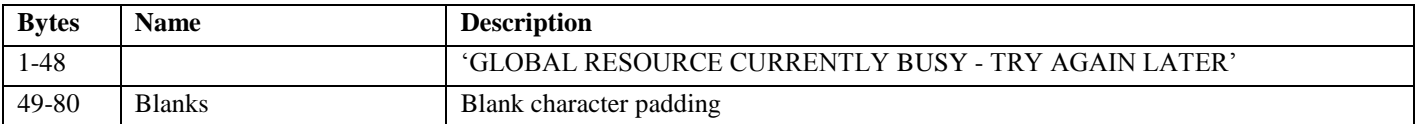

#### • An internal error in the Grid resulted in no response being generated.

INTERNAL ERROR CAUSED NO RESPONSE

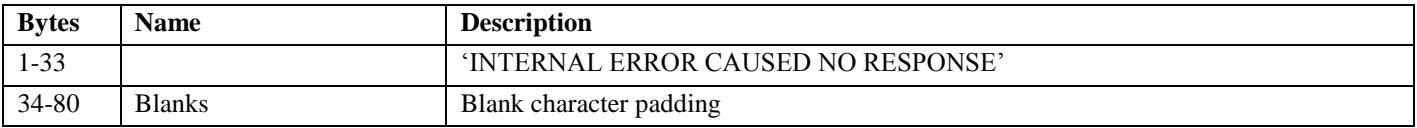

When there are logical volumes that do not have a copy on any of the specified TS7700 clusters, each of these records provide information for each volume.

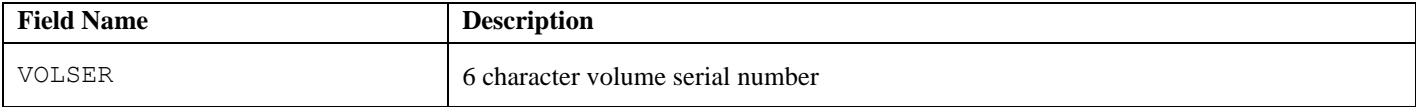

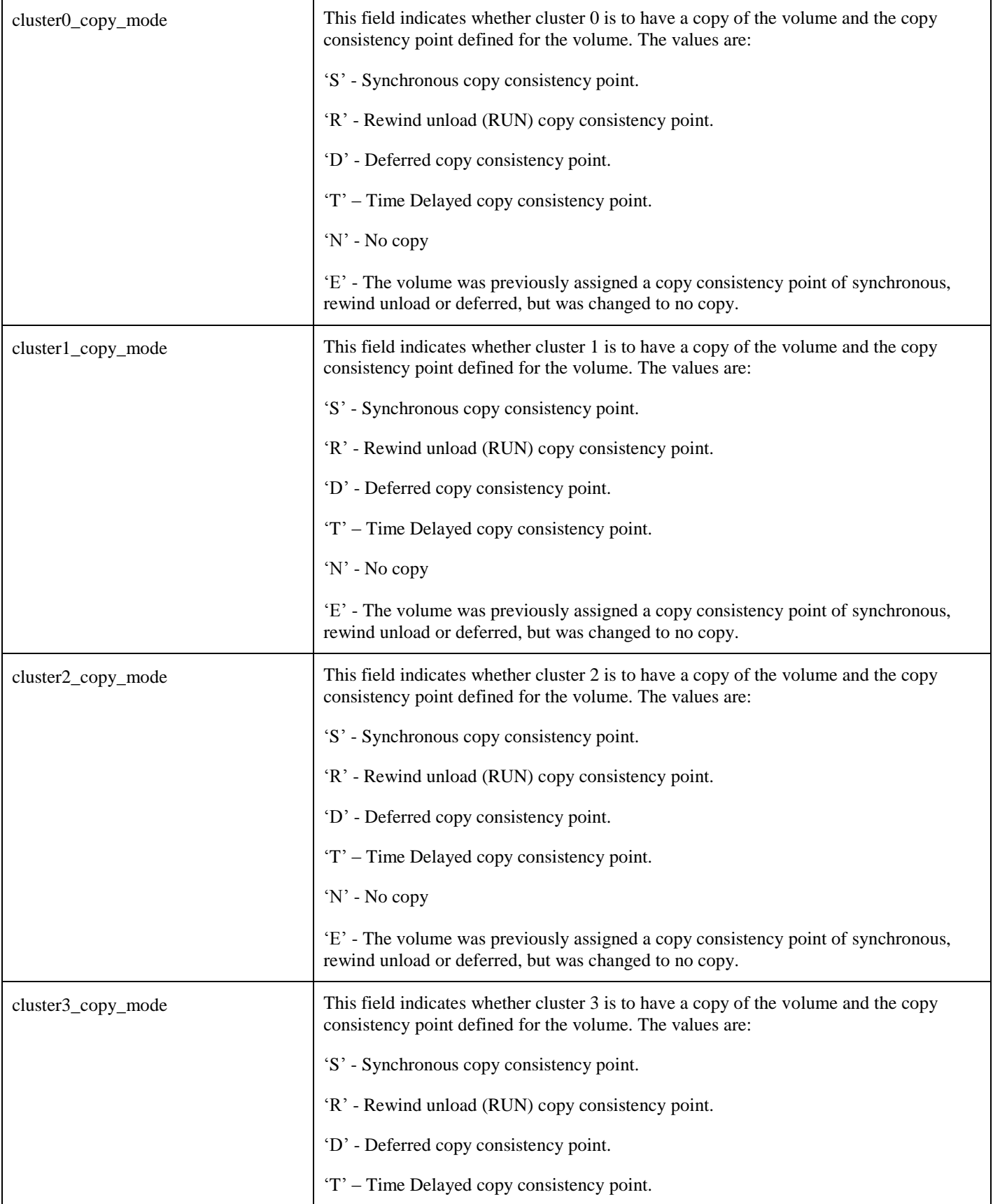

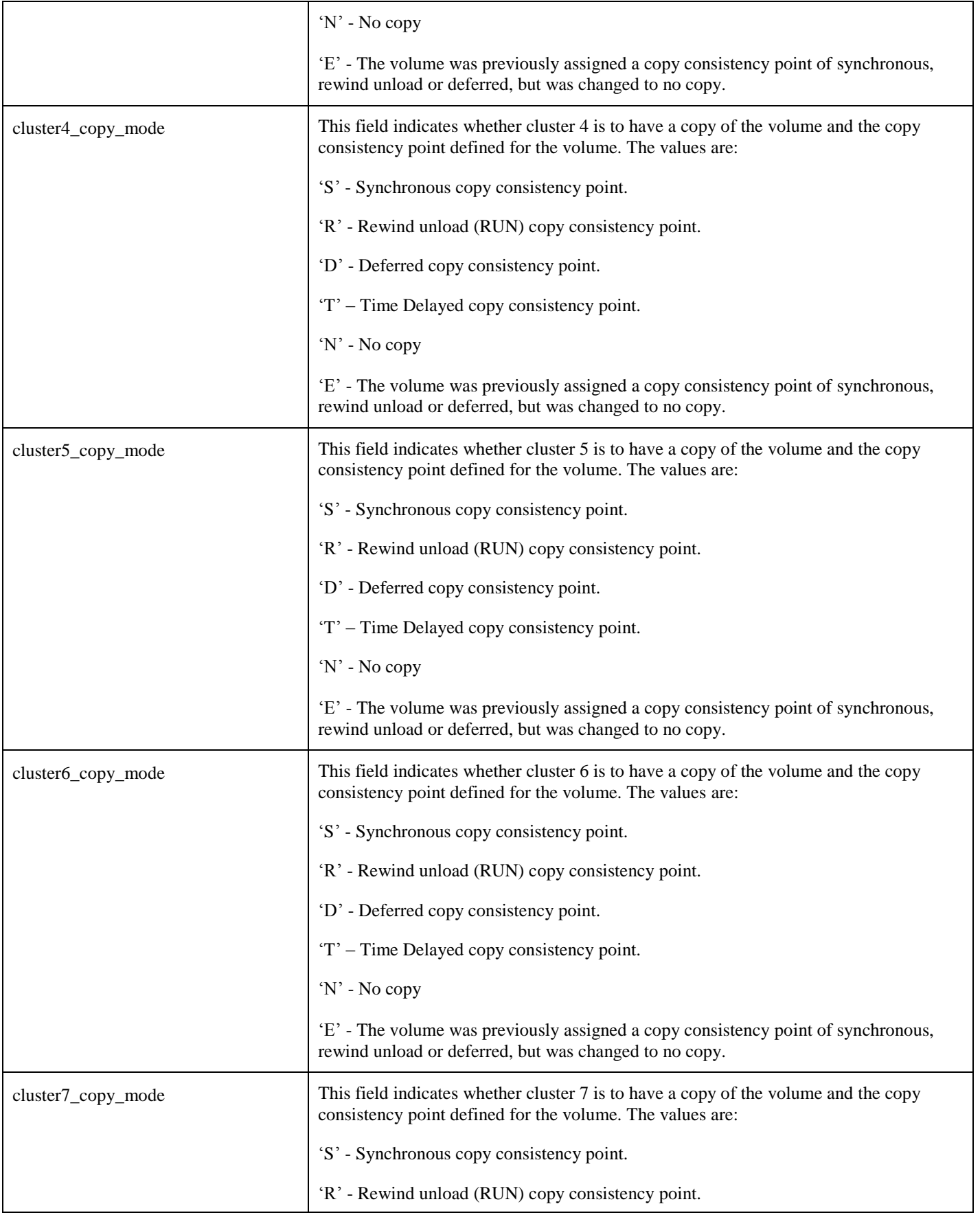

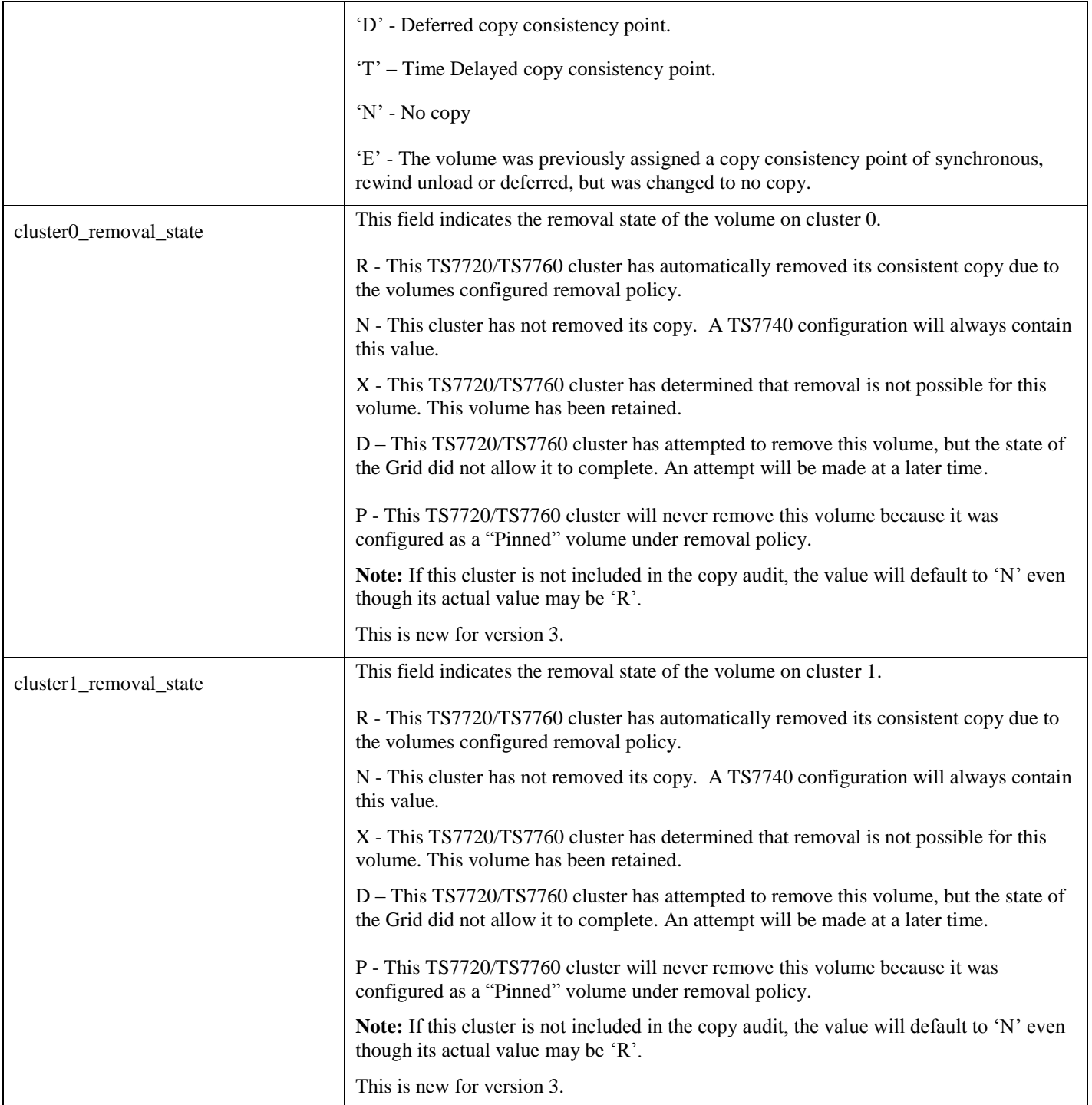

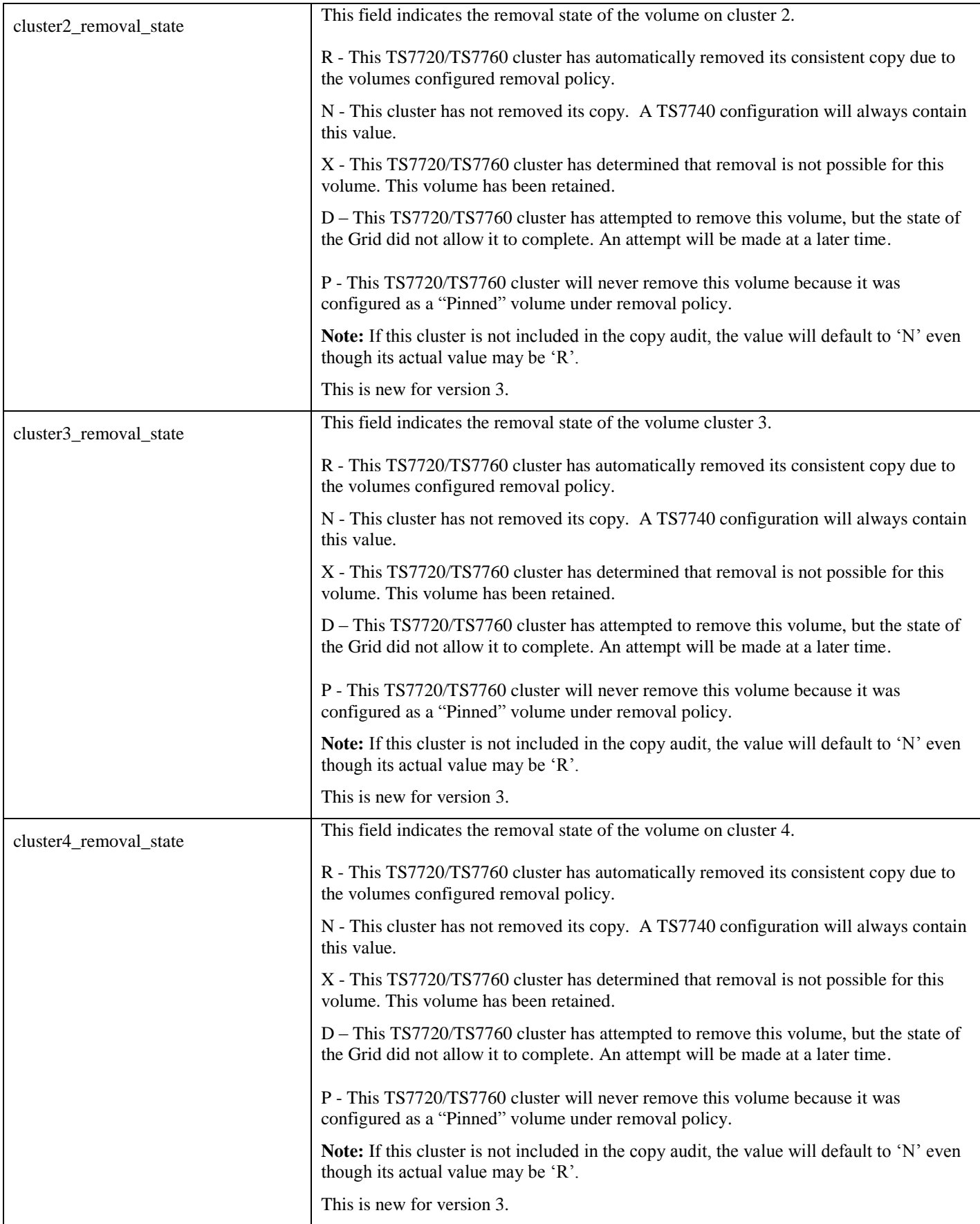

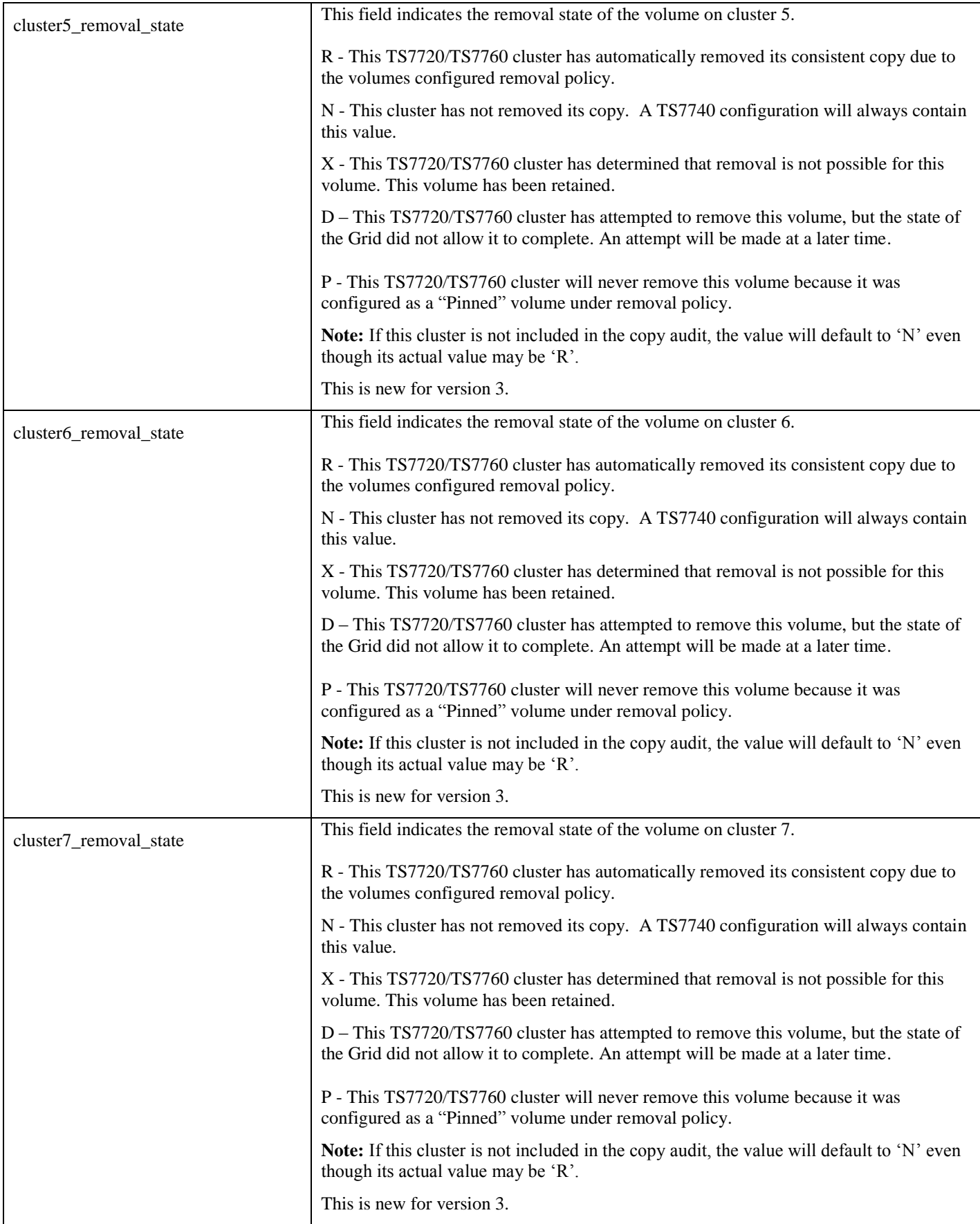

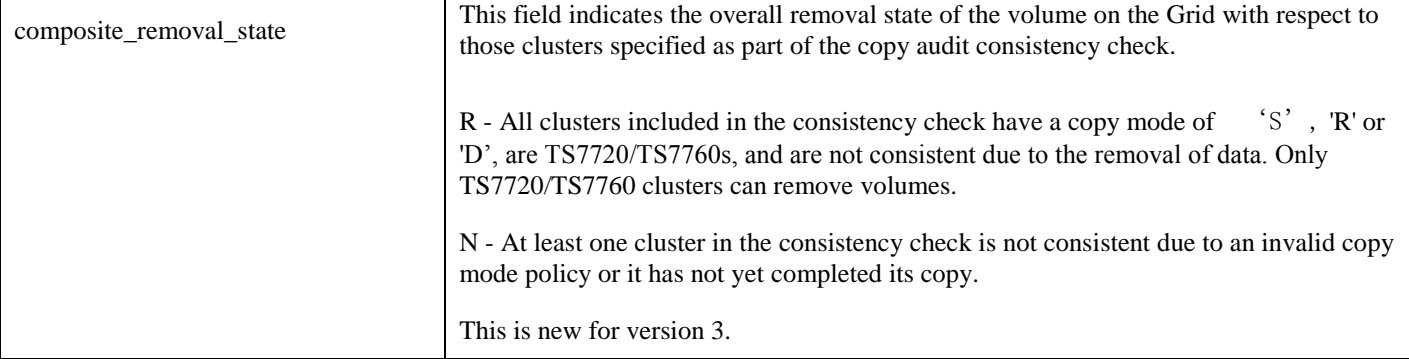

# **5.9. GGM Information**

At the code level 8.33.x., Grid to Grid Migration (GGM) is supported. GGM introduces a mechanism for two independent Grid configurations to intercommunicate for the purpose of replicating content from one Grid to another and addresses many of the migration issues below:

- Older levels of hardware may have limitations supported code levels.
- More than three code levels are not supported in the same Grid.
- Grid configurations are limited to eight clusters total.
- Grid merge requires all clusters be at the same code level.

Two BVIR requests are supported to retrieve GGM copy activity records:

- 'GGM COPY RESULT' provides the response of all GGM copy activity records which already completed the GGM copies.
- 'GGM COPY STATUS' provides the response of all GGM copy activity records whose GGM copy is still in progress.

The detail of the response data format is described in IBM TS7700 Series Grid To Grid Migration User's Guide which can be found on:

<http://www-03.ibm.com/support/techdocs/atsmastr.nsf/Web/TechDocs>

# **5.10. Cloud Volume to Logical Volume Mapping Information**

At the code level 8.42.x.x or above, a cloud enablement feature is supported and can be applied to TS7760D (Disk Only model) (the cluster with cloud enablement feature is referred to TS7760C). This new feature enables access to a public or private cloud object store. Logical volumes can be premigrated and/or recalled to/from the cloud. The data on cloud tier are policy managed through the storage constructs assigned to the logical volume.

A logical volume is premigrated to cloud based off of the assigned storage constructs. When the logical volume is premigrated to cloud, it has a specific and unique object name. The TS7700 maintains the mapping between logical volumes and data objects on cloud. The cloud tier mapping information is synchronized among all clusters in the Grid.

Please refer to Redpaper "IBM TS7760 R4.2 Cloud Storage Tier Guide" to get more details..

TS7760C provides the database entries with logical volumes which already have consistent data on cloud and can be recalled from cloud when the access is required. The logical volumes are ordered by volser. TS7760 can provide up to 4 million database entries to a BVIR request. If the total number of cloud volume map entries exceeds 4 million, using 4th keyword can provide the next 4 million entries. For example, when 4th keyword '0' is specified (this is equivalent to no 4th keyword), the first 4 million entries (ordered by volser) are provided in the response. Then, if 4th keyword '1' is specified, the next 4 million entries are provided in the response and so on.

**Note:** The generation of the response may take several minutes to complete depending on the number of active logical volumes on cloud and how busy the TS7700 cluster is at the time of the request.

### **Record 6**

If BVIR response is retrieved from TS7700 which the cloud enablement feature is disabled (i.e. not TS7760C), the following record is returned.

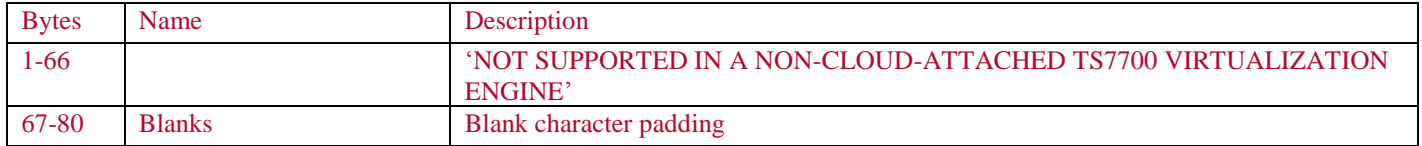

If BVIR response is retrieved from TS7760C, this record provides a heading for the data records to follow:

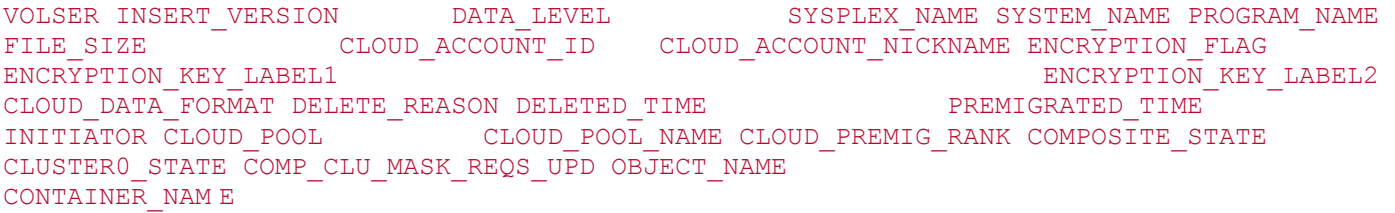

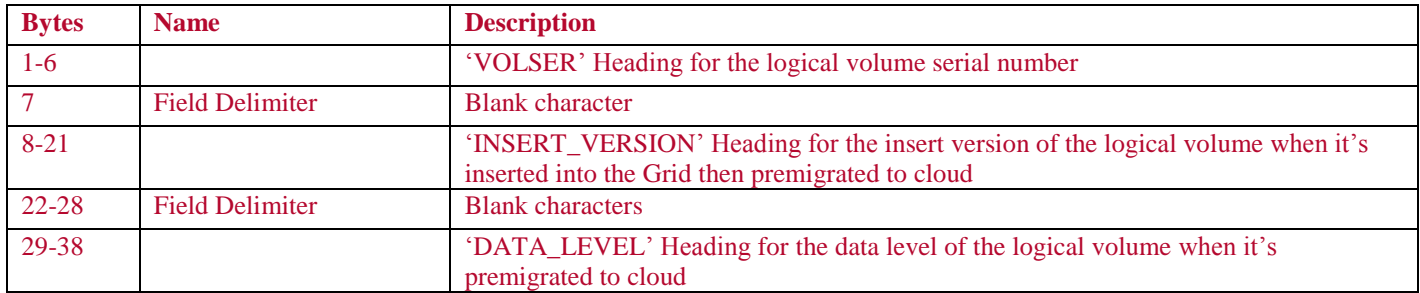

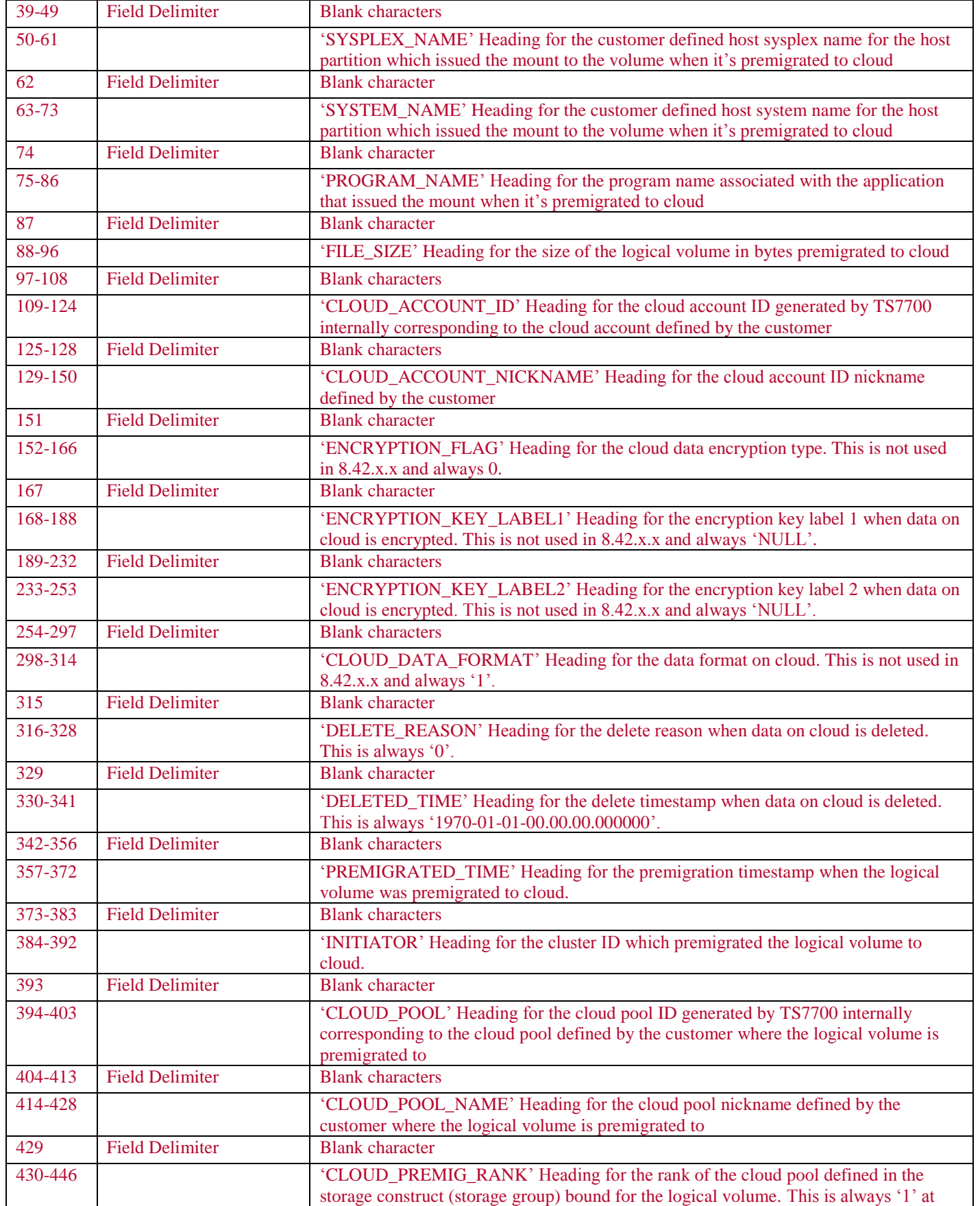

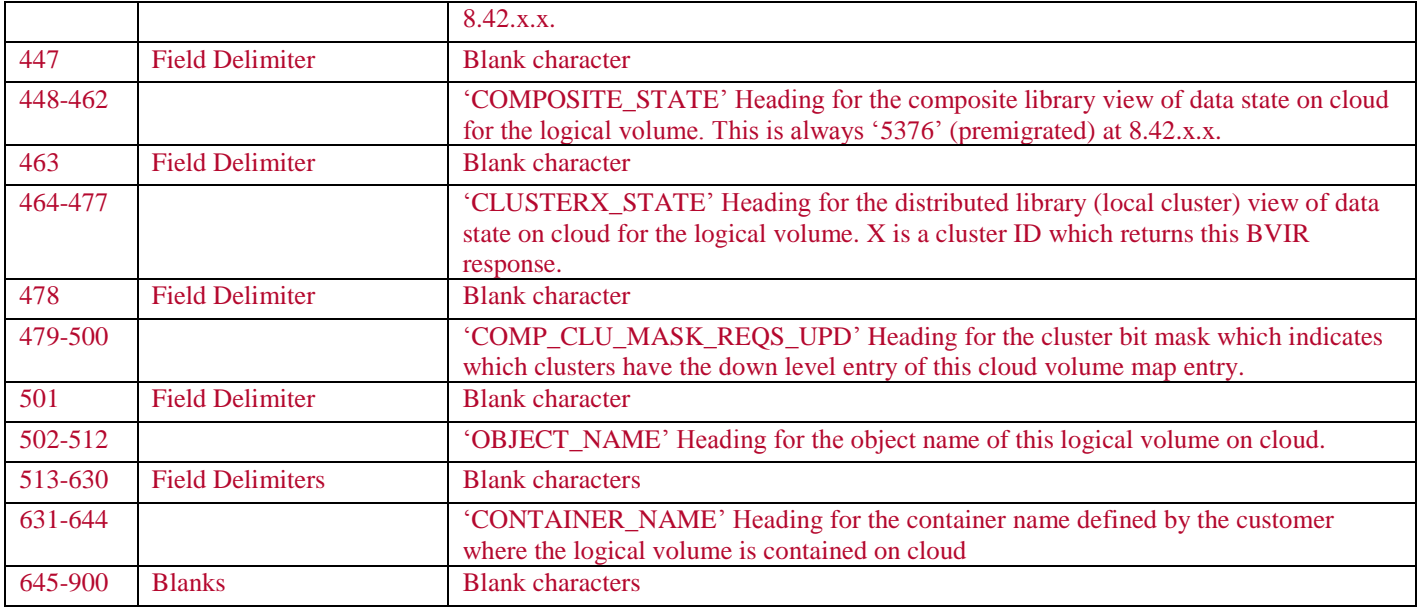

### **Record 7-N**

If no cloud volume map entries exist, the following record is returned.

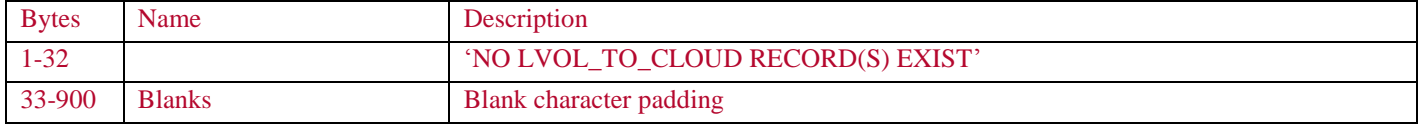

If any cloud map entries exist, a response record consists of the database fields defined in the following table. Each of these records provides information for a logical volume to cloud object association and the records are ordered alphanumerically (0-9, A-Z) by logical volser. Fields are space ( ) separated and the overall length of each record is 900 bytes with blank padding after the last field as needed. For example, the first few fields of the record returned for volser Z99999 would be:

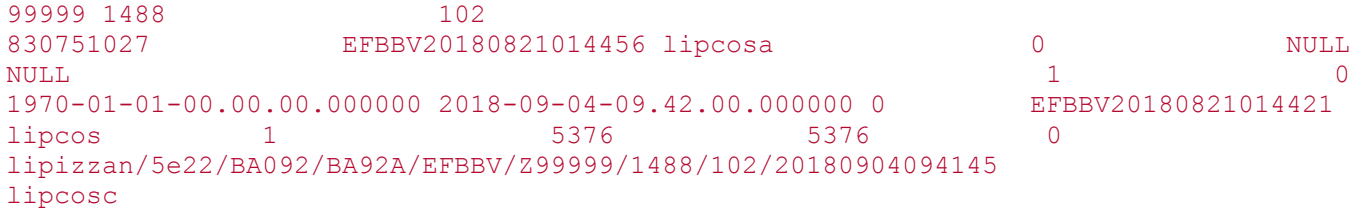

…

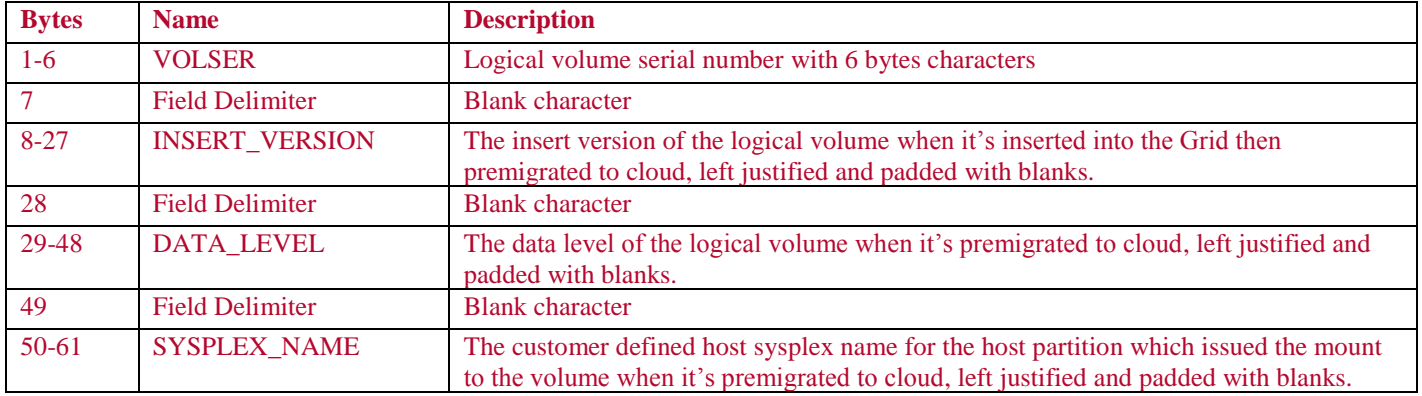

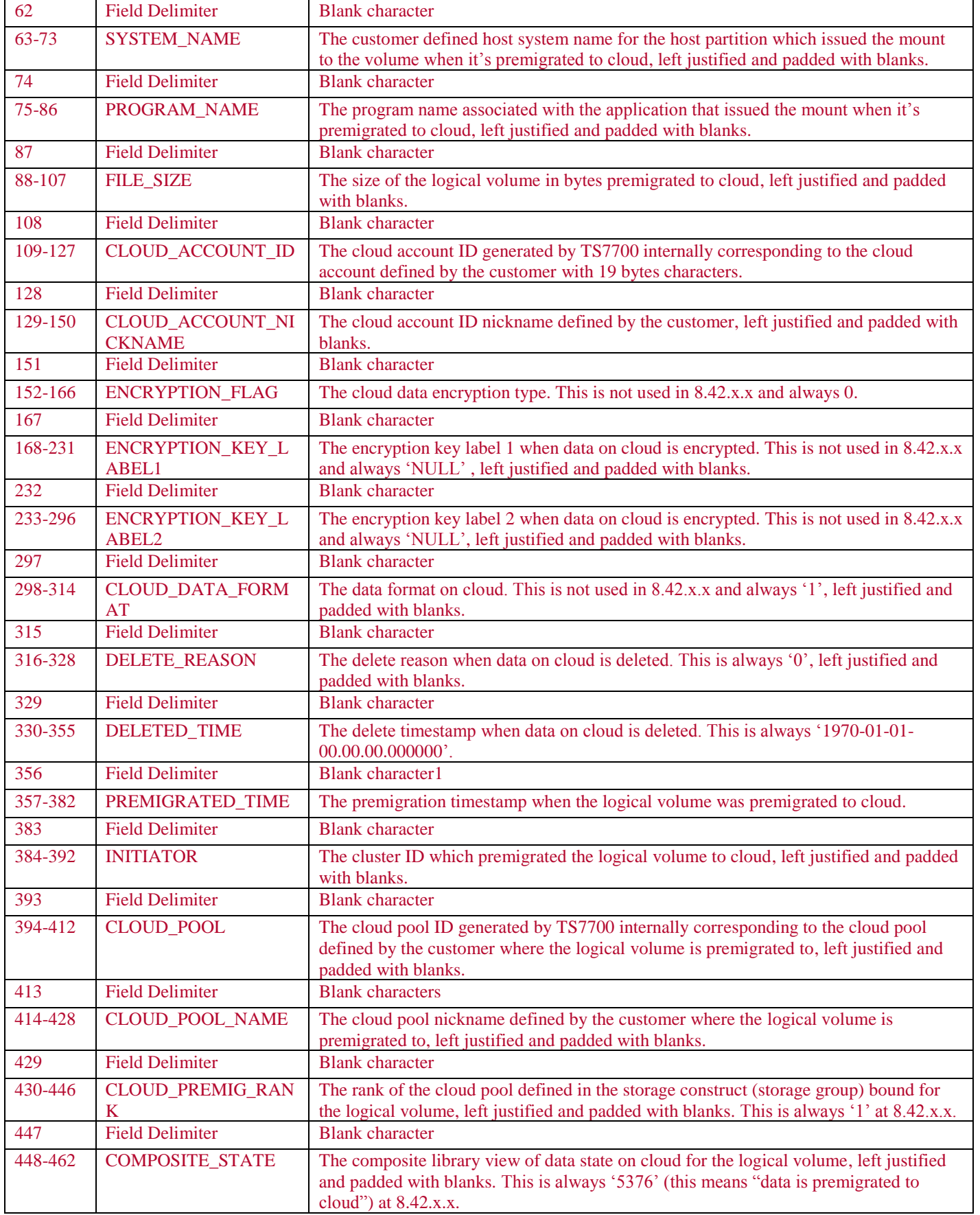

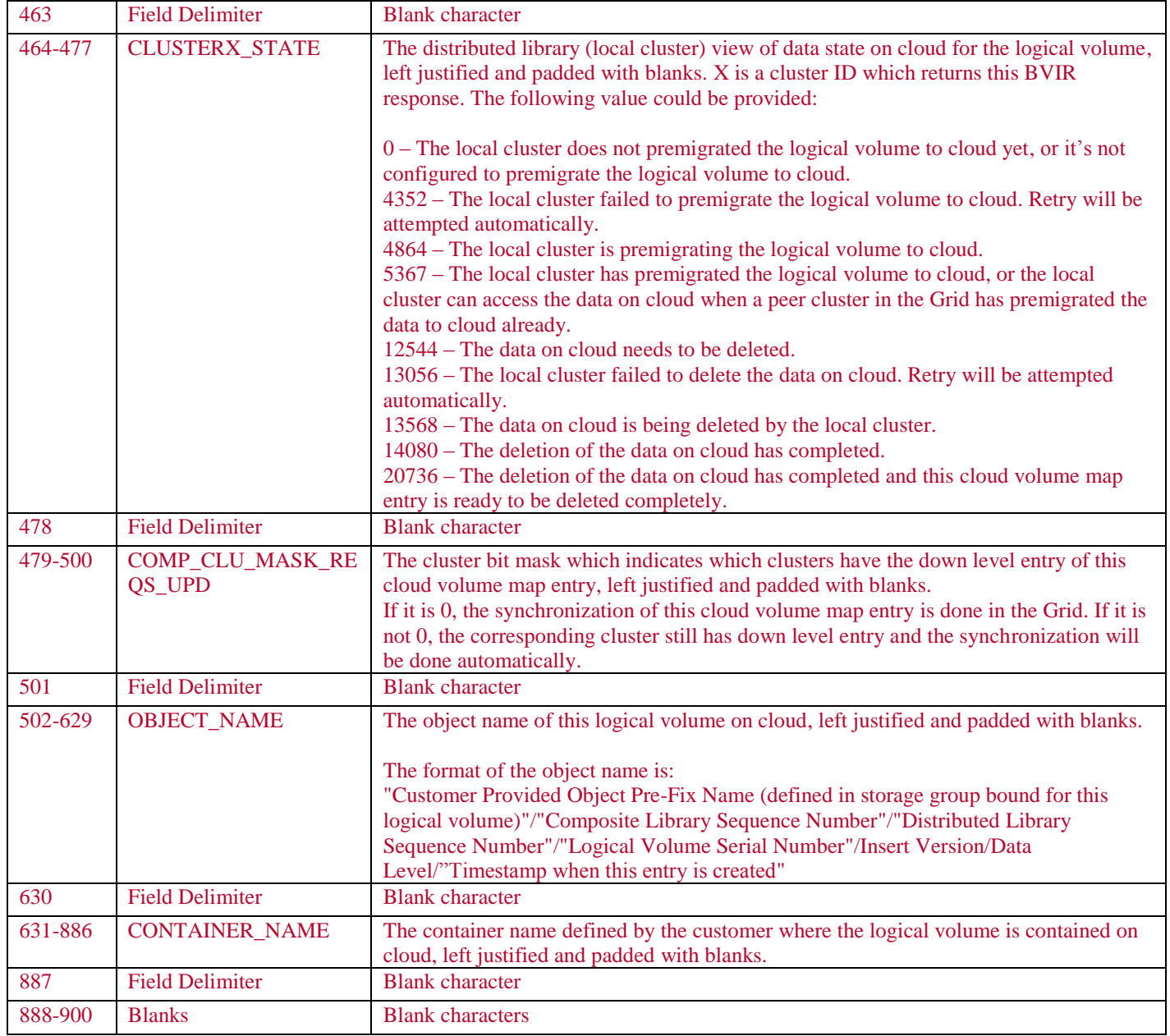

# **5.11. Unknown or Invalid Request**

If the request file does not contain the correct number of records or the first record is incorrect, the request file on the volume is unchanged and no error is indicated.

If the request file contains the correct number of records and the first record is correct but the second is not, the response file will indicate that the request is unknown as follows:

### **Record 6**

This record indicates that the request is unknown.

UNKNOWN REQUEST TYPE

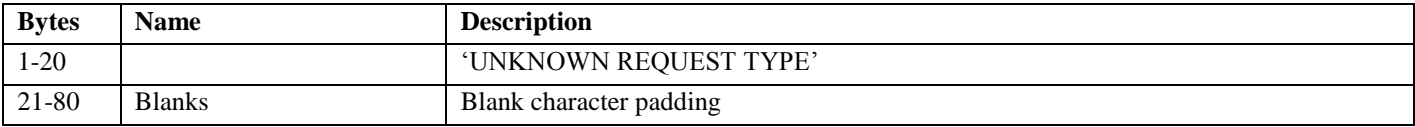

If the request file contains the correct number of records, the first record is correct, the second is recognized but includes a variable that is not within the range supported for the request, the response file will indicate that the request is invalid as follows:

#### **Record 6**

This record indicates that the request is invalid.

### INVALID VARIABLE SPECIFIED

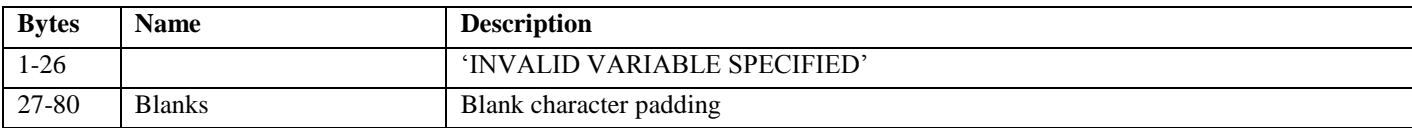

# 6. Example JCL Statements

The following are fragments of JCL that show how to use a standard IBM utility, IEBGENER, to request and process the requested data for the BVIR function.

The following sample JCL obtains a scratch volume to perform the request:

```
//VTSQUERY JOB ...
//********************************************************************
//* DO NOT USE COMPACTION WHEN WRITING THE REQUEST FILE
//********************************************************************
//* SUBSTITUTE YOUR OWN DATA SET NAME, JOB NAME, ETC.
//* DATA SET IS CATALOGED
//********************************************************************
//* USING A LOGICAL SCRATCH VOLUME, CREATE THE REQUEST FILE WITH
//* THE 2 REQUIRED RECORDS. IN ORDER TO ENSURE THAT A SCRATCH VOLUME
//* IS ALLOCATED IN THE TARGET LIBRARY FOR THE QUERY OPERATION,
//* THE ACS ROUTINES NEED TO HAVE LOGIC TO ALLOCATE A TAPE
//* DRIVE IN THE TARGET LIBRARY. ONE WAY TO ACCOMPLISH THIS IS TO
//* HAVE A STORAGE GROUP UNIQUE TO EACH VTS LIBRARY PROVIDING A
//* 1 TO 1 RELATIONSHIP BETWEEN STORAGE GROUP AND LIBRARY.
//* THE ACS ROUTINES WOULD THEN NEED TO KEY OFF OF SOMETHING
//* UNIQUE IN THE DD STATEMENT (DATA SET NAME, DATA CLASS SPECIFICATION,
//* UNIT SPECIFICATION, ETC ...) TO GET THE CORRECT STORAGE GROUP
//* AND THE RIGHT TARGET LIBRARY SELECTED.
//********************************************************************
//* FILE SEQUENCE 1: REQUEST/RESPONSE FILE
//* RECORDS MUST BE SPECIFIED AS ILLUSTRATED BELOW, STARTING IN
//* THE FIRST COLUMN:
//* SPECIFY THE SEQUENCE NUMBER OF THE TS7700 THE REQUEST IS TO GO TO AS A
//* CHECK THAT IT IS GOING TO THE CORRECT TS7700
//* //********************************************************************
//STEP1 EXEC PGM=IEBGENER
//SYSPRINT DD SYSOUT=A
//SYSIN DD DUMMY
//SYSUT2 DD DSN=SYSBADM.CQUERY,
// UNIT=3490, LABEL=(, SL),// DISP=(NEW,CATLG),
// DCB=(RECFM=F,BLKSIZE=80,LRECL=80,TRTCH=NOCOMP)
//SYSUT1 DD *
VTS BULK VOLUME DATA REQUEST
CACHE CONTENTS
/*
...
The following sample JCL uses a specific volume to perform the request:
//VTSQUERY JOB ...
//********************************************************************
//* DO NOT USE COMPACTION WHEN WRITING THE REQUEST FILE
//********************************************************************
//* SUBSTITUTE YOUR OWN DATA SET NAME, JOB NAME, ETC.
//* DATA SET IS CATALOGED
//********************************************************************
//* USING A LOGICAL SPECIFIC VOLUME, CREATE THE REQUEST FILE WITH
//* THE 2 REQUIRED RECORDS. 
//********************************************************************
```
© Copyright 2006, 2018 IBM Corporation Page 69 of 75

//\* FILE SEQUENCE 1: REQUEST/RESPONSE FILE //\* RECORDS MUST BE SPECIFIED AS ILLUSTRATED BELOW, STARTING IN //\* THE FIRST COLUMN: //\* SPECIFY THE SEQUENCE NUMBER OF THE TS7700 THE REQUEST IS TO GO TO AS A //\* CHECK THAT IT IS GOING TO THE CORRECT TS7700 //\* //\*\*\*\*\*\*\*\*\*\*\*\*\*\*\*\*\*\*\*\*\*\*\*\*\*\*\*\*\*\*\*\*\*\*\*\*\*\*\*\*\*\*\*\*\*\*\*\*\*\*\*\*\*\*\*\*\*\*\*\*\*\*\*\*\*\*\*\* //STEP1 EXEC PGM=IEBGENER //SYSPRINT DD SYSOUT=\* //SYSIN DD DUMMY //SYSUT2 DD DSN=SYSBADM.CQUERY, // UNIT=3490, LABEL= $(f, SL)$ , // DISP=(NEW,CATLG),VOL=SER=VTA001, // DCB=(RECFM=F,BLKSIZE=80,LRECL=80,TRTCH=NOCOMP) //SYSUT1 DD \* VTS BULK VOLUME DATA REQUEST CACHE CONTENTS /\* ... For the request types that return 80 byte fixed block records (cache contents, volume map, physical media pools and copy audit), the following sample JCL reads the response data and sends it to a printer: //VTSRESP JOB ... //\*\*\*\*\*\*\*\*\*\*\*\*\*\*\*\*\*\*\*\*\*\*\*\*\*\*\*\*\*\*\*\*\*\*\*\*\*\*\*\*\*\*\*\*\*\*\*\*\*\*\*\*\*\*\*\*\*\*\*\*\*\*\*\*\*\*\*\* //\* THE RESPONSE DATA IS NOT COMPACTED //\*\*\*\*\*\*\*\*\*\*\*\*\*\*\*\*\*\*\*\*\*\*\*\*\*\*\*\*\*\*\*\*\*\*\*\*\*\*\*\*\*\*\*\*\*\*\*\*\*\*\*\*\*\*\*\*\*\*\*\*\*\*\*\*\*\*\*\* //\* SUBSTITUTE YOUR OWN DATA SET NAME, JOB NAME, ETC. //\*\*\*\*\*\*\*\*\*\*\*\*\*\*\*\*\*\*\*\*\*\*\*\*\*\*\*\*\*\*\*\*\*\*\*\*\*\*\*\*\*\*\*\*\*\*\*\*\*\*\*\*\*\*\*\*\*\*\*\*\*\*\*\*\*\*\*\* //\* USING THE DATA SET CATALOGED IN THE REQUEST JOB //\*\*\*\*\*\*\*\*\*\*\*\*\*\*\*\*\*\*\*\*\*\*\*\*\*\*\*\*\*\*\*\*\*\*\*\*\*\*\*\*\*\*\*\*\*\*\*\*\*\*\*\*\*\*\*\*\*\*\*\*\*\*\*\*\*\*\*\* //\* FILE SEQUENCE 1: REQUEST/RESPONSE FILE //\*\*\*\*\*\*\*\*\*\*\*\*\*\*\*\*\*\*\*\*\*\*\*\*\*\*\*\*\*\*\*\*\*\*\*\*\*\*\*\*\*\*\*\*\*\*\*\*\*\*\*\*\*\*\*\*\*\*\*\*\*\*\*\*\*\*\*\* //STEP1 EXEC PGM=IEBGENER //SYSPRINT DD SYSOUT=A //SYSIN DD DUMMY //SYSUT1 DD DSN=SYSBADM.CQUERY,DISP=OLD //SYSUT2 DD SYSOUT=A, // DCB=(DSORG=PS,RECFM=FB,LRECL=80,BLKSIZE=0) ... For the request types that return variable length unformatted records (point in time statistics and historical statistics), the following JCL reads the response data to a DASD data set: //VTSRESP JOB ... //\*\*\*\*\*\*\*\*\*\*\*\*\*\*\*\*\*\*\*\*\*\*\*\*\*\*\*\*\*\*\*\*\*\*\*\*\*\*\*\*\*\*\*\*\*\*\*\*\*\*\*\*\*\*\*\*\*\*\*\*\*\*\*\*\*\*\*\* //\* THE RESPONSE DATA IS NOT COMPACTED //\*\*\*\*\*\*\*\*\*\*\*\*\*\*\*\*\*\*\*\*\*\*\*\*\*\*\*\*\*\*\*\*\*\*\*\*\*\*\*\*\*\*\*\*\*\*\*\*\*\*\*\*\*\*\*\*\*\*\*\*\*\*\*\*\*\*\*\* //\* SUBSTITUTE YOUR OWN DATA SET NAME, JOB NAME, ETC. //\*\*\*\*\*\*\*\*\*\*\*\*\*\*\*\*\*\*\*\*\*\*\*\*\*\*\*\*\*\*\*\*\*\*\*\*\*\*\*\*\*\*\*\*\*\*\*\*\*\*\*\*\*\*\*\*\*\*\*\*\*\*\*\*\*\*\*\* //\* USING THE DATA SET CATALOGED IN THE REQUEST JOB //\*\*\*\*\*\*\*\*\*\*\*\*\*\*\*\*\*\*\*\*\*\*\*\*\*\*\*\*\*\*\*\*\*\*\*\*\*\*\*\*\*\*\*\*\*\*\*\*\*\*\*\*\*\*\*\*\*\*\*\*\*\*\*\*\*\*\*\* //\* FILE SEQUENCE 1: REQUEST/RESPONSE FILE //\*\*\*\*\*\*\*\*\*\*\*\*\*\*\*\*\*\*\*\*\*\*\*\*\*\*\*\*\*\*\*\*\*\*\*\*\*\*\*\*\*\*\*\*\*\*\*\*\*\*\*\*\*\*\*\*\*\*\*\*\*\*\*\*\*\*\*\* //STEP1 EXEC PGM=IEBGENER

```
//SYSPRINT DD SYSOUT=A
//SYSIN DD DUMMY
//SYSUT1 DD DSN=SYSBADM.PITSTAT,DISP=OLD
// DCB=(RECFM=U,BLKSIZE=24000)
//SYSUT2 DD DSN=SYSBADM.PITSTAT.CAPTURE,
// UNIT=SYSDA,SPACE=(CYL,(2,1)),
// DISP=(NEW,CATLG), 
// DCB=(RECFM=U,BLKSIZE=24000)
...
The following sample JCL for JES2 (this will not work for JES3 because it will not 
demount/mount the volume between steps) combines the request and read steps into a 
single job with REF=* and includes the response data in the job output:
//BVIRINFO JOB ...
//STEP1 EXEC PGM=IEBGENER 
//SYSPRINT DD SYSOUT=* 
//SYSUT2 DD DSN=TAPE.BVIR.LIB5MPLS, 
// UNIT=B63M2N36,LABEL=(,SL), 
// DISP=(NEW,KEEP), 
// DCB=(RECFM=F,BLKSIZE=80,LRECL=80,TRTCH=NOCOMP) 
//SYSUT1 DD * 
VTS BULK VOLUME DATA REQUEST 
PHYSICAL MEDIA POOLS
/* 
//SYSIN DD DUMMY 
//* 
//STEP2 EXEC PGM=IEBGENER 
//SYSPRINT DD SYSOUT=* 
//SYSUT1 DD DSN=TAPE.BVIR.LIB5MPLS, 
// VOLUME=(,,REF=*.STEP1.SYSUT2), 
// DCB=*.STEP1.SYSUT2, 
// DISP=(OLD),LABEL=(1,SL) 
//SYSUT2 DD SYSOUT=A, 
// DCB=(DSORG=PS,RECFM=FB,LRECL=80,BLKSIZE=0)
//SYSIN DD DUMMY 
/* 
The following sample JCL for JES2 (this will not work for JES3 because it will not 
demount/mount the volume between steps) combines the request and read steps into a 
single job where the request tape is cataloged and the response is written to an output 
file on DASD:
//BVHIS29 JOB . . . 
//STEP1 EXEC PGM=IEBGENER 
//SYSPRINT DD SYSOUT=* 
//SYSUT2 DD DSN=TAPE.BVIR.BAR29HIS, 
// UNIT=B29M2C36,LABEL=(,SL), 
// DISP=(NEW,KEEP), 
// DCB=(RECFM=F,BLKSIZE=80,LRECL=80,TRTCH=NOCOMP) 
//SYSUT1 DD * 
VTS BULK VOLUME DATA REQUEST 
HISTORICAL STATISTICS FOR 250-260 
/* 
//SYSIN DD DUMMY 
//*//STEP2 EXEC PGM=IEBGENER
```
//SYSPRINT DD SYSOUT=\* //SYSUT1 DD DSN=TAPE.BVIR.BAR29HIS, // VOLUME=(,,REF=\*.STEP2.SYSUT2), // DCB=(RECFM=U,BLKSIZE=24000), // DUD=(NECER OF DENOTED 2)<br>// DISP=(OLD), LABEL=(1, SL) //SYSUT2 DD DSN=TAPE.BVIR.BAR29HIS.OUT, //  $\qquad \qquad \texttt{DISP=}(\texttt{NEW}, \texttt{CATLG})$  ,  $\texttt{SPACE=}(\texttt{CYL},\texttt{(5,5)})$  , // UNIT=3390, // DCB=(RECFM=U,BLKSIZE=24000) //SYSIN DD DUMMY /\* Note that in the above sample JCL, the blocksize for the read step is different than the request records blocksize. This is because for the data records returned for statistical data are variable in length. In the following sample JCL, the blocksizes are different, but are still fixed in length: //BVHIS29 JOB . . . //STEP1 EXEC PGM=IEBGENER //SYSPRINT DD SYSOUT=\* //SYSUT2 DD DSN=TAPE.BVIR.BAR29PV, // UNIT=B29M2C36,LABEL=(,SL), // DISP=(NEW,KEEP), // DCB=(RECFM=F,BLKSIZE=80,LRECL=80,TRTCH=NOCOMP) //SYSUT1 DD \* VTS BULK VOLUME DATA REQUEST PHYSICAL VOLUME STATUS VOLUME P1\_\_\_\_ /\* //SYSIN DD DUMMY //\* //STEP2 EXEC PGM=IEBGENER //SYSPRINT DD SYSOUT=\* //SYSUT1 DD DSN=TAPE.BVIR.BAR29PV, // VOLUME=(,,REF=\*.STEP2.SYSUT2), // DCB=(RECFM=F,BLKSIZE=400,LRECL=400), // DISP=(OLD),LABEL=(1,SL) //SYSUT2 DD DSN=TAPE.BVIR.BAR29PV.OUT, // DISP=(NEW, CATLG), SPACE=(CYL, (5,5)), // UNIT=3390, // DCB=(RECFM=FB,BLKSIZE=0,LRECL=400) //SYSIN DD DUMMY /\*

The following sample JCL for JES3 separates the create and read steps into two separate jobs:

 $JOR1$ //JS010 EXEC PGM=IEBGENER //SYSPRINT DD SYSOUT=\* //SYSIN DD DUMMY //SYSUT1 DD \* VTS BULK VOLUME DATA REQUEST VOLUME MAP /\* //SYSUT2 DD DSN=OUTPUT.DATASET.NAME, // DISP=(NEW,CATLG,DELETE), // UNIT=CTAPE,
// RETPD=14, // DCB=(LRECL=80,BLKSIZE=80,TRTCH=NOCOMP) //\* JOB2: //JS020 EXEC PGM=IEBGENER //SYSPRINT DD SYSOUT=\* //SYSIN DD DUMMY //SYSUT1 DD DSN=OUTPUT.DATASET.NAME, // DISP=OLD //SYSUT2 DD SYSOUT=U,LRECL=80,RECFM=FB,BLKSIZE=0 The following sample JCL reads the bvirmes.cntl.txt records and writes them to a virtual volume. That volume is kept. Opened again and copied to disk. When this last open is issued, the TS7740 pulls the status of the requested lvol(s) and makes those records appear as if they had come from the tape so they can be copied to the disk file.:  $//*JOB1$ //\*JOB2 //\*JOB3  $//*JOB4$ /\*JOBPARM SYSAFF=\* //\* //\* TO INSURE THAT BVIR REQUESTS ARE SATISFIED FROM THE PROPER //\* CLUSTER, YOU SHOULD HAVE MANAGEMENT CLASSES FOR RNN(CL0), NRN(CL1) //\* AND NNR(CL2) SO THAT ONLY THE TARGET CLUSTER WILL HAVE A COPY OF //\* THE BVIR VOLUME. YOU CAN'T CONTROL WHERE THE INITIAL SCRATCH //\* MOUNT IS SATISFIED, BUT YOU CAN CONTROL WHICH TVC THE VOLUME WILL //\* BE IN WHEN THE SUBSEQUENT SPECIFIC MOUNT IS DONE. THE SPECIFIC //\* MOUNT COLLECTS THE BVIR INFORMATION, NOT THE INTIIAL SCRATCH MOUNT. //\* //\* IF YOU HAVE MULTIPLE TS7740 GRIDS, YOU MUST HAVE A SEPARATE //\* STORAGE GROUP DEFINED FOR EACH GRID IN ORDER TO ALLOCATE ON THE //\* DESIRED GRID. USE AN ACS ROUTINE TO SELECT THE TARGET GRID. //\* //\* IF YOU ARE RUNNING JES3, YOU MUST RUN STEP3 AS A SEPARATE JOB  $//*$  IN ORDER TO FORCE THE DISMOUNT OF THE TAPE IN STEP2. BVIR DATA //\* WILL ONLY BE WRITTEN TO A TAPE AFTER THE INITIAL DISMOUNT AND //\* RE-MOUNT FOR READ. //\* //\* THIS JOB ISSUES THE BULK VOLUME INFORMATION REQUEST (BVIR) FOR //\* ALL VIRTUAL VOLUMES BELONGING TO THE VTS ASSOCIATED WITH THE //\* VIRTUAL DRIVE ADDRESS USED. THE BVIR FEATURE MUST BE ACTIVATED //\* ON THE VTS RECEIVING THE REQUEST. THIS IS FOR TS7740 ONLY.<br>//\* IF YOU ARE RUNNING AGAINST A PTP AND GETTING DATA FOR THE  $1/$ \* IF YOU ARE RUNNING AGAINST A PTP AND GETTING DATA FOR THE PTPSYNC  $1/$ \* JOB, YOU NEED TO RUN THIS JOB TWICE, ONCE FOR EACH VTS. JOB, YOU NEED TO RUN THIS JOB TWICE, ONCE FOR EACH VTS. //\* //BVIRMES PROC USERHLQ=USERID, HI-LEVEL FOR USER DATA FILES // TOOLHLQ=TOOLID, HLQ FOR LOAD AND CNTL // SITE=SITENAME, 2ND LEVEL QUALIFIER // MC=, DIRECT TO SPECIFIC VTS OR CLUSTER // VTSID=, VTS SERIAL NUMBER TO BE PART OF DSN // UNIT=VTAPE UNITNAME ON THIS VTS //\* //STEP1 EXEC PGM=IEFBR14<br>//DEL1 DD UNIT=(&UNIT, DD UNIT=(&UNIT,,DEFER),DISP=(MOD,DELETE), // DSN=&USERHLQ..&SITE..#&VTSID..BVIRMES

## December 2018

```
//DEL2 DD UNIT=SYSDA,DISP=(MOD,DELETE),SPACE=(TRK,1), 
// DSN=&USERHLQ..&SITE..#&VTSID..BVIRDATA.MESFILE 
//* 
//STEP2 EXEC PGM=IEBGENER 
//SYSPRINT DD SYSOUT=* 
//SYSUT1 DD DISP=SHR,DSN=&TOOLHLQ..IBMTOOLS.CNTL(BVIRMES) 
//SYSUT2 DD DSN=&USERHLQ..&SITE..#&VTSID..BVIRMES,MGMTCLAS=&MC, 
// UNIT=&UNIT,LABEL=(,SL),DISP=(NEW,CATLG),<br>// UNIT=&UNIT,LABEL=(,SL),DISP=(NEW,CATLG),
// DCB=(RECFM=FB,BLKSIZE=80,LRECL=80,TRTCH=NOCOMP) 
//SYSIN DD DUMMY 
//* 
//STEP3 EXEC PGM=IEBGENER 
//SYSPRINT DD SYSOUT=* 
//SYSUT1 DD DSN=&USERHLQ..&SITE..#&VTSID..BVIRMES,DISP=(OLD,DELETE), 
// DCB=(DSORG=PS,RECFM=F,BLKSIZE=640,LRECL=640) 
//SYSUT2 DD DSN=&USERHLQ..&SITE..#&VTSID..BVIRDATA.MESFILE, 
// UNIT=SYSDA,SPACE=(640,(500000,200000),RLSE), 
// DISP=(,CATLG),DCB=(DSORG=PS,RECFM=FB,BLKSIZE=0,LRECL=640) 
//SYSIN DD DUMMY 
// PEND 
//*//GETVOLS EXEC BVIRMES,VTSID=VTS0#,MC= 
//* 
The following is the data in the text file read from the above sample:
VTS BULK VOLUME DATA REQUEST
```
VOLUME STATUS \_\_\_\_\_\_

## December 2018

## References

DFSMS: Using Magnetic Tapes, SC26-7412-01 (SC23-6858-nn in z/OS 2.1 or higher)

DFSMSdfp Utilities, SC26-7414-02 (SC23-6864-nn in z/OS 2.1 or higher)

## Disclaimers:

© Copyright 2006, 2018 by International Business Machines Corporation.

No part of this document may be reproduced or transmitted in any form without written permission from IBM Corporation.

Product data has been reviewed for accuracy as of the date of initial publication. Product data is subject to change without notice. This information could include technical inaccuracies or typographical errors. IBM may make improvements and/or changes in the product(s) and/or programs(s) at any time without notice.

References in this document to IBM products, programs, or services does not imply that IBM intends to make such products, programs or services available in all countries in which IBM operates or does business. Any reference to an IBM Program Product in this document is not intended to state or imply that only that program product may be used. Any functionally equivalent program, that does not infringe IBM's intellectually property rights, may be used instead. It is the user's responsibility to evaluate and verify the operation of any non-IBM product, program or service.

**The information provided in this document is distributed "AS IS" without any warranty, either express or implied. IBM EXPRESSLY DISCLAIMS any warranties of merchantability, fitness for a particular purpose** OR NON INFRINGEMENT. IBM shall have no responsibility to update this information. IBM products are warranted according to the terms and conditions of the agreements (*e.g*., IBM Customer Agreement, Statement of Limited Warranty, International Program License Agreement, etc.) under which they are provided. IBM is not responsible for the performance or interpretability of any non-IBM products discussed herein. The customer is responsible for the implementation of these techniques in its environment.

Information concerning non-IBM products was obtained from the suppliers of those products, their published announcements or other publicly available sources. Unless otherwise noted, IBM has not tested those products in connection with this publication and cannot confirm the accuracy of performance, compatibility or any other claims related to non-IBM products. Questions on the capabilities of non-IBM products should be addressed to the suppliers of those products.

The provision of the information contained herein is not intended to, and does not grant any right or license under any IBM patents or copyrights. Inquiries regarding patent or copyright licenses should be made, in writing, to:

IBM Director of Licensing IBM Corporation North Castle Drive Armonk, NY 10504-1785 U.S.A.

**Trademarks** 

The following are trademarks or registered trademarks of International Business Machines in the United States, other countries, or both.

IBM, TotalStorage, DFSMS/MVS, S/390, z/OS, and zSeries.

Other company, product, or service names may be the trademarks or service marks of others.